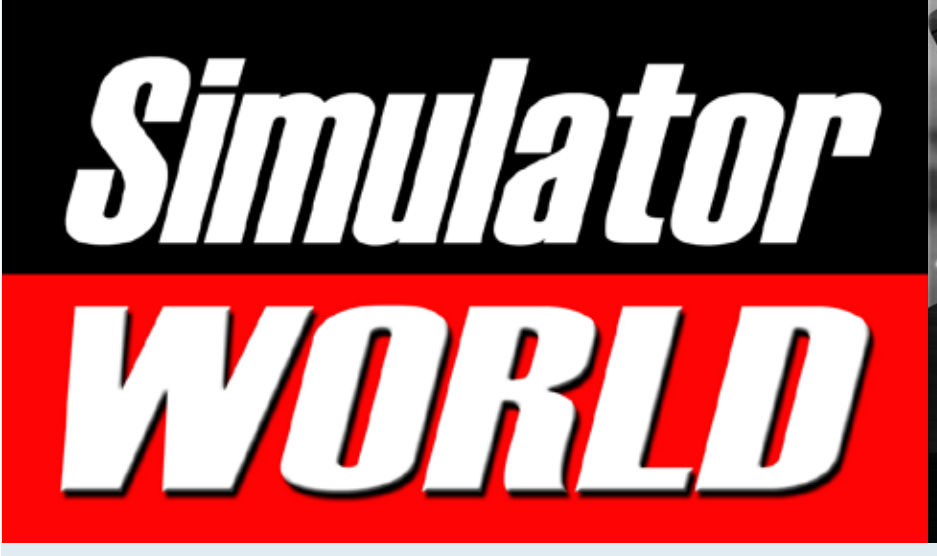

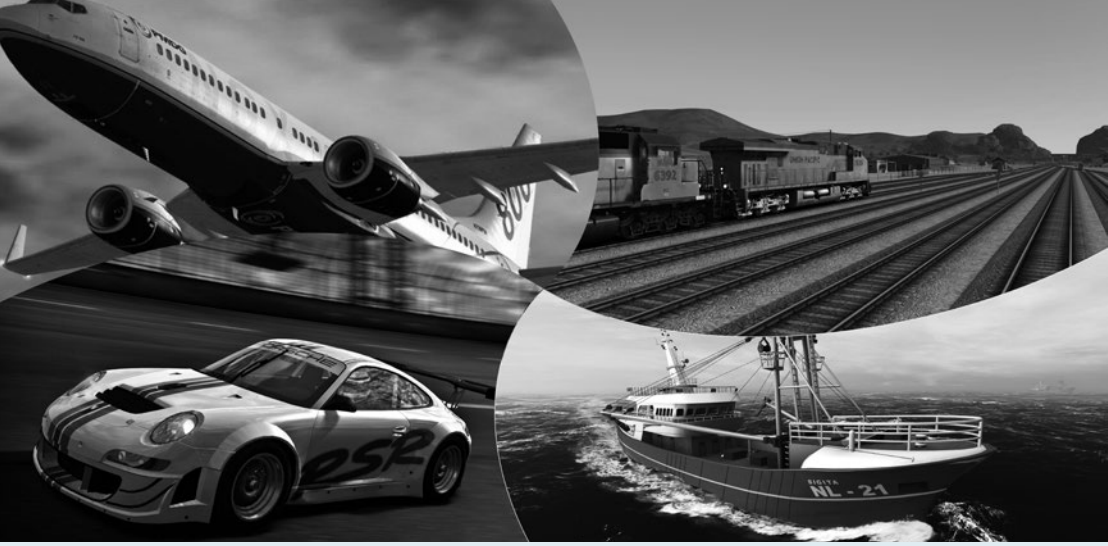

SIMULATOR WORLD 11/2013 12:00 PM AND 12/2013 12:00 PM AND 12/2013 12:00 PM AND 12/2013 12:00 PM AND 12:00 PM A

Die neue Version Train Simulator 2014

Eisenbahn X Aufbau- und Steuerungs-Simulator

Euro Truck Simulator 2 Going East Add-on

The Second Party of the United States

Flight Simulator X VFR Airfields

INHALTSVERZEICHNIS

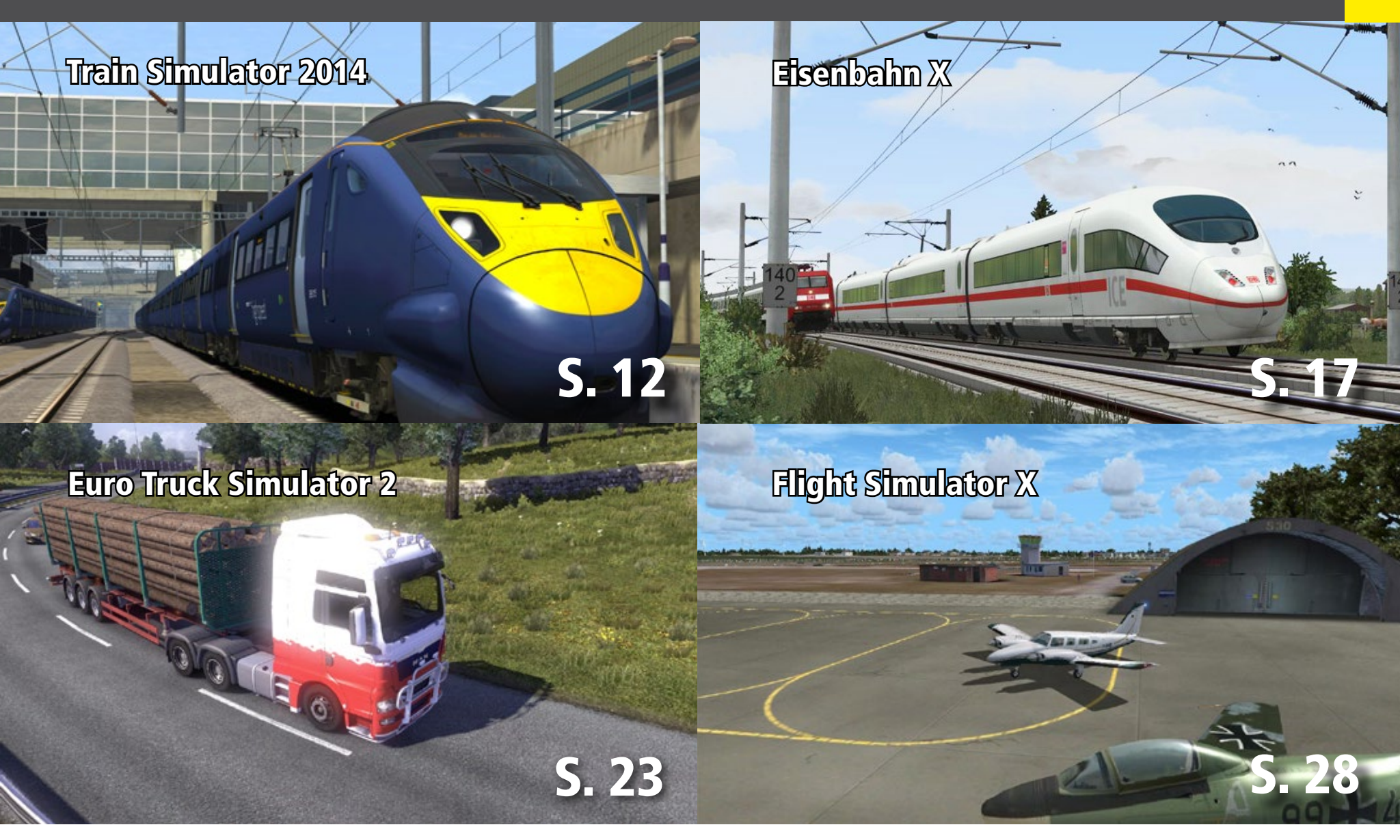

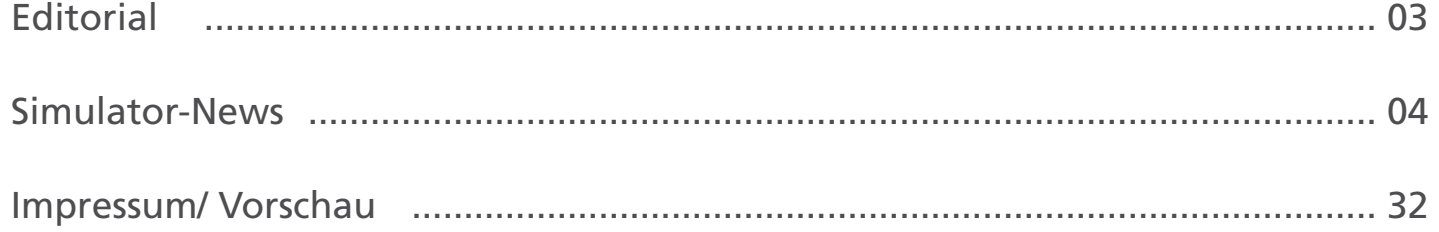

#### FLIGHT - SIMULATION

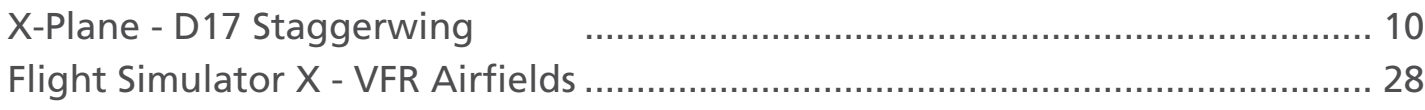

#### TRAIN - SIMULATION

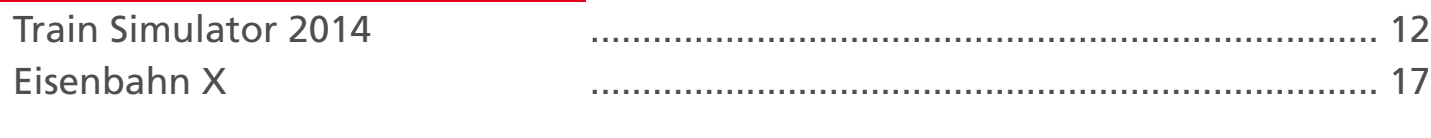

#### BUS & LKW - SIMULATION

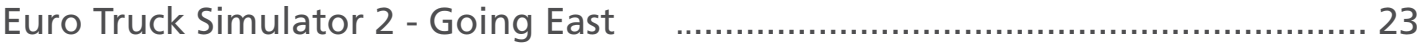

# Simulator WORLD Edition 11

#### **Liebe Leserinnen, liebe Leser!**

In dieser Ausgabe von Simulator WORLD stellen wir die neue Version des Train Simulator 2014 vor. Dieser ist bereits als Update oder Vollversion erhältlich.

Eine weitere Neuerscheinung im Bereich der Eisen- bahn-Simulation ist Eisenbahn X - der Nachfolger von EEP 9.0. Das neue Programm Eisenbahn X wird ab dem 15. November im Handel erhältlich sein.

Mit der Going East-Erweiterung für den Euro Truck Simulator 2 haben wir uns mit unserm LKW auf den Weg Richtung Osten gemacht und mit VFR Airfields die Welt der Flugplätze im Flight Simulator X im Klei-<br>nen erkundet.

> *Frank Möllenhof Chefredakteur Simulator WORLD moellenhof@simulatorworld.de*

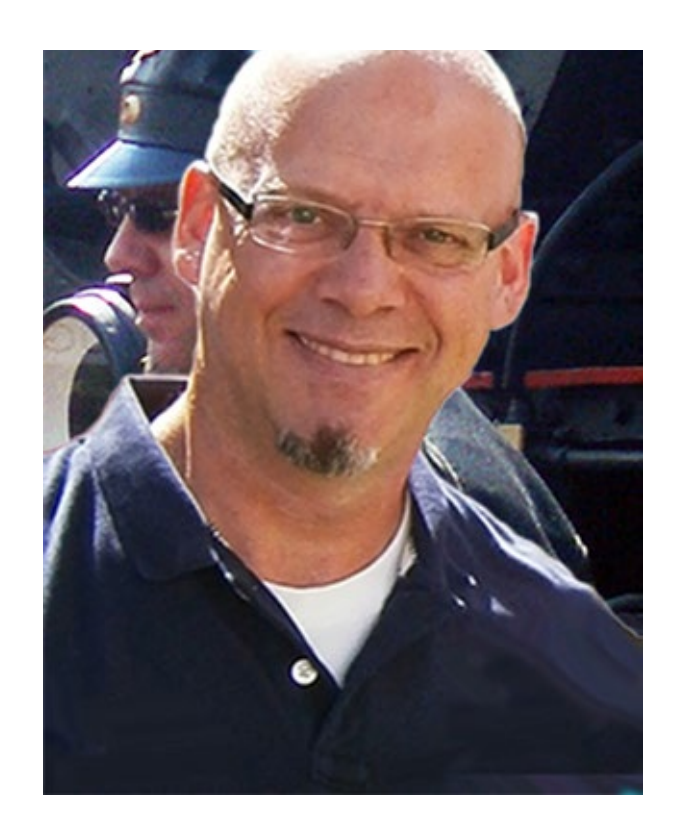

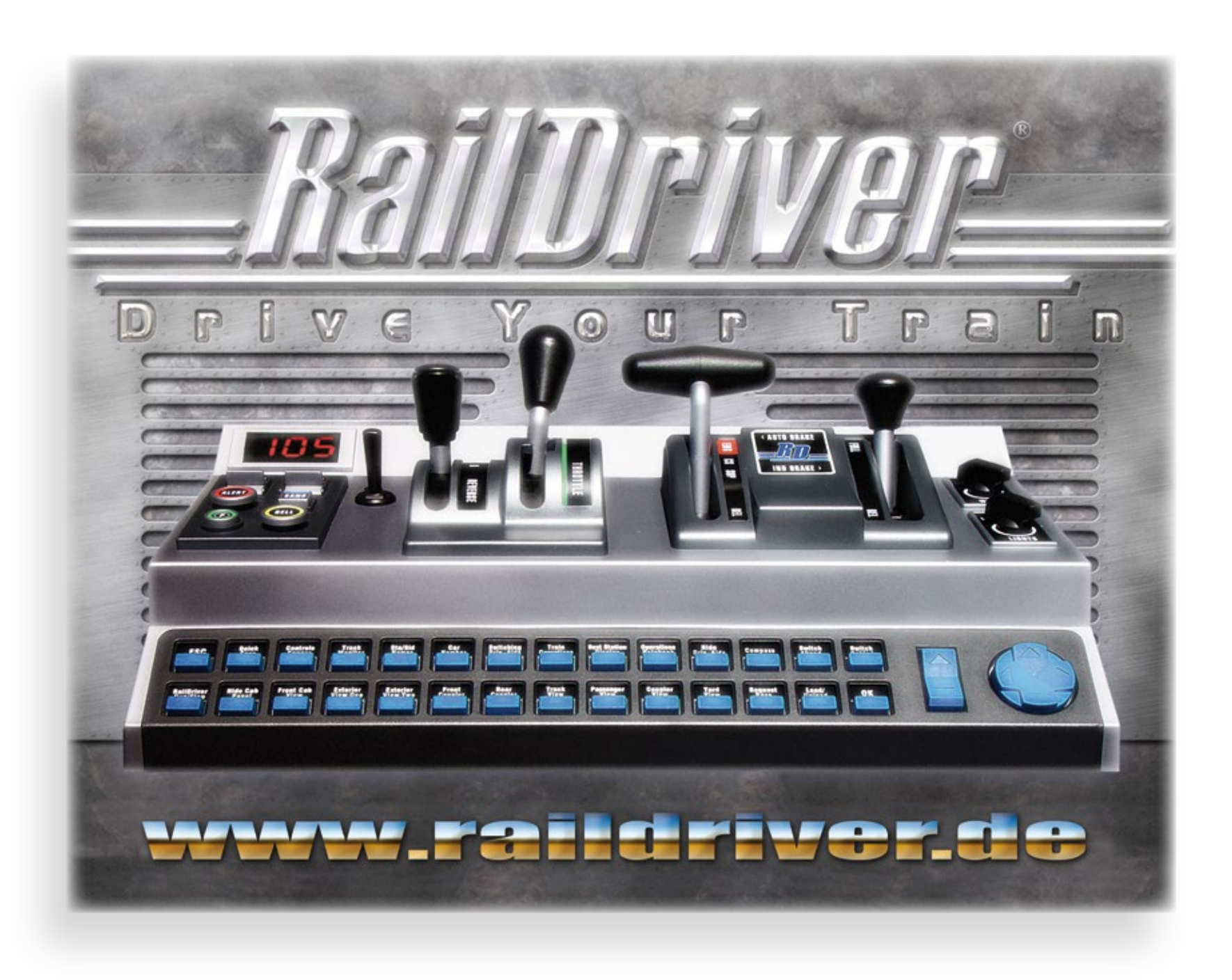

#### **Ground Environment X - Asia & South America**

Flight1 deckt mit Bodentexturen von Ground Environment X weiterhin neue Gebiete ab. Das neues-<br>te Produkt - Ground Environtment X Asia and South America. GEX Asia und South America baut auf den prämierten Techniken der GEX Serie auf. GEX bringt komplett neue Bodentexturen in den FSX und dank 1024x1024 Pixel Bildern wird eine unglaubliche Auflösung von 1m/Pixel ermöglicht. Alle Jahreszeiten, extrem realistische Nachttexturen und die aktuellsten Autogen-Techniken sind enthalten, dennoch wurde die beste Performance im Flugsimulator während der Entwicklung immer im Hinterkopf behalten. Das benutzerfreundliche Interface ermöglicht die einfache Installation der neuen Texturen und steht ganz unter dem Flight1 Motto "einfach aber leistungsstark".

Mehr Infos unter: www.aerosoft.de

#### **Boeing Family Vol. 2 - B 747-8 Jumbo-Jet**

Seit den siebziger Jahren beherrscht der amerikanische Hersteller Boeing mit der B747-Reihe, genannt Jumbo-Jet, den Markt für Großraumflugzeuge. In dem Add-on Boeing Family Vol. 2 wurde die Boeing 747-8 für den Microsoft Flugsimulator FS2004 und FSX virtuell umgesetzt. Unterschiedliche Repaints bekannter Fluggesellschaften werden mitgeliefert. Zahlreiche Animationen am Innen- und Außenmodell, sowie die Auswahl zwischen einem 2D- und 3D-Cockpit runden das Add-on ab.

Mehr Infos unter: www.halycon.de

#### **Airbus X Extended A320/A321 - Version 1.15**

Der Airbus X Extended A320/A321 wurde auf die Version 1.15 aktualisiert. Die lange Liste der Änderungen ist im Aerosoft-Forum einsehbar. Besitzer der Download-Version erhalten die neue Vollversion über die Bestellhistorie in ihrem Kundenkonto. Die Käufer der Box-Version und diejenigen, die den Airbus nicht direkt bei Aerosoft erworben haben, werden nach der Registrierung des Produktes in den FAQ's/Updates fündig. Ein weiterer Hotfix wurde inzwischen nach- geliefert.

Mehr Infos unter: www.aerosoft.de

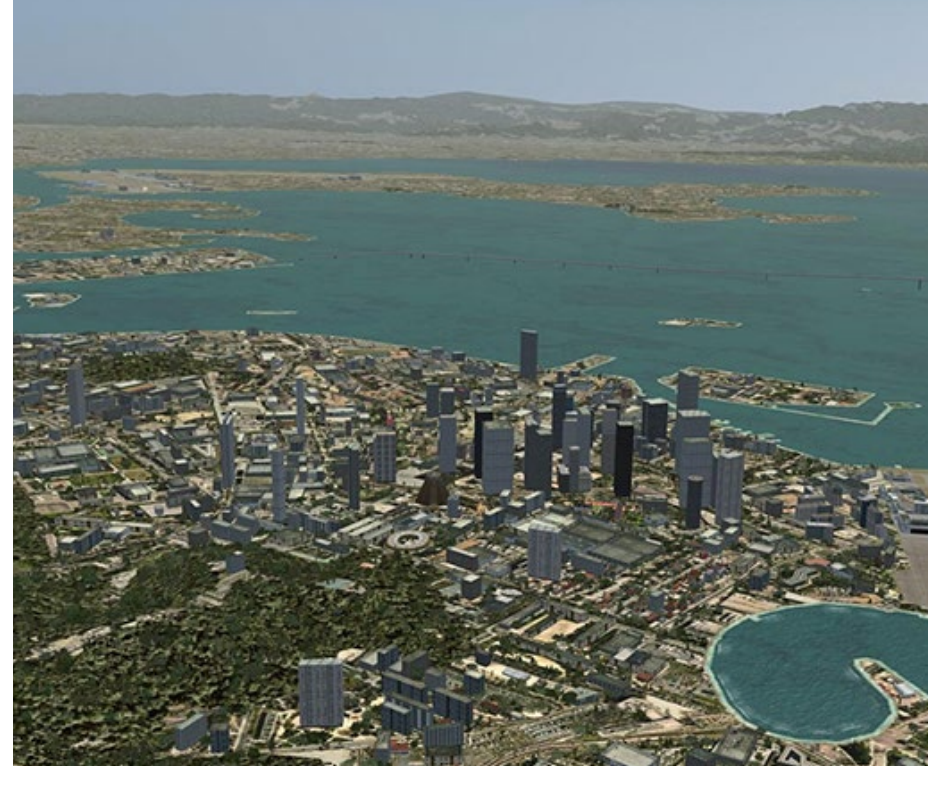

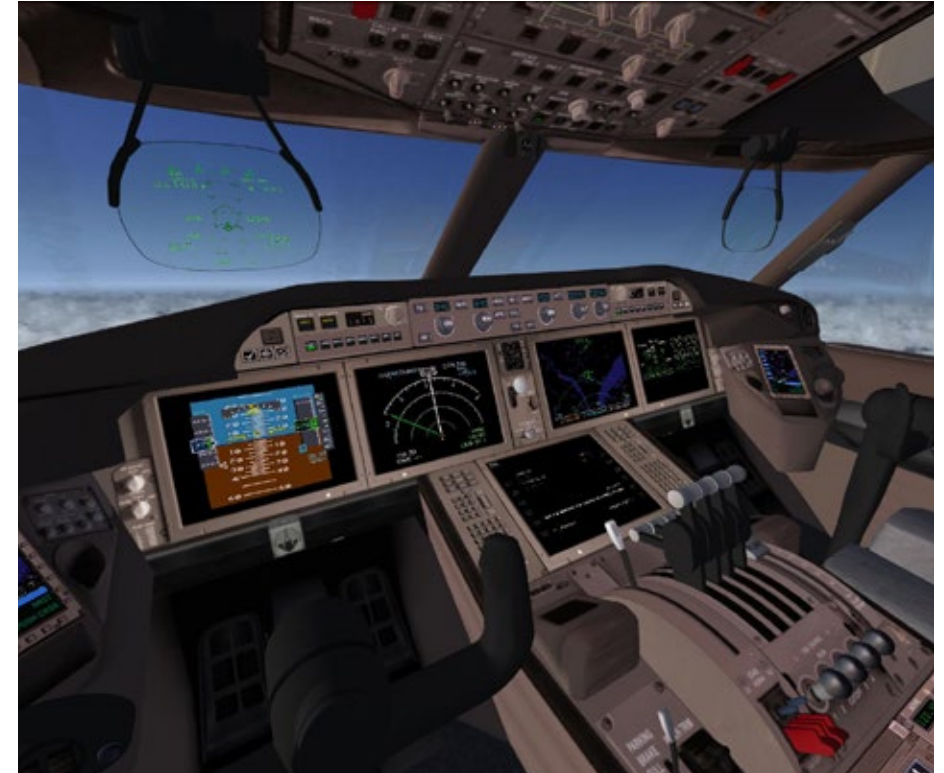

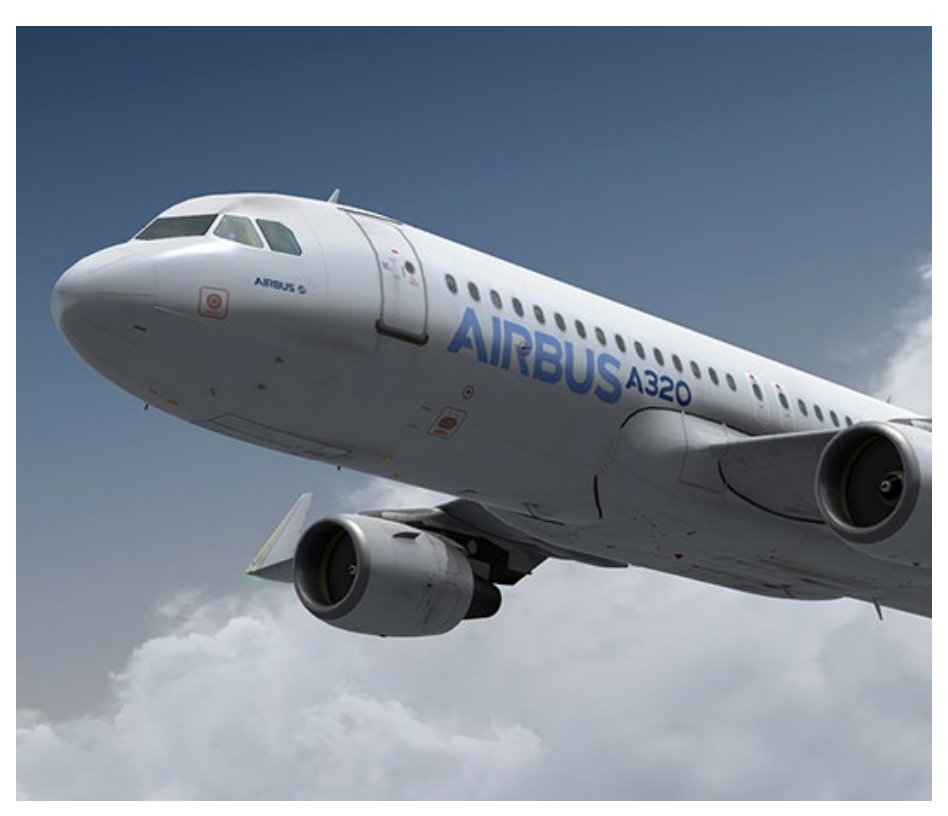

#### **IL-2 Sturmovik - Ultimate Edition**

Der bekannte militärische Flugsimulator IL2 Sturmo- vik zusammen mit den besten Erweiterungen und Fortsetzungen in einer Box. Enthalten sind zusätzlich zur Originalversion IL2 Sturmovik:

- IL2 Sturmovik: 1946
- Forgotten Battles
- Ace Expansion-Pack
- Pacific Fighters

Mit IL2 Sturmovik fliegen Sie in realistischer 3D-Grafik spannende Missionen. Kämpfen Sie in actiongeladenen Luft- zu Luft oder Luft zu Bodenkämpfen. Suchen, bekämpfen oder begleiten Sie wichtige Missionen. Die Erweiterung 1946 bietet zusätzliche 36 Flugzeuge, vier riesige Karten, 100 neue Bodenobjekte und fast 200 Kampagnen. Die Fortsetzung Forgotten Battles beinhaltet den sowjetisch-finnischen Krieg von 1941-1944. Das Ace Expansion-Pack und Pacific Battles erweitert das Spiel um noch mehr Flugzeuge und eine Vielzahl an neuen Objekten und verlagert den Schauplatz an die Pazifische Front. Dort warten schon zahlreiche britische Flugzeuge zusammen mit den USA und Australien, um in das Kampfgeschehen einzugreifen.

Mehr Infos unter: www.halycon.de

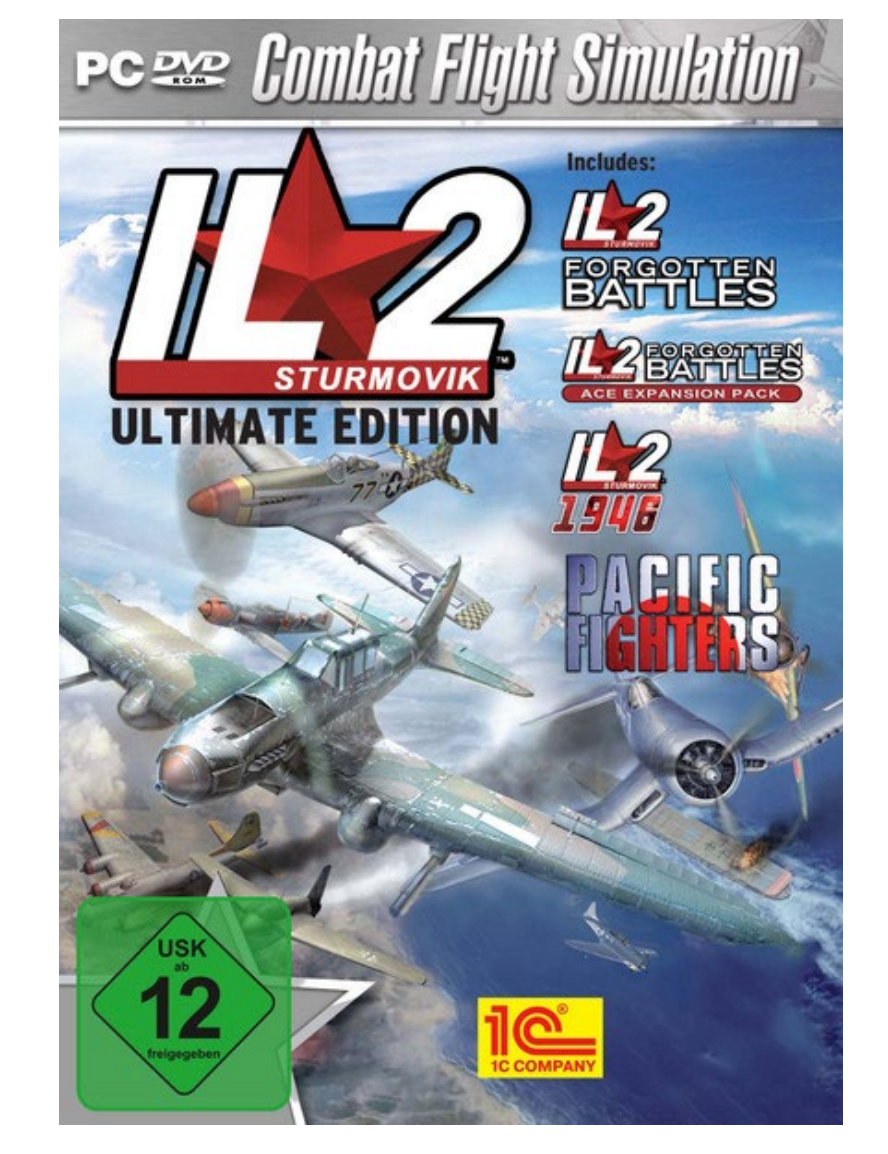

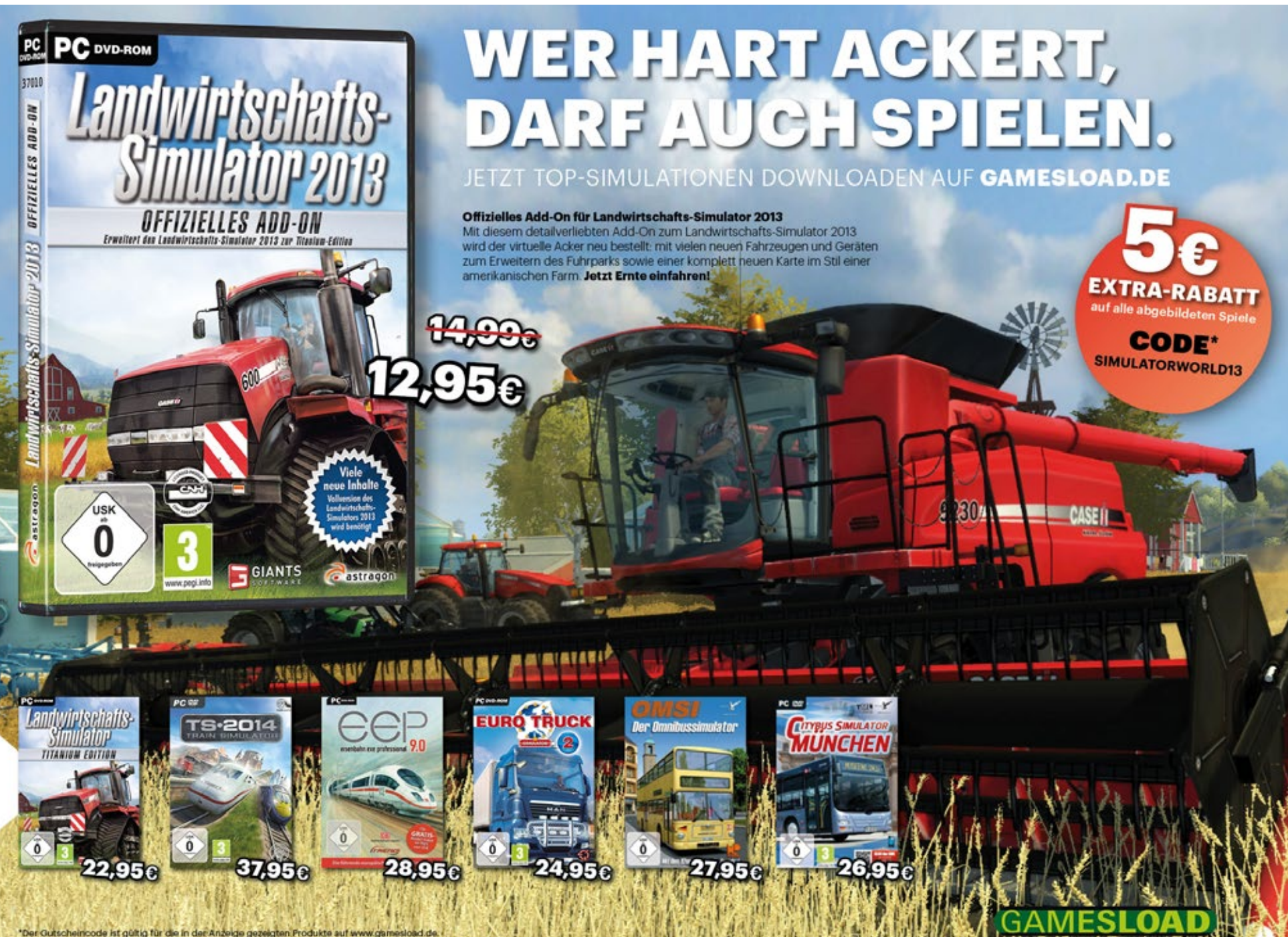

HIGHLIGHTS

#### **Im Köblitzer Bergland 3**

Die neue Version 3 des Add-ons "Im Köblitzer Berg-<br>land" ist mit einigen Neuerungen und Erweiterun-<br>gen als Download erhältlich. So wurde das Add-on um eine ICE-Hochgeschwindigkeitstrasse erweitert, auf der jetzt Fahrten mit einer Geschwindigkeit von bis zu 200km/h möglich sind. Der neue Rangierbahnhof Altenburg-Nord bietet zusätzliche Möglichkeiten für die Gestaltung von Szenarios. Ebenso wurde der Rangierbahnhof Rinckendorf so überarbeitet, dass er jetzt auch für Szenarios nutzbar ist. Wichtigste Neuerung ist sicherlich der Einbau des neuen modernen HV-Signalsystems. Besitzer der Vorgängerversion erhalten einen vergünstigten Update-Preis.

Mehr Infos unter: www.train-world.de

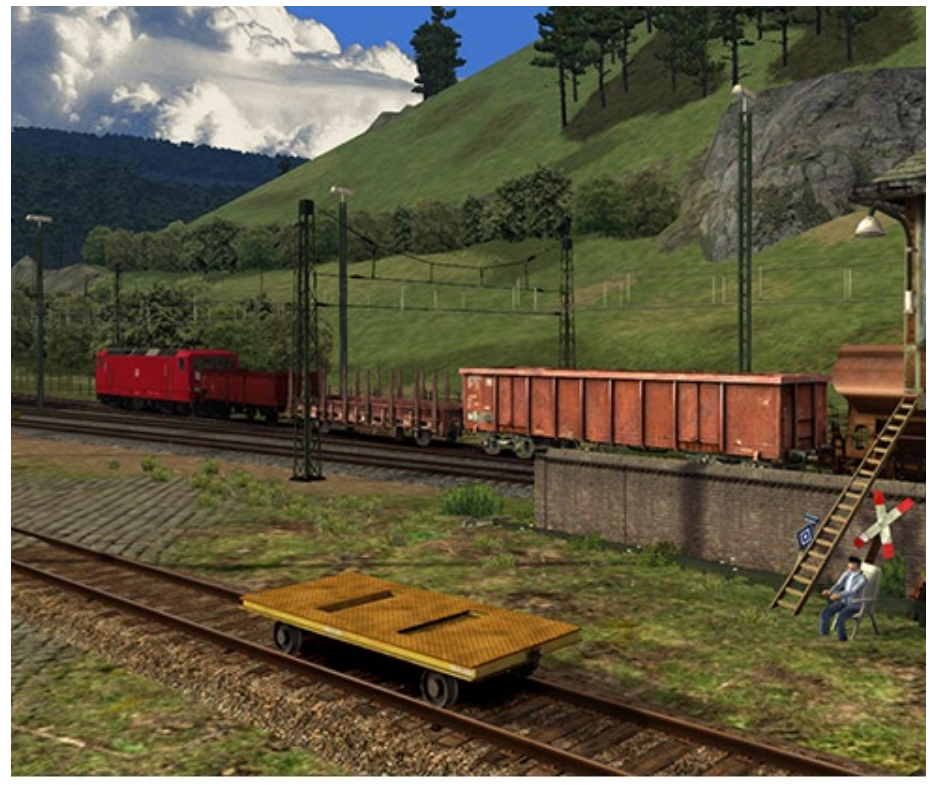

#### **EEP-Anlage "Schiefe Ebene"**

Die "Schiefe Ebene" ist eine Eisenbahnstrecke mit starker Neigung in Oberfranken im Verlauf der Ludwig-Süd-Nord-Bahn von Bamberg nach Hof. Auf ca. sieben Streckenkilometern zwischen Frankenwald und Fichtelgebirge verlangte die "Schiefe Ebene" zu Dampflokzeiten Mensch und Technik enorme Leistungen ab. Das Bauwerk stellt eine der bedeutendsten Ingenieurleistungen des beginnenden Eisenbahnzeitalters dar. Zur Zeit Ihrer Eröffnung im Jahre 1848 galt die "Schiefe Ebene" als größte Steilrampe der Welt, die im normalen Reibungsbetrieb befahren wurde. Dieser Artikel enthält die virtuelle Umset-<br>zung der "Schiefen Ebene" und orientiert sich dabei bestmöglich an das Original der Epoche IIIb bis zur Epoche IVa.

Mehr Infos unter: www.eepshopping.de

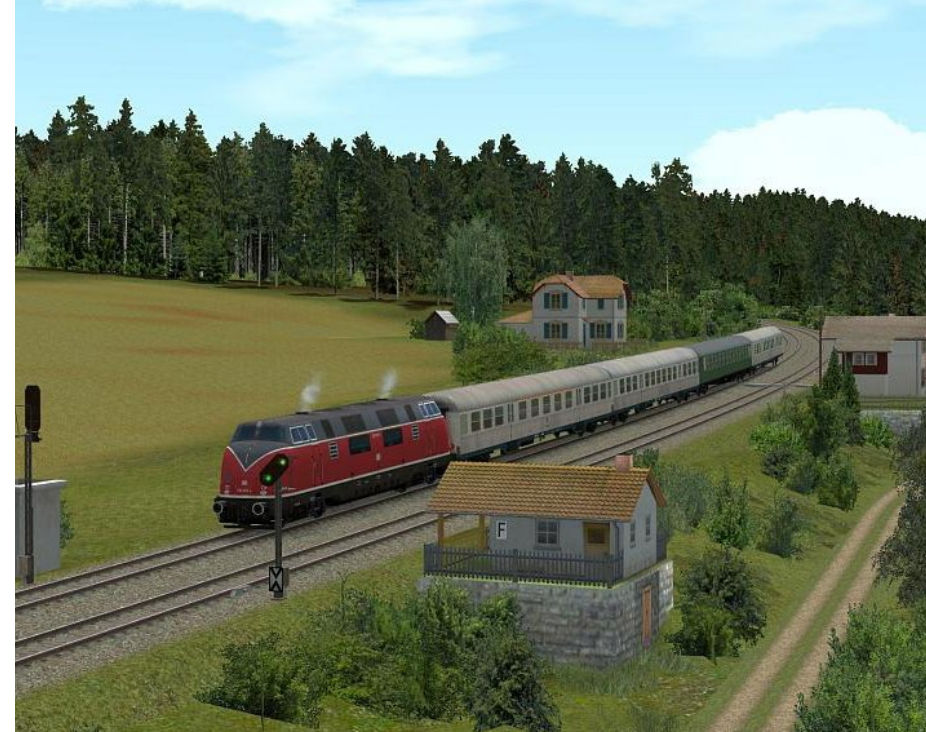

#### **Gleisbau-Simulator 2014**

Die in enger Zusammenarbeit mit der Firma ROBEL Bahnbaumaschinen entstandene Simulation bietet dir eine Vielzahl unterschiedlicher Aufgaben rund um das Thema Gleisbau und Instandhaltung von Schienennetzen. Ein besonderer Fokus wurde dabei auf die verschiedenen Fahrzeuge und Maschinen der Firma ROBEL gelegt, welche im Gleisbau-Simulator ginalen Vorbildern in Funktion und Aussehen detail-<br>liert nachempfunden.

Mehr Infos unter: www.simuwelt.de

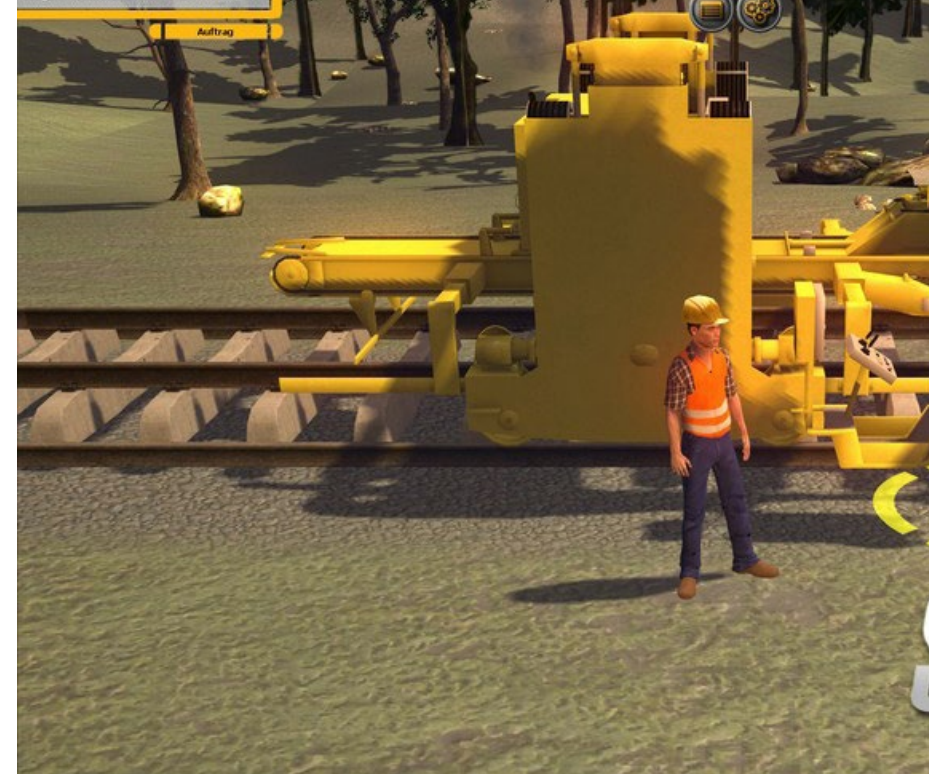

#### **Die BR103 für Train Simulator 2014**

Neu von virtual Railroads gibt es die BR103 in drei verschiedenen Ausführungen und Zugzusammen- stellungen:

#### **BR103 Lufthansa Express**

Die BR103 in den Farben der Lufthansa zusammen mit den dafür umgebauten Wagen der Klasse Apmz und Bpmz.

#### **BR103 orientrot**

Die BR103 im orientroten Farbkleid der Fernverkehrszüge der frühen 90er Jahre, zusammen mit den passenden Wagen der Klasse Apmz, Avmz, Bpmz und Wrmz

#### **BR103 Rheingold Express**

Die BR103 in den TEE Farben zusammen mit den Wagen aus dem Rheingold Express, so wie er in den Jahren 1983-1987 in Deutschland verkehrte.

Die BR103 Expert Line ist im Funktionsumfang erheblich erweitert worden, im Vergleich zu den EL Modellen der BR111 und BR143.

Mehr Infos unter: www.virtual-railroads.de

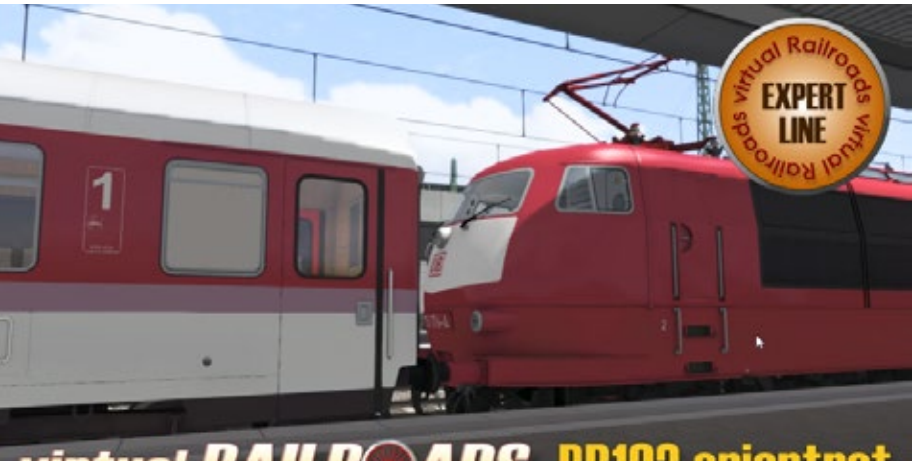

**virtual RAILROADS BR103 orientrot** 

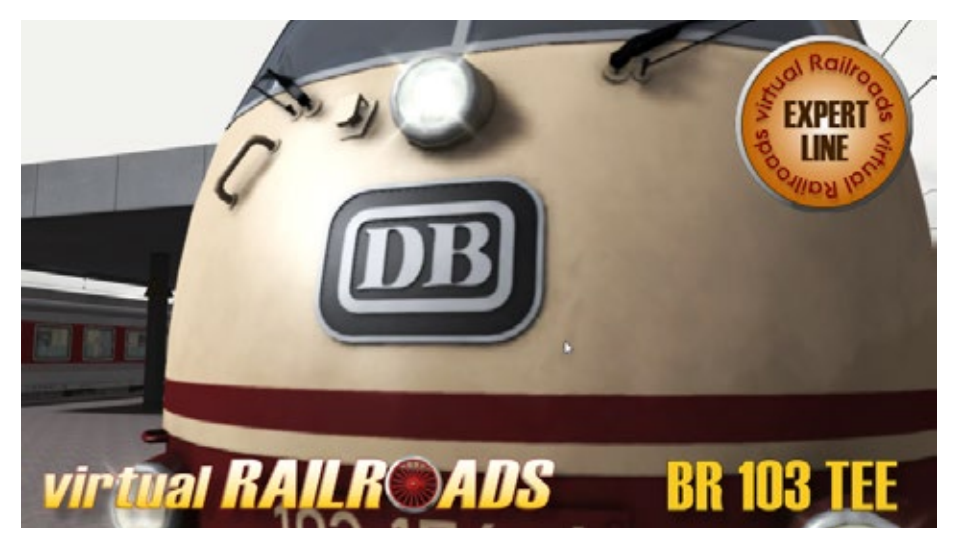

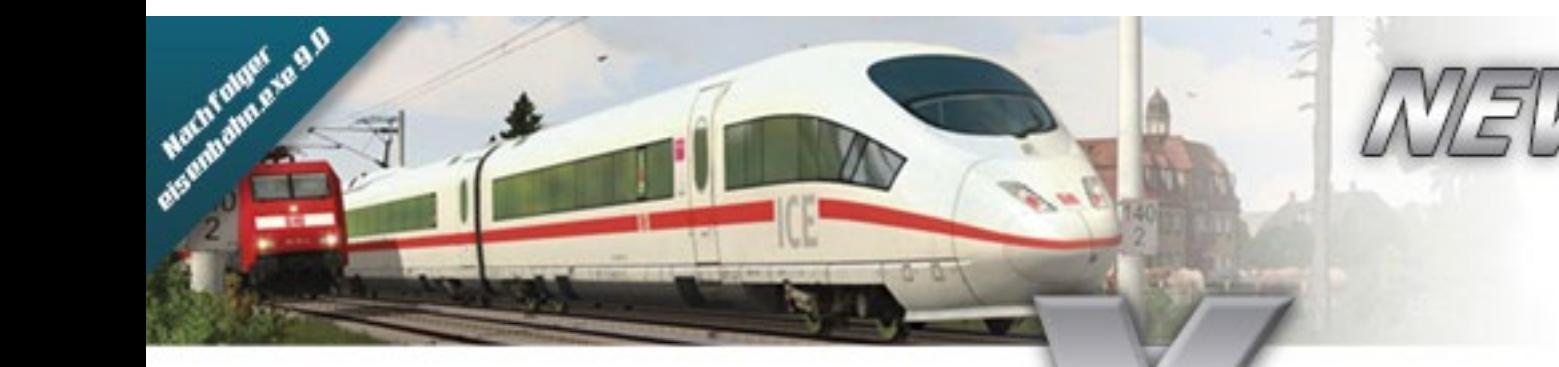

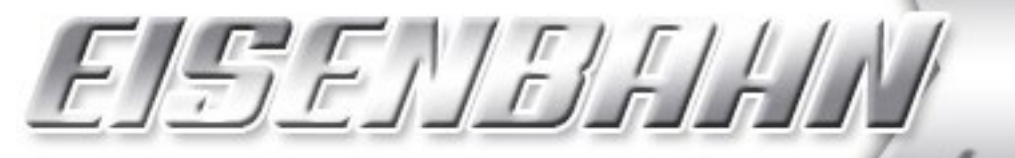

Aufbau-und Steuerungssimulation

Beinhaltet die neueste ICE 3-Baureihe (BR 407)

Die ganze Welt der

**Eisenbahn am PC:** 

Planen, Bauen,

Steuern!

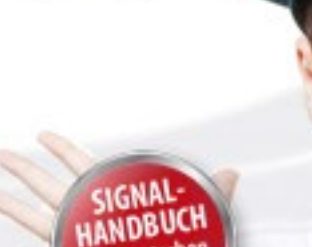

eisenbahn.exe professional

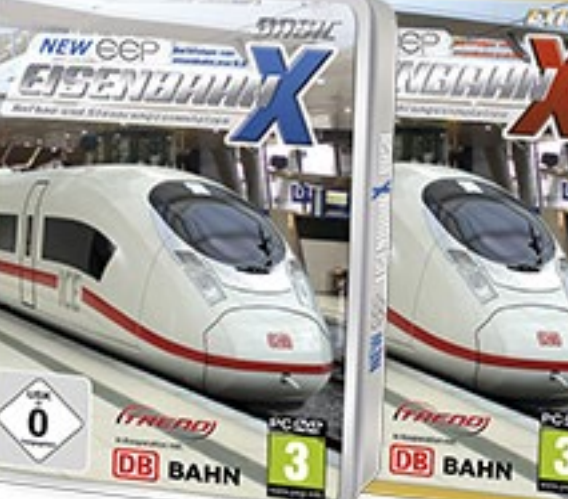

**Erscheint Ende Oktober!** 

SIMULATOR WORLD 12/2013 7:00 PM AND THE UNITED STATES OF THE UNITED STATES OF THE UNITED STATES OF THE UNITED STATES OF THE UNITED STATES OF THE UNITED STATES OF THE UNITED STATES OF THE UNITED STATES OF THE UNITED STATES

#### **Segel-Simulator 2014**

Mit dem Segel-Simulator 2014 stehen Ihnen detail- lierte Segelboote in einer realistischen Umgebung zur Verfügung. Nutzen Sie die umfangreichen Mög- lichkeiten, Ihr Können unter Beweis zu stellen.

Sie segeln mit dem spektakulären Stentec Laser, einem Regatta Valk, der YD40 Kielyacht oder dem schnellen Volvo Open 70 mit bedienbarem Schwenkkiel, in dem fantastischen Regattagebiet um die Insel Cabrera, 15 km südlich von Mallorca im Mittelmeer.

Mehr Infos unter: www.halycon.de

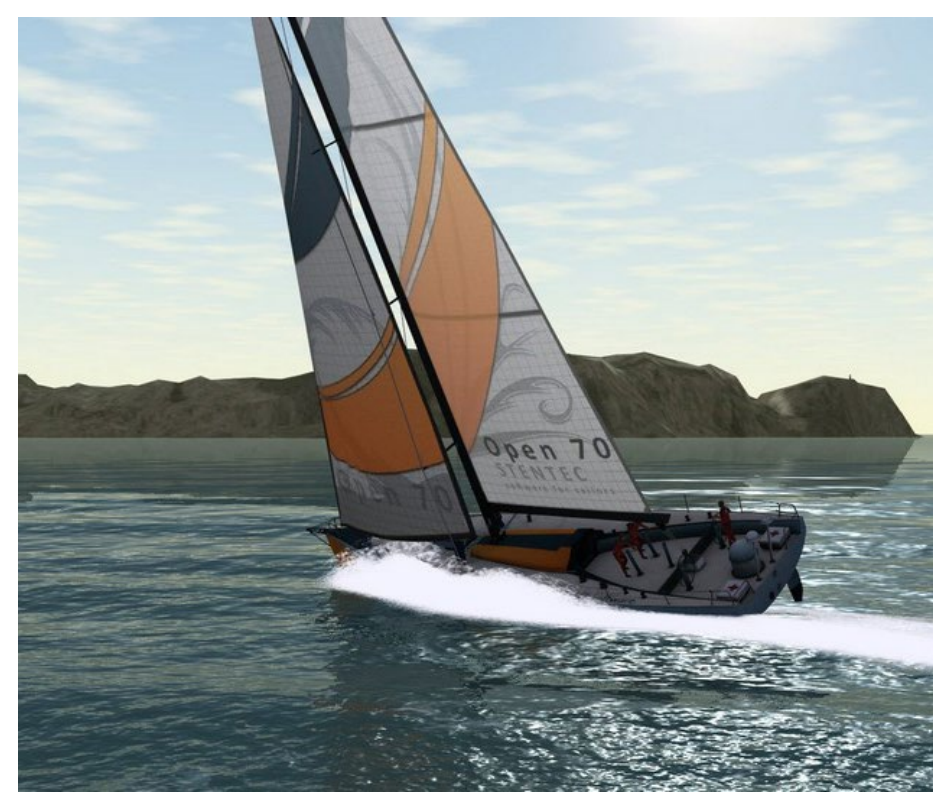

#### **Der Planer - Landwirtschaft**

In "Der Planer - Landwirtschaft" treten Sie das Erbe ihres verstorbenen Großvaters an und übernehmen einen maroden Bauernhof, um ihn wieder auf Vordermann zu bringen. Nehmen Sie die Herausforderung an und treten in Opas Fußstapfen.

Stellen Sie Personal ein, erwerben neue Gebäude, Fahrzeuge, Felder und betreiben Milchviehzucht, um ihren Ertrag zu steigern und schlussendlich ihren landwirtschaftlichen Betrieb im alten Glanz erstrahlen zu lassen.

Mehr Infos unter: www.simuwelt.de

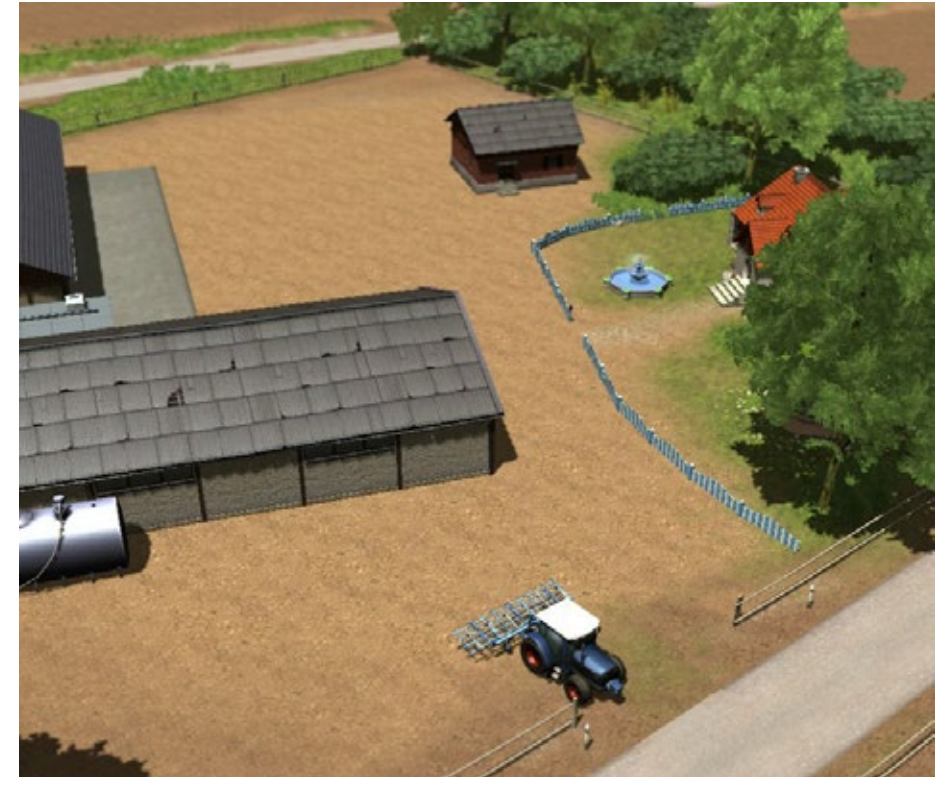

#### **Bau-Simulator 2014 iOS**

Im Bau-Simulator 2014 können Sie das Steuer von 14 originalgetreuen Baumaschinen in hochwertiger 3D-Grafik übernehmen. Baggern Sie mit realistischen Maschinen das Fundament eines Einfamilienhauses, gießen Sie Beton mit einer haushohen Betonpumpe in die Wandverschalung einer Industriehalle oder platzieren Sie riesige Dachstühle mit dem mobilen den Sie das kleine Bauunternehmen hin zum großen. Immobilienkonzern führen und der frei befahrbaren Stadt ihren persönlichen Stempel aufdrücken?

Mehr Infos unter: www.simuwelt.de

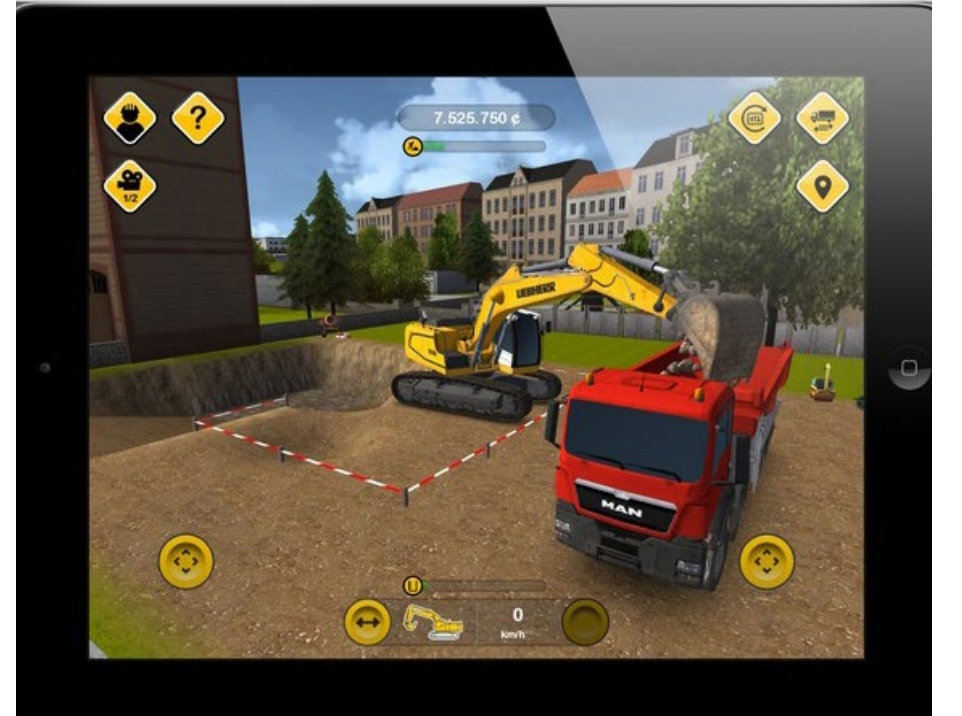

#### **OMSI 2**

Auf geht's in eine neue Runde. Erleben Sie die Omnibus-Simulation ganz neu mit dem OMSI 2 und starten Sie eine Erkundungsfahrt durch Spandau. OMSI 2 ist die Fortsetzung des bekannten und ausgezeich-<br>neten Omnibus – Simulators "OMSI - Der Omnibussi-<br>mulator".

OMSI 2 bietet Ihnen nicht nur die bekannten Stre- cken und Busse aus OMSI, sondern auch noch viele spannende Neuerungen.

Erleben Sie mit OMSI 2 den ersten Gelenkbus der OMSI Geschichte, den MAN NG272. Erkunden Sie mit ihm die neue Omnibuslinie 5 vom U-Bahnhof Ruhleben bis zur Nervenklinik Spandau mit insgesamt 12 km Fahrtstrecke.

Mit der neuen Chronologiefunktion entdecken Sie nicht nur Spandau im Jahr 1986, sondern erleben gleich den ganzen Wandel Spandaus von 1986 bis 1994. Lassen Sie sich also von dem Charme der 80er und 90er Jahren verzaubern und erleben Sie die Nachwendezeit in Spandau als Busfahrer eines Doppeldeckers oder Gelenkbusses.

#### **Neue Features von OMSI 2**

• Der Gelenkbus MAN NG272 mit der exakten physikalischen und grafischen Umsetzung der Gelenkkinematik sowie entsprechenden Sounds und Systemen (Knickschutz).

• Der MAN NL202 sowie überarbeitete und ergänzte Modelle der bekannten Typen SD200 und SD202 (weitere Baujahre, Türnothähne, Steckschilder, wagennummernabhängige Soundvariation).

• Die Spandauer Omnibuslinie 5 vom U-Bahnhof Ruhleben zur Nervenklinik Spandau mit insgesamt 12 km Fahrtstrecke, zahlreichen neuen Gebäuden, engem Fahrplan und dichtem 5-min-Takt mit meh- reren Endstellen und Einsätzen für abwechslungsrei- chen und langanhaltenden Fahrspaß.

Produktbeschreibung

• Umsetzung der originalen Fahr- und Umlaufpläne für die Omnibuslinien 5 und 92.

• Chronologiefunktion: Erleben Sie den Wandel Spandaus in den Jahren von 1986 bis 1994! Mit OMSI 2 kann nun auch die abwechslungsreiche Nachwen- dezeit mit ihren vielen Neuerungen und Streckener- weiterungen (Linie 137 nach Falkensee) nachgestellt werden. Zusätzlich sind mit dieser Funktion zeitlich befristete Veränderungen der Karte oder der Rou-<br>ten, z. B. durch Baustellen oder Sonderverkehr, mög-<br>lich.

• Erweiterter und verbesserter KI-Verkehr (verbesser- tes Fahr- und Lenkverhalten, Eisenbahn- und U-Bahn- verkehr)

• Reparaturen: Systemschadensmodell zur Simulati- on technischer Defekte

• OMSI 2 unterstützt ein Weltkoordinatensystem, sodass ein DEM (Digital Elevation Model) importiert werden kann (hierfür wird eine DLL verwendet, die auch wahlweise selbst programmiert werden kann).

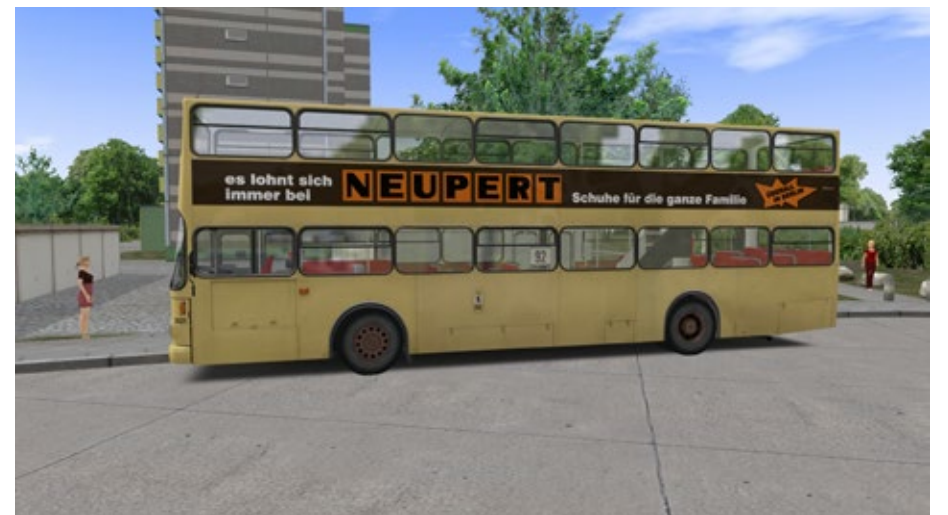

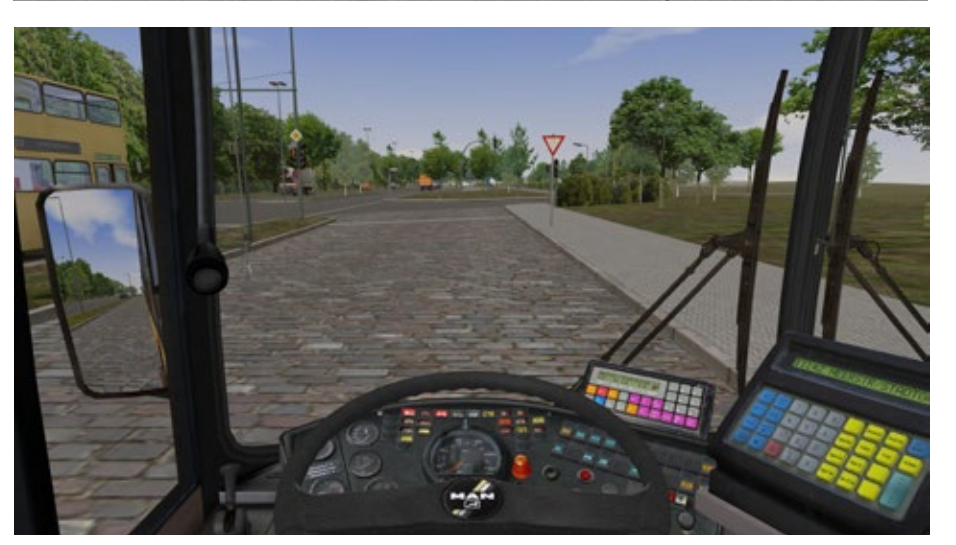

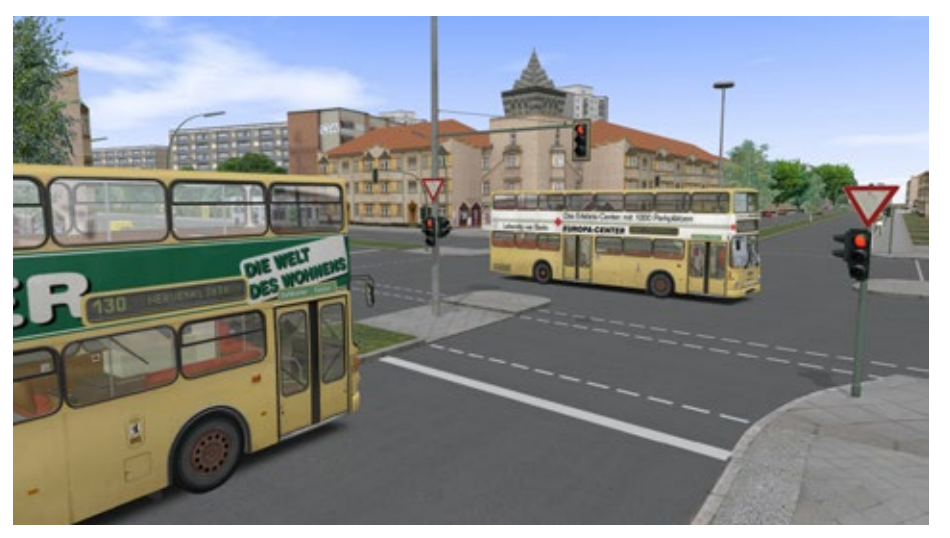

• Umsetzung der realen Höhenverläufe auf der Spandau-Karte.

• Neue Scriptfunktionen, z. B. zur Umsetzung von Vollmatrix-Anzeigen, erweiterter Zugriff auf Systemvariablen.

• Neue Editorfunktionen: Automatischer Luftbildimport, Terrainanpassung an den Straßenverlauf, verbesserter Splineverbindungsalgorithmus, Drehbarkeit von Objekten um alle Achsen. Kreuzungen können auf einfache Weise mit individuellen Höhenverläufen ausgestattet werden.

• Speicheroptimiertes Laden der Karte, hierdurch sind wesentlich größere Karten technisch möglich.

• Selbstverständlich ist OMSI 2 zu 100% abwärtskom- patibel. Alle erstellten Fahrzeuge und Strecken kön- nen problemlos auch in der neuen Version genutzt werden.

Mehr Infos unter: www.omnibussimulator.de

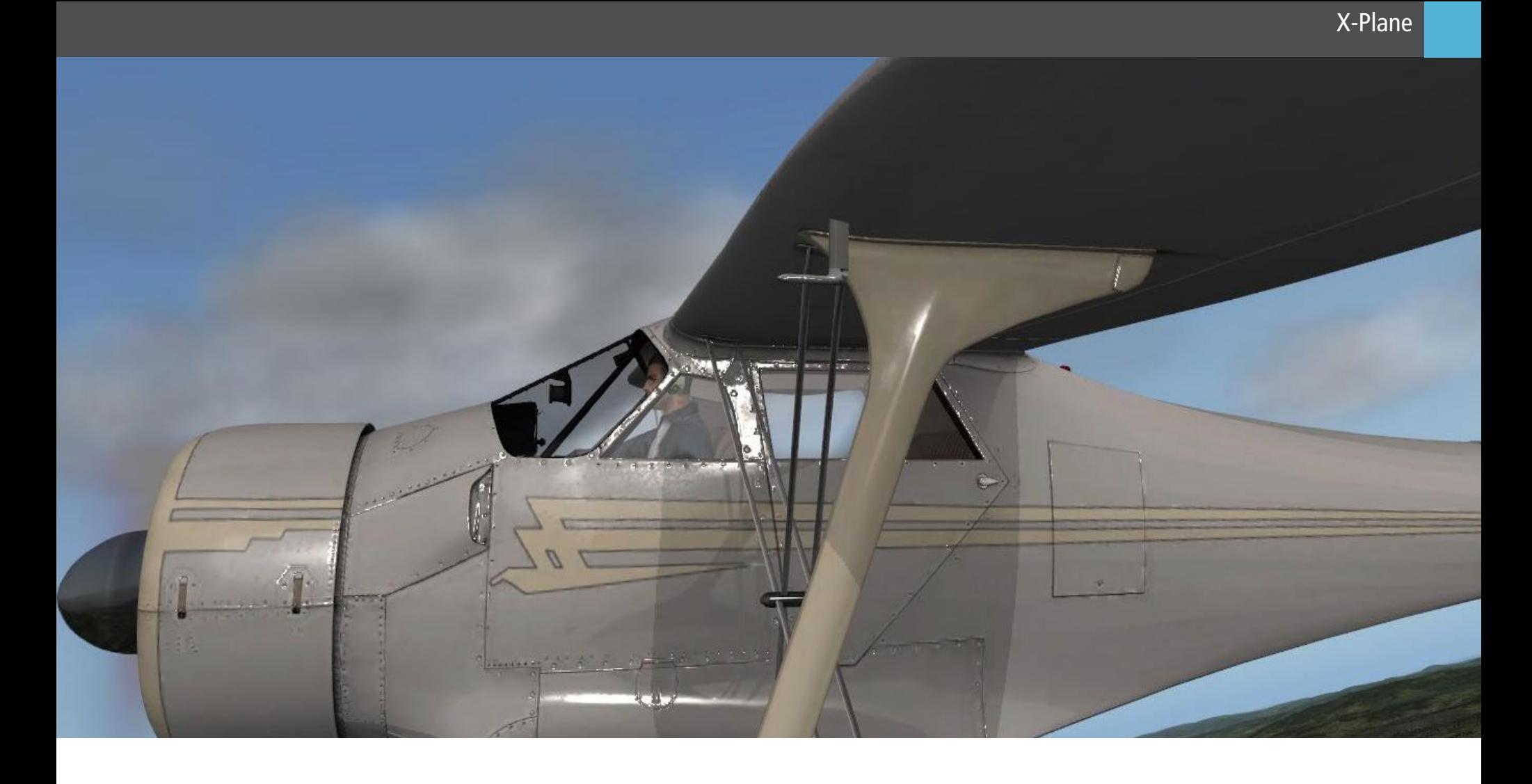

## Alabeo - D17 Staggerwing X-Plane Add-on Flugzeug

**anderes fliegen möchten, etwas das Sie herausfordert und sich von den modernen GA Flugzeugen aben**

Die D17 flog zum Ersten mal im Jahre 1932 und hat Der Sound klingt realistisch und die Texturen sind ein etwas ungewöhnliches Design. Die untere Trag-<br>fläche ist etwas weiter vorne positioniert als die obe-<br>re. Daher auch der Name "Staggerwing".

Das Flugzeug hat eine bewegte Geschichte. Im Zweiten Weltkrieg wurde sie als Bomber eingesetzt und<br>fand nach dem Krieg ein zu Hause bei vielen Luftwaffen weltweit als Trainingsflugzeug. Die D17 war<br>fuer ihre Zeit ein sehr schnelles Flugzeug. Kein Wunder also, dass man sie öfters beim Wettfliegen sehen konnte. Ein Faktor, der für die hohe Geschwindigkeit sicher förderlich ist, ist das einziehbare Fahrwerk. Falls Sie also gerne mal von einem Grass Strip irgend-Fuer Doppeldecker Flugzeuge eine echte Seltenheit.

Ein britischer Diplomat und Abenteurer flog mit ei- ner D17 rund um die Welt. Er startete in New York, flog nach Sibirien, Südost Asien, durch den Nahen

#### **Die Staggerwing im X-plane**

Wie bereits kurz angemerkt ist die Staggerwing nicht *Stefan Verjee-Lorenz*so gutmütig und einfach handzuhaben wir moderne GA-Flugzeuge. Spornradflugzeuge sind aber ge-

**Falls Sie zu jenen gehören, die gerne mal was ganz**  nerell etwas schwieriger zu fliegen. Dies macht sich **hebt, dann sollten Sie sich die Staggerwing anschau-**werk eingezogen und schön getrimmt, dann macht besonders während des Start- und Landevorgangs bemerkbar. Ist man Erstmal in der Luft mit dem Fahrdas Flugzeug sehr viel Spaß.

> sehr schön umgesetzt. Das externe Modell hat viele nette kleine Details und wurde mit viel Liebe und Sorgfalt erstellt.

> Enthalten sind 5 verschiedene Bemalungen, plus eine Variante ohne Lackierung, um sich seine eigene Repaints zu erstellen.

> Dynamische Propellereffekte und schöne Glanzef- fekte runden das ganze Produkt ab.

Falls Sie also gerne mal von einem Grass Strip irgend- wo in einem Feld starten möchten und etwas Beson- deres fliegen wollen, dann werfen Sie doch mal ei- nen Blick auf dieses Produkt. Die D17 fliegt sich sehr schön und sieht auch sehr gut aus.

Osten, Nordafrika und dann über Europa nach Lon- Wenn man ganz genau hinschaut, kann man noch die<br>don. Er legte 34.330km auf seiner Reise zurück. guten, alten Tage sehen, in denen Piloten verrückte guten, alten Tage sehen, in denen Piloten verrückte Abenteurer waren und Passagiere, die diese Flugmaschinen betraten, mutige Frauen und Männer.

Schöne Glanzeffekte und gut umgesetzte Texturen verleihen dem Außenmodel einen guten Gesamteindruck.

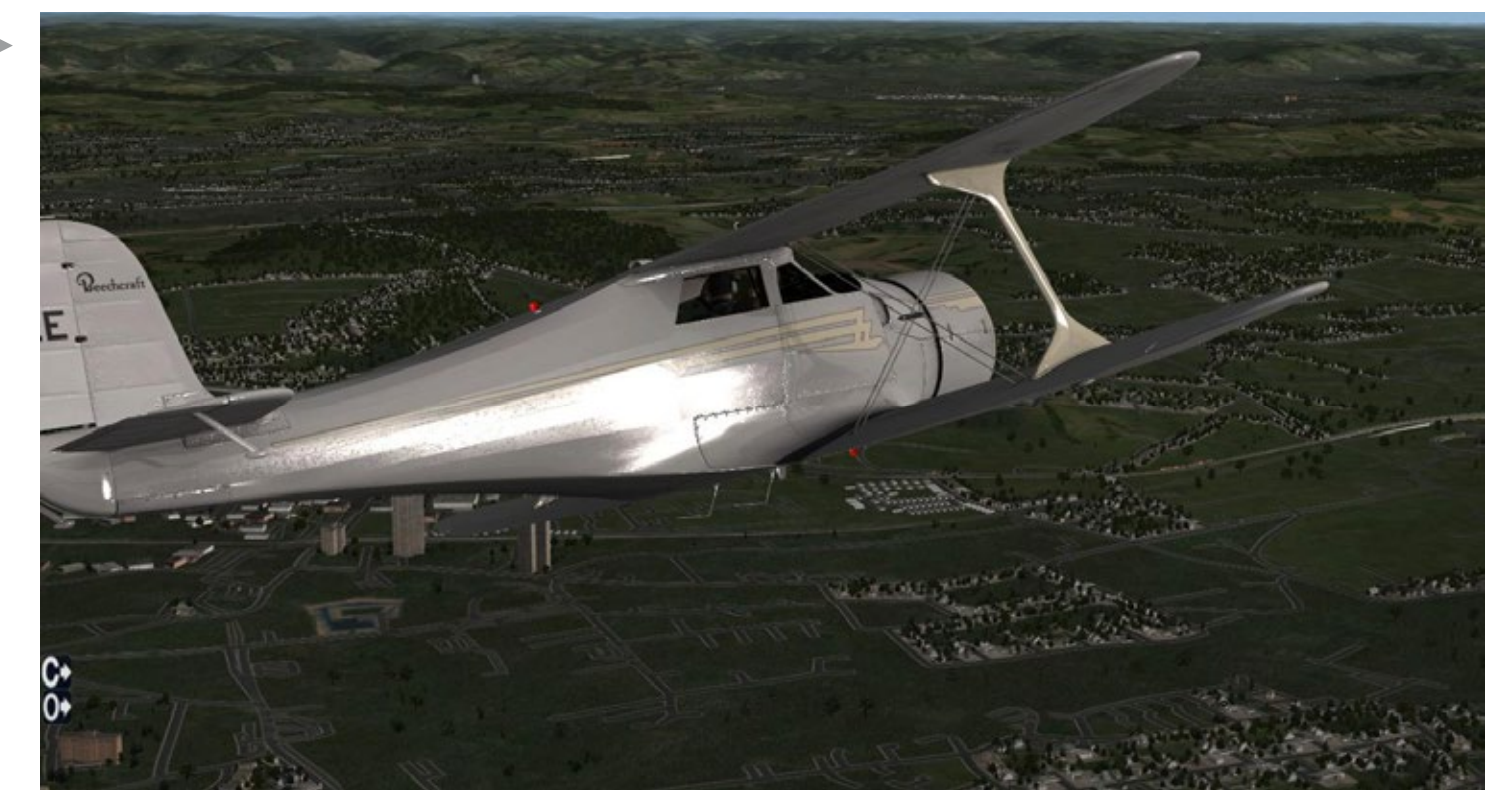

Das Cockpit ist recht simple gehalten. Bei Start und Landung empfiehlt es sich den Kopf aus dem Fenster zu stecken.

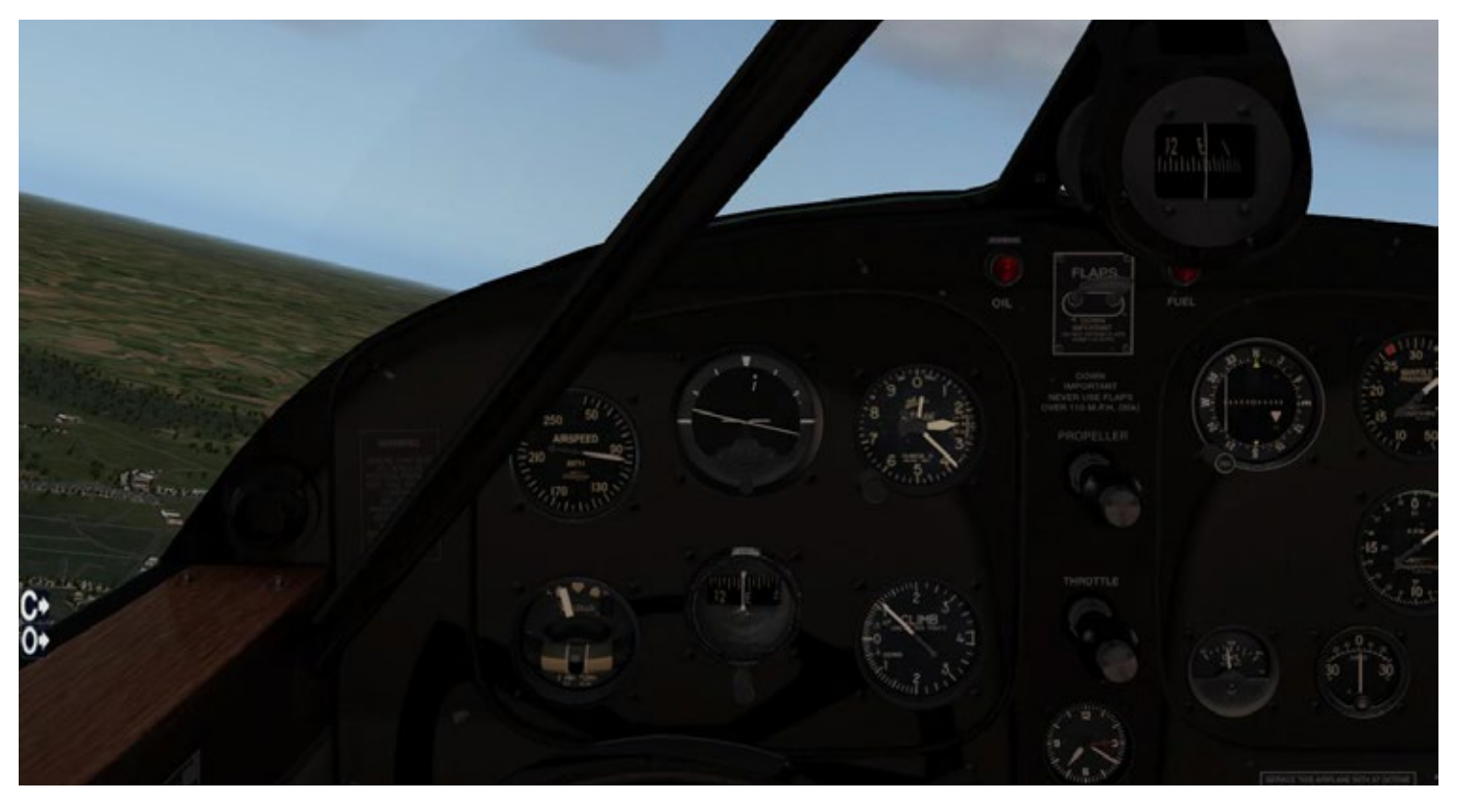

Das Außenmodell wurde mit dynamischen Propellereffekten ausgestattet.

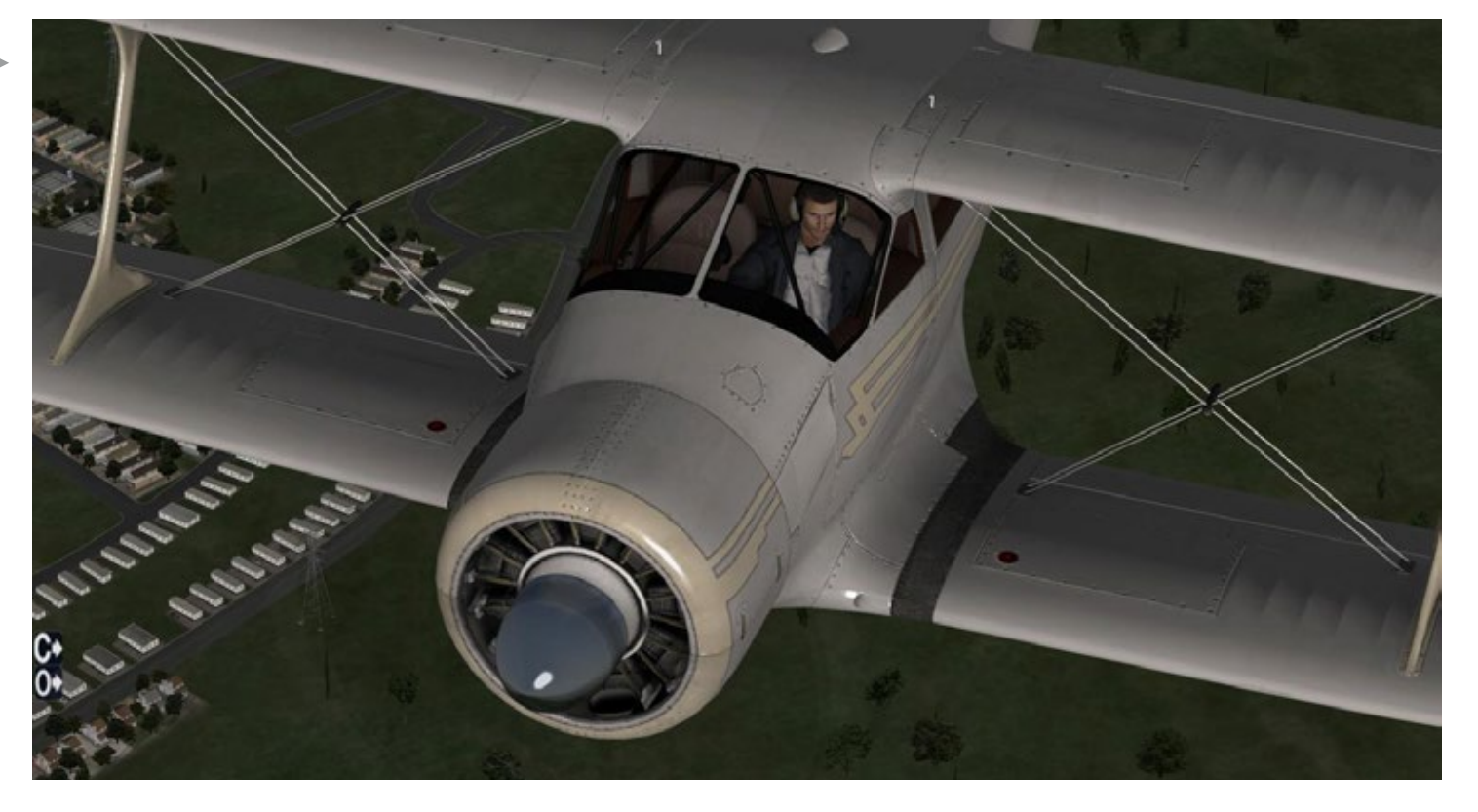

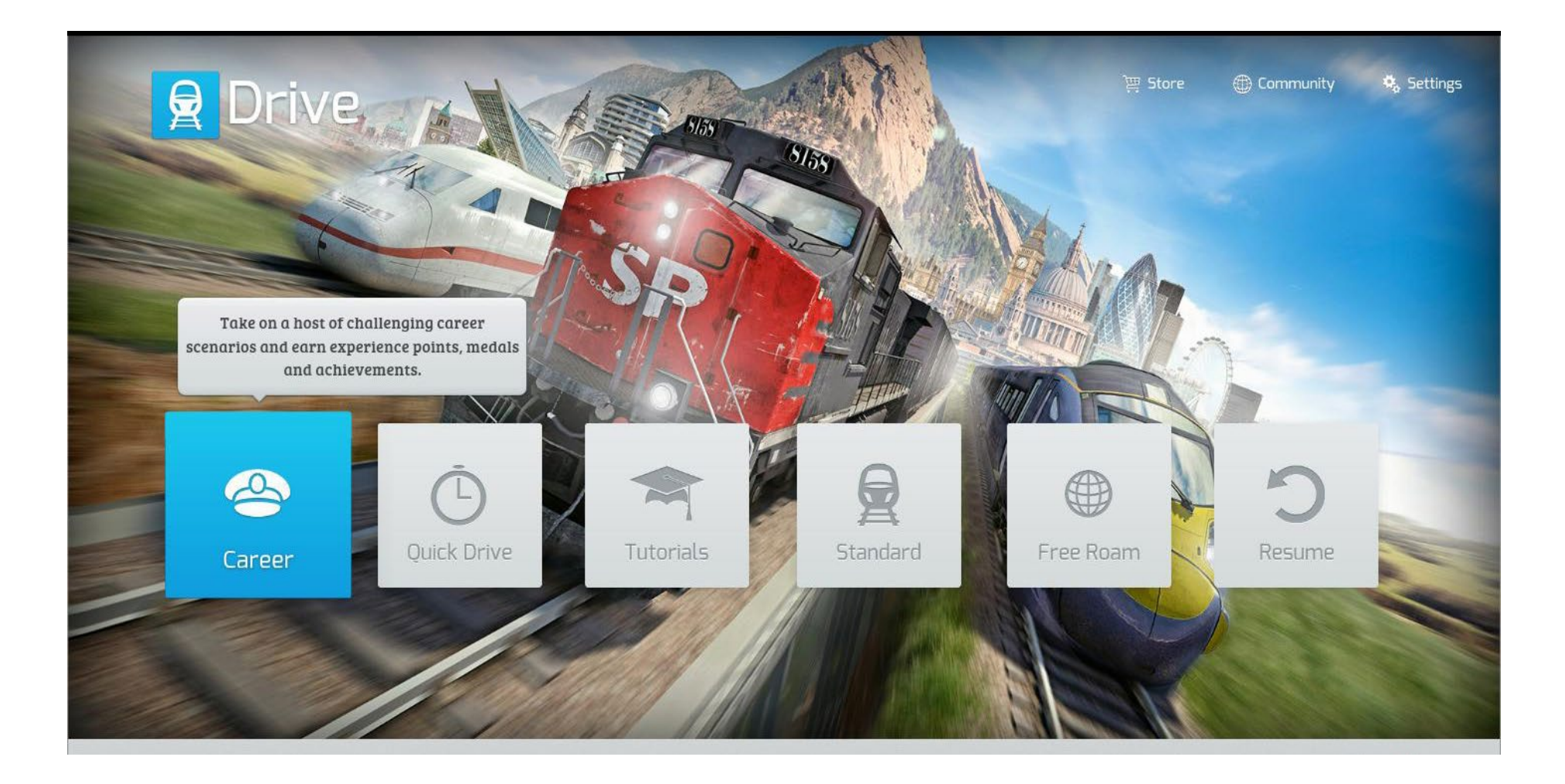

## Train Simulator 2014 Die neue Version

**September ist für die Train Simulator Community Update-Zeit. Dies ist mittlerweile zu einer Gewohnheit geworden. Und so, wie jedes Jahr, gab es auch 2014 vor dem Release des Train Simulator Updates kurze Videos mit Screenshots und Berichten was alles Neu sein wird. Vor allem eines gab es aber wie jedes Jahr: Spekulationen.** 

Dann kam das Update, und wie jedes Jahr gab es ge- mischte Reaktionen. Wie immer funktionierte das Eine oder Andere nicht und die Foren waren voll mit Diskussionen und Ratschlägen wie man das Eine oder Andere ausmerzen könnte. Wenn es so, wie jedes vergangene Jahr abläuft, dann wird es bald einen **TS2014 – was ist neu?** Patch seitens des Herstellers geben, der vieles berei- nigt. Danach kehrt dann wieder Ruhe ein…bis zum nächsten September.

Zum Einen ist es lobenswert, dass RSC versucht den neuen Strecken. Diese muss man sich separat kaufen. Simulator stets weiter zu entwickeln und auf den neusten Stand zu bringen. In der Tat hat sich dieser Sim enorm weiterentwickelt und über die Jahre viele Neuerungen bekommen die man nicht für möglich gehalten hätte. Die Lichteffekte im Train Simulator 2014 lassen viele andere Spiele aus dem selben Gen-<br>re alt aussehen. Die Kurvenüberhöhung ist (wenn richtig verbaut) ein unglaublich tolles Feature und für Entwickler von Strecken und Rollmaterial ist auch stets Neues dabei.

Zum Anderen kommt die ganze Train Simulator Ni-Eine weitere Änderung ist der Fokus auf Karriere sche jedes Jahr für mindestens zwei Monate zum Szenarien. Diese bilden ab jetzt den Kern aller Ak-

Stillstand. Kein Publisher will neue Produkte auf den Markt bringen kurz vor dem Update.

Jeder wartet mal ab um zu sehen was danach noch funktioniert. Nach dem Update werden laufende Projekte meist unterbrochen um Produkte die be- reits auf dem Markt sind an die neue Plattform an- zupassen.

Für Deveolper von Freeware- oder Payware Material ist dies stets eine stressvolle Zeit, in der viel Flexibili- tät und Geduld gefragt ist.

Wie jedes Jahr bekommen Besitzer der Vorgän-<br>ger-Version das Update gratis. Dies beinhaltet alle Neuerungen an der Core Software, nicht aber die Wer TS2013 sein Eigen nennen durfte und zum ers- ten mal TS2014 startet, wird sofort in neues Terrain entführt. Das Hauptmenü sowie alle anderen Bild- oberflächen wurden komplett überarbeitet.

Das neue Erscheinungsbild wirkt frisch und aufge- räumt. Auch kommt man nun schneller zum eigent- lichen Sim. Es sind weniger Mausklicks und auszu- wählende Optionen notwendig bis man in seiner Lieblingslok landet.

Neue Lichteffekte sorgen für etwas mehr Stimmung. Wem diese Effekte nicht gefallen, der kann sie im Menü deaktivieren.

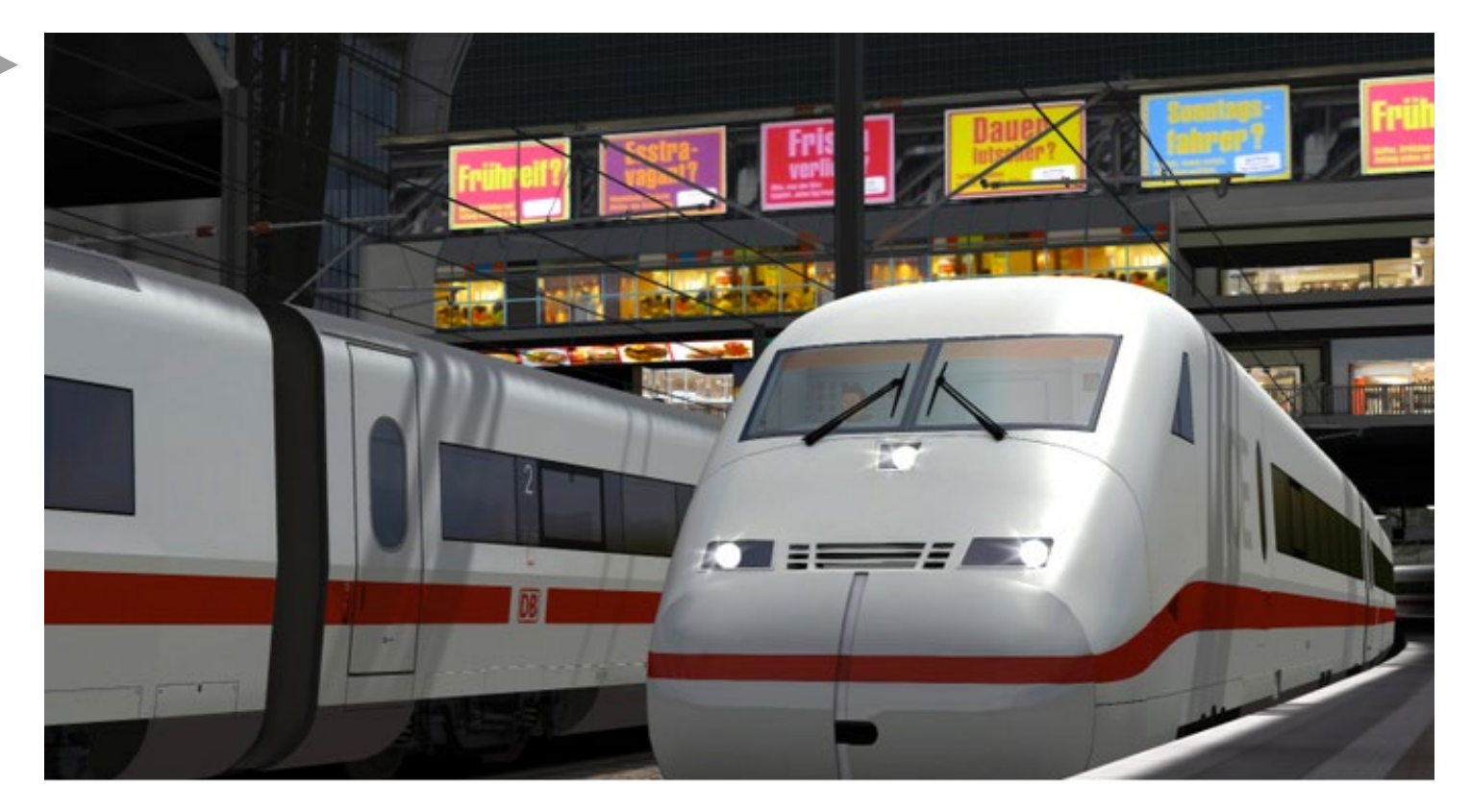

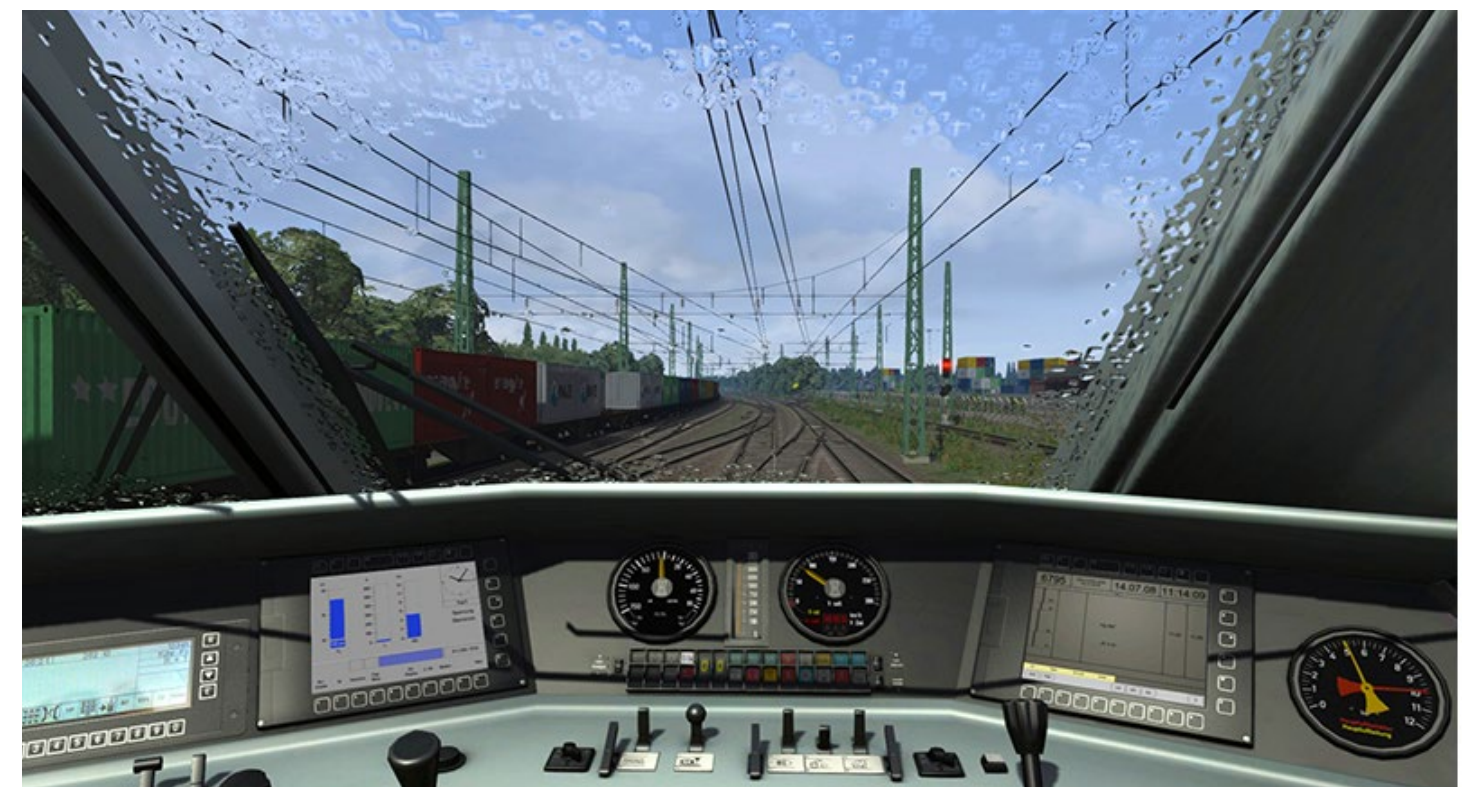

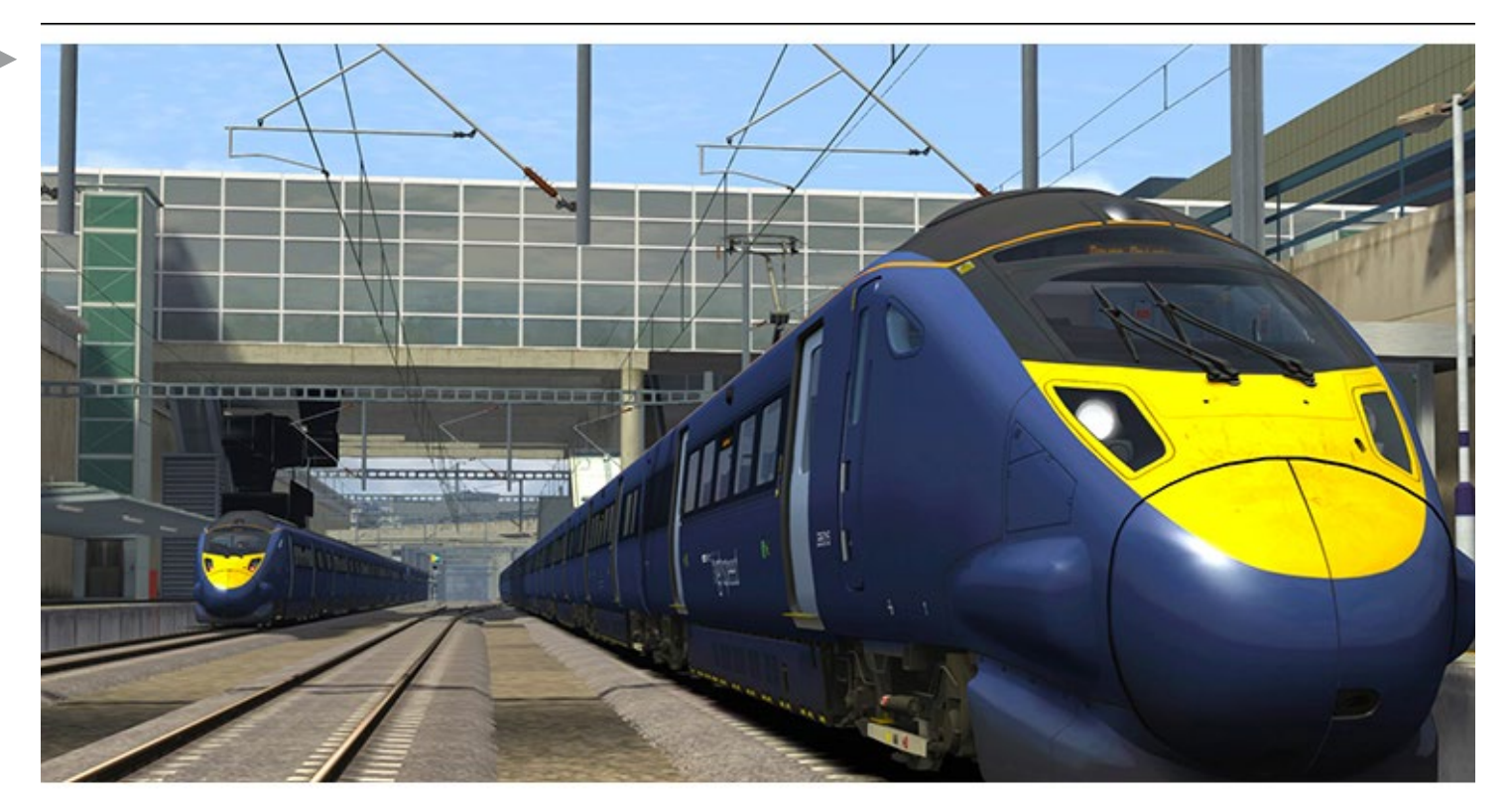

Ist man mal im Spiel sind die Unterschiede zu TS2013 kaum bemerkbar, das Hauptaugenmerk lag eindeutig bei den neuen Tools für Entwickler.

Während das Update selbst für TS2013 Kunden gratis ist, sind die neuen Routen kostenpflichtig.

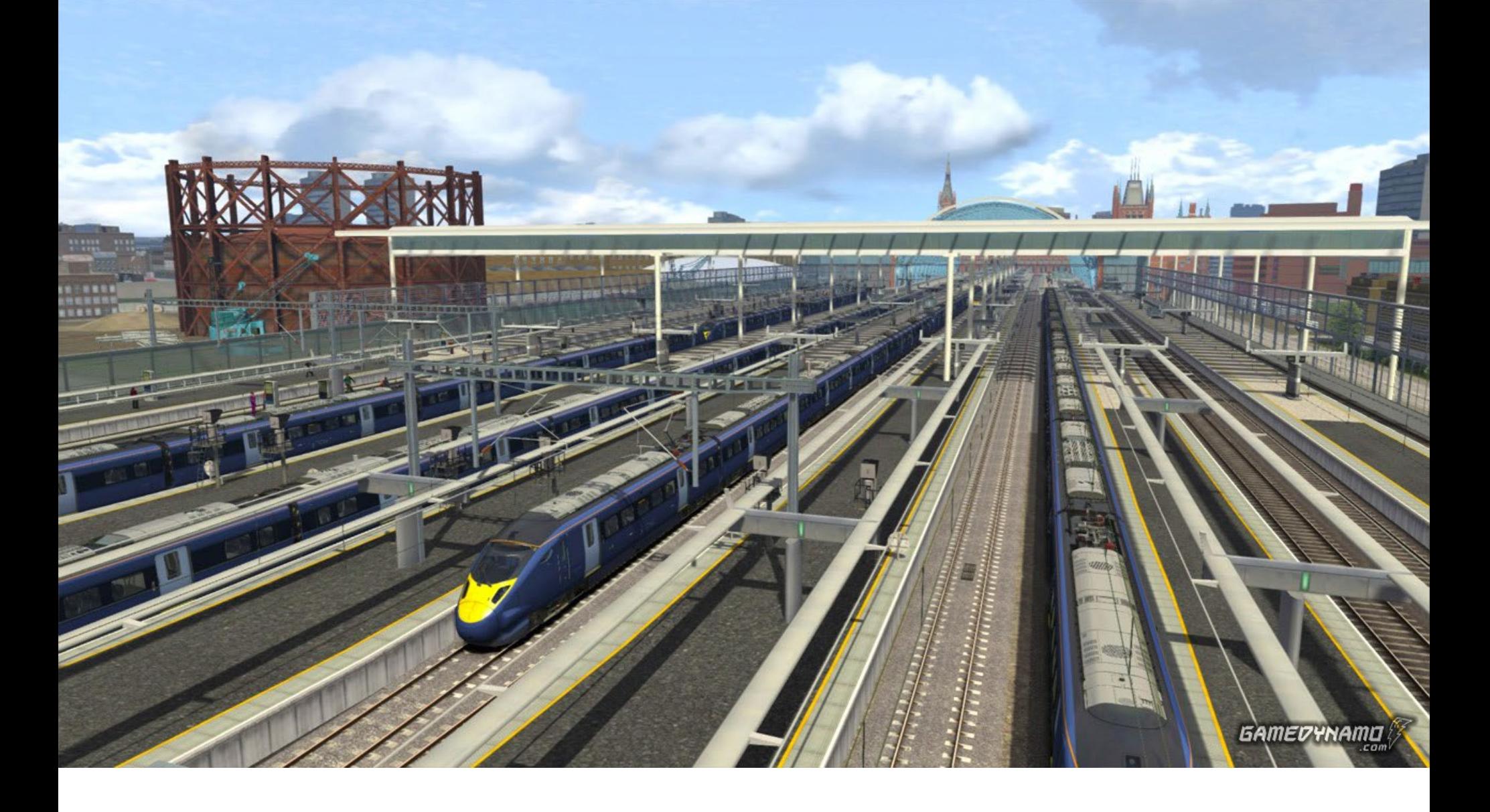

tivitäten. Spieler können nun Punkte sammeln und eine Karriereleiter hochklettern. Wer online ist, kann seine Fähigkeiten mit anderen Vergleichen.

Optisch ist nicht viel passiert. Die Sichtweite wur- de etwas vergrößert, allerdings lädt TS2014 nur das Mesh und nicht die darauf verbauten Objekte. Somit bekommt man oftmals "nackte" Berge zu sehen wel-<br>che erst beim näheren Heranfahren bewaldet wer-<br>den.

Neue Kameraeinstellungen sind ebenfalls hinzuge- kommen. Diese erlauben nun die Zoomfunktion in genanntes "Cinematik Camera Tool" mit dem man auf Kamerafahrt gehen kann. Nicht sehr hilfreich, wenn man einen Zug steuern will, für das Kreieren von schönen Videos ist es jedoch ein sehr interessan- tes Tool.

TS2014 hat auch zum ersten mal "intelligente" Per- sonen am Bahnsteig stehen. Diese sollen nun nicht mehr durch Gegenstände laufen und ziehen sich nun auch der Jahreszeit entsprechend an. Also keine kur- zen Röcke mehr im Winter!

#### **Hinter den Kulissen**

Das Hauptaugenmerk der Programmierer von TS2014 scheint jedoch auf die Leute hinter den Kulissen, die Developer, gestanden zu haben. Für Streckenbauer enorme Zeitersparnis darstellen wird.

und Designer von Objekten und Rollmaterial gibt es sehr eingreifende Neuigkeiten die das Leben zum Teil sehr vereinfachen. Ab sofort kann man sich google maps in den TS kopieren. Damit lassen sich Gleise und Straßen genau verlegen und auch Gebäude prä- zise positionieren.

Der Blueprint Editor, die Schnittstelle zwischen ex- ternen Programmen und dem Train Simulator wurde von Grund auf neu gebaut. Er hat nun eine wesent- lich übersichtlichere Arbeitsoberfläche und erlaubt nun auch erweiterte Funktionen.

Eine weitere Neuerung ist besonders erwähnenswert. Bisher mussten Objektbauer ihre Objekte in den TS importieren und dann mühsam nachjustieren, falls es größenmäßig nicht ganz passte.

Dies betraf vor allem Objekte wie Bahnsteige, die ge- nau zwischen zwei Gleisen liegen sollten.

Train Simulator 2014 erlaubt nun den Export des Meshes und der Gleise direkt nach 3dsMax. Anhand dieser Datei kann man bereits beim Modellieren das entsprechende Objekt auf den Millimeter genau an- passen.

TS2014 ist nun auch mit neueren Versionen von 3ds-Max kompatibel. Dies beinhaltet nun auch die 64bit Versionen, was für viele kreative Köpfe sicher eine

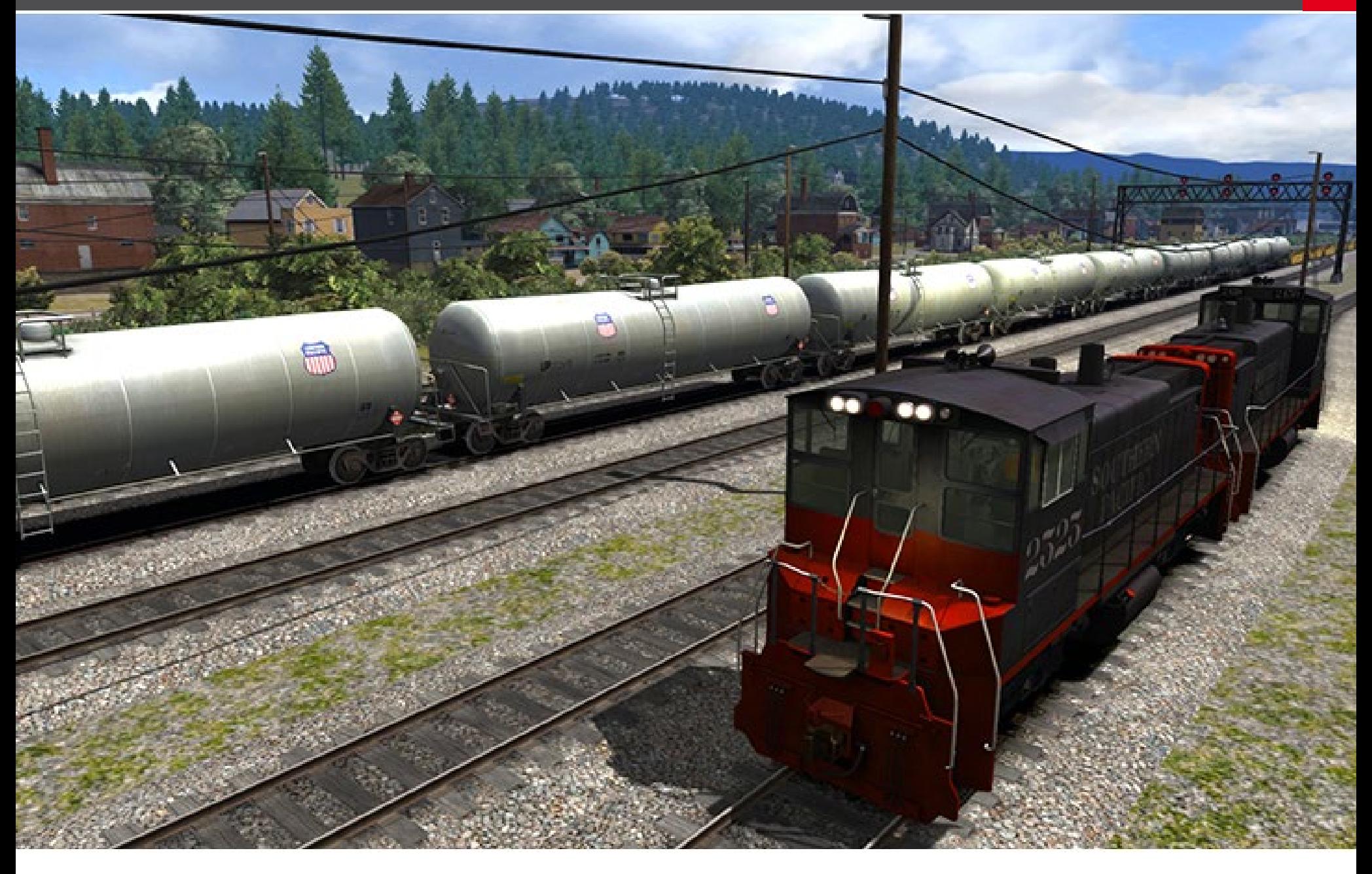

#### **Nicht alles Gold was glänzt**

Soweit so gut! Klingt alles nach tollem Fortschritt und sollte sicher stellen, dass Train Simulator weiter- hin die Front der Zug Simulationen anführt. Wie je- doch schon zu Beginn angemerkt, gibt es immer wie- der Probleme. So auch dieses Jahr. Die google maps Integration scheint nicht überall zu funktionieren. So auch nicht auf meinem System. Selbst nach zahlrei- chen Tests und Änderungen war es mir nicht mög- lich, google maps in den TS2014 zu importieren.

Die neuen Plug-ins für 3dsMax verwenden nicht fende Projekte müssen somit neue Texturen bekom-<br>men. Zudem scheint es Änderungen bei den Shadern gegeben zu haben, was zu Problemen bei existieren- den Strecken führt. Auf einigen erscheinen nun Tun- nelwände weiß anstatt schwarz.

TS2014 soll dem Spieler mehr Freiheiten geben. So kann man sich jetzt selbst Quickdrive Szenarien zu- sammen stellen. Dies ist eine gute Idee, leider führt es zu einem teilweise recht instabilen Sim.

Viele Spieler berichten von Abstürzen,wenn sie ihre Quickdrive Kreationen starten wollen. Auf meinem Testsystem war dies ebenfalls etwa drei Mal der Fall. Die Macher des TS2014 haben diesmal ein komplett neues Handbuch mitgeliefert. Wer hier jedoch auf Tipps für den neuen Blueprint Editor oder die neuen Features wie google maps Integration hofft, wird

enttäuscht. Das Manual richtet sich nur an die Neueinsteiger und erklärt Dinge wie das Fahren von Zügen oder Laden von Szenarien. Wie viele Male zuvor, muss sich die Community wieder über die Foren austauschen und experimentieren, um neue Features nutzen zu können.

Und so gibt es, wie jedes Jahr, gemischte Gefühle. Viel Neues, einiges sehr gutes, aber halt immer die Wermutstropfen, dass einiges nicht mehr funktioniert und angepasst werden muss. Nun, der TS2014 ist jetzt da und wird bleiben. Somit heißt es nun erforschen, experimentieren und die neuen Features ausnutzen. Und nicht vergessen immer alles abzusichern. Spätestens in 12 Monaten, denn das nächste Update kommt bestimmt.

#### Infobox • Train Simulator 2014 • OS: Windows XP / VISTA / 7/ 8 • CPU: DualCore 2,8 Ghz • GRAFIK: 512 GB, Pixelshader 3.0 • RAM: 2 GB • HD: 6 GB frei

• Download: www.train-world.de

# Air, road, water and rail. All lead to simmarket.

 $O<sub>m</sub>O$ 

q

南南南南

面面面

**Explore an endless world** E. F. S. S. 50

 $\frac{1}{2}$ 

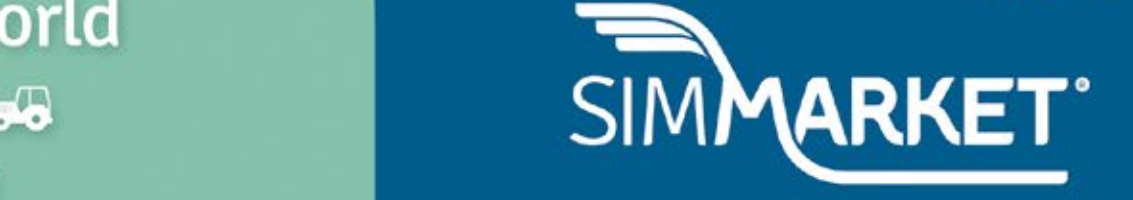

Ť

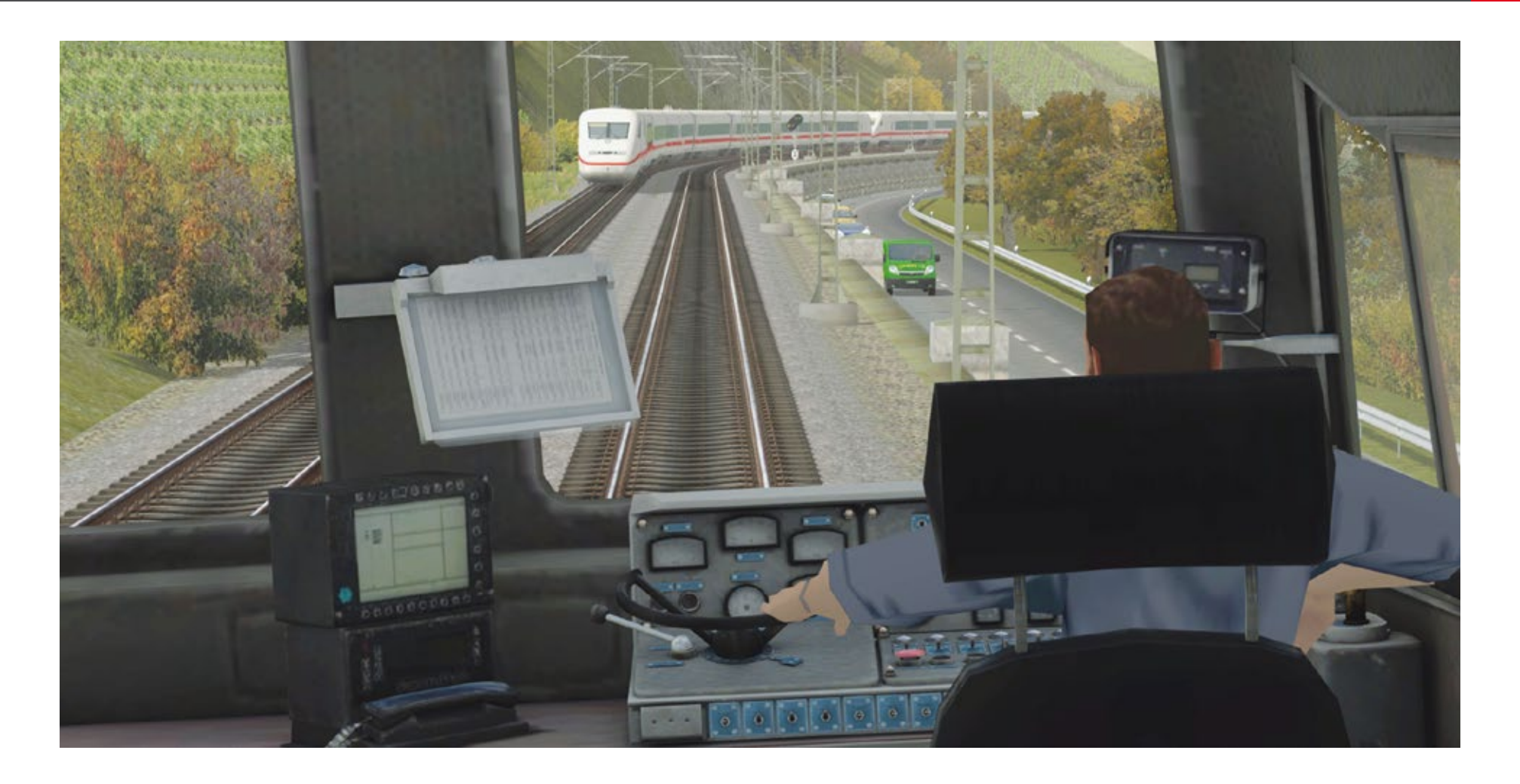

## Eisenbahn X Der EEP-Quantensprung

**Im November 2013 kommt Eisenbahn X als Nachfolger von EEP - Eisenbahn.exe auf den Markt. Diese neue Version ist im Gegensatz zu früheren Updates der EEP-Reihe ein echter Quantensprung mit grundlegenden Erweiterungen und Verbesserungen.**

Mit Eisenbahn X bauen Sie komplexe Eisenbahnwel- ten an Ihrem PC oder Notebook. In der Expertversion ist es erstmals möglich Züge als Lokführer zu steuern.

Natürlich können sie den gesamten Bahnverkehr<br>auch über ein ausgeklügeltes Signalsystem kontrollieren. Bilden Sie Züge aus Dampf-, Diesel- und E-Lokomotiven sowie Personen- und Güterwaggons. Auch die anderen exklusiven Funktion der Expertver- sion können begeistern:

Über ein zuschaltbares Stellpult behalten Sie immer wie der beigefügten 3D-Brille können Sie ihre Anla-<br>ge auf Wunsch sogar dreidimensional erleben. Und das mit Ihrem ganz normalen PC-Bildschirm.

#### **Features von Eisenbahn X**

- Steuerbare Führerstände
- **Stellpultfunktion**
- **ICE 407**
- Animierte Weichen
- Kinematisch animierte Figuren
- 3D-Ansicht
- Leistungsstarkes Signalsystem
- Aufbau in 2D und 3D
- Editierbare Fahrpläne
- Dynamisches Wetter
- 3D-Texturen
- Programminterne Filmerstellung
- 32- und 64-Bit-Perfomance
- Präzise Landschaftsgestaltung
- Betriebsfertige Anlagen

EEP, die einzigartige Modelleisenbahn für den PC, feiert ein Jubiläum. Vor exakt 15 Jahren legten Marc Horstmann und Thorsten Lensing die erste Eisenbahn.exe-Version vor.

"Zug um Zug" wurde das Programm im Laufe vieler Jahre mit detaillierten Fahrwegen, einem leistungs- starken Signalsystem, frei editierbaren Fahrplänen, einer immensen Auswahl an Fahrzeugen sowie dy- namischem Wetter und automatischen Tag-Nacht-Wechsel ausgestattet.

Das Gleisbild-Stellpult für Eisenbahn X in der EXPERT Edition.

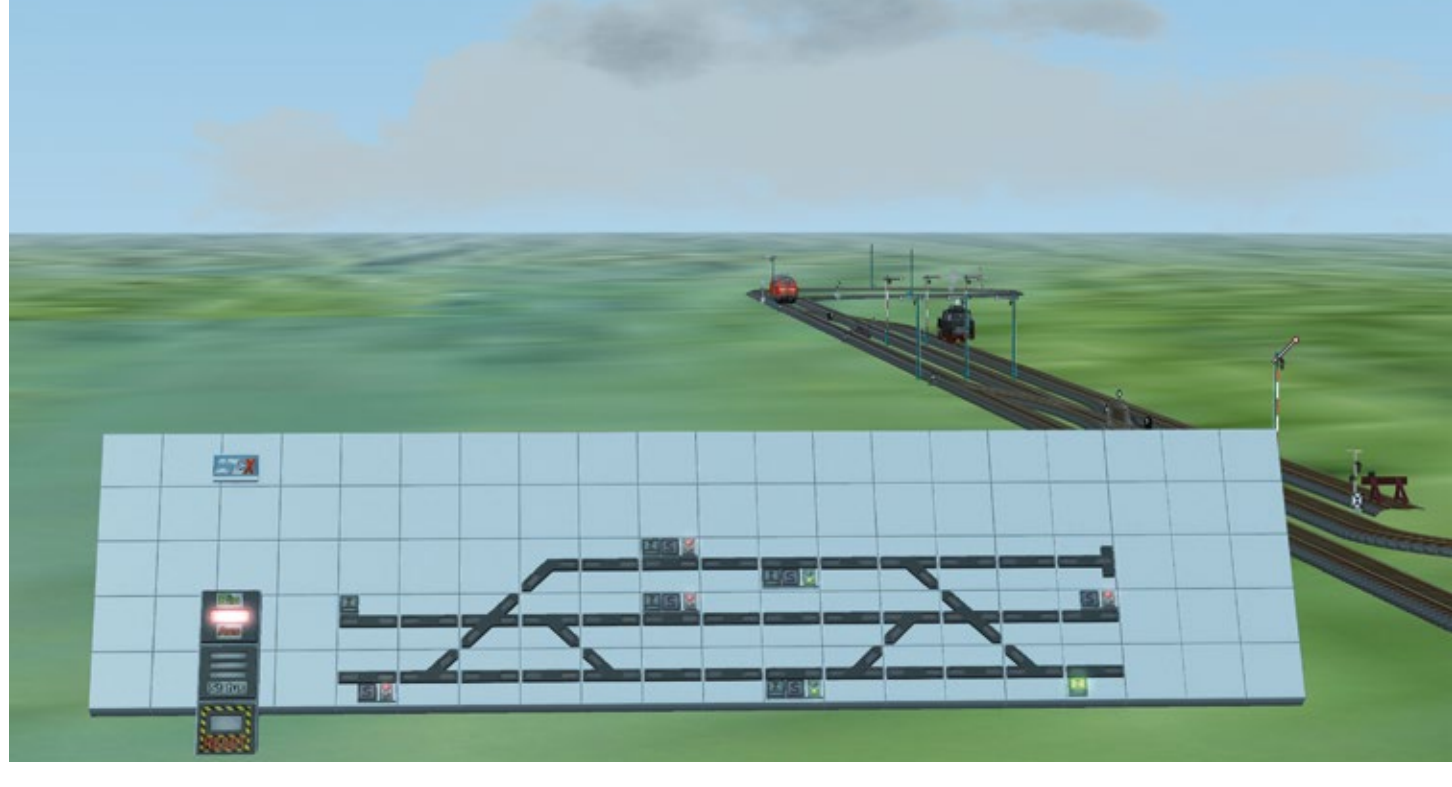

Die Dampflok Baureihe 18- 201 ist neben dem ICE 3 BR 407 eines der neuen Highlights in Eisenbahn X.

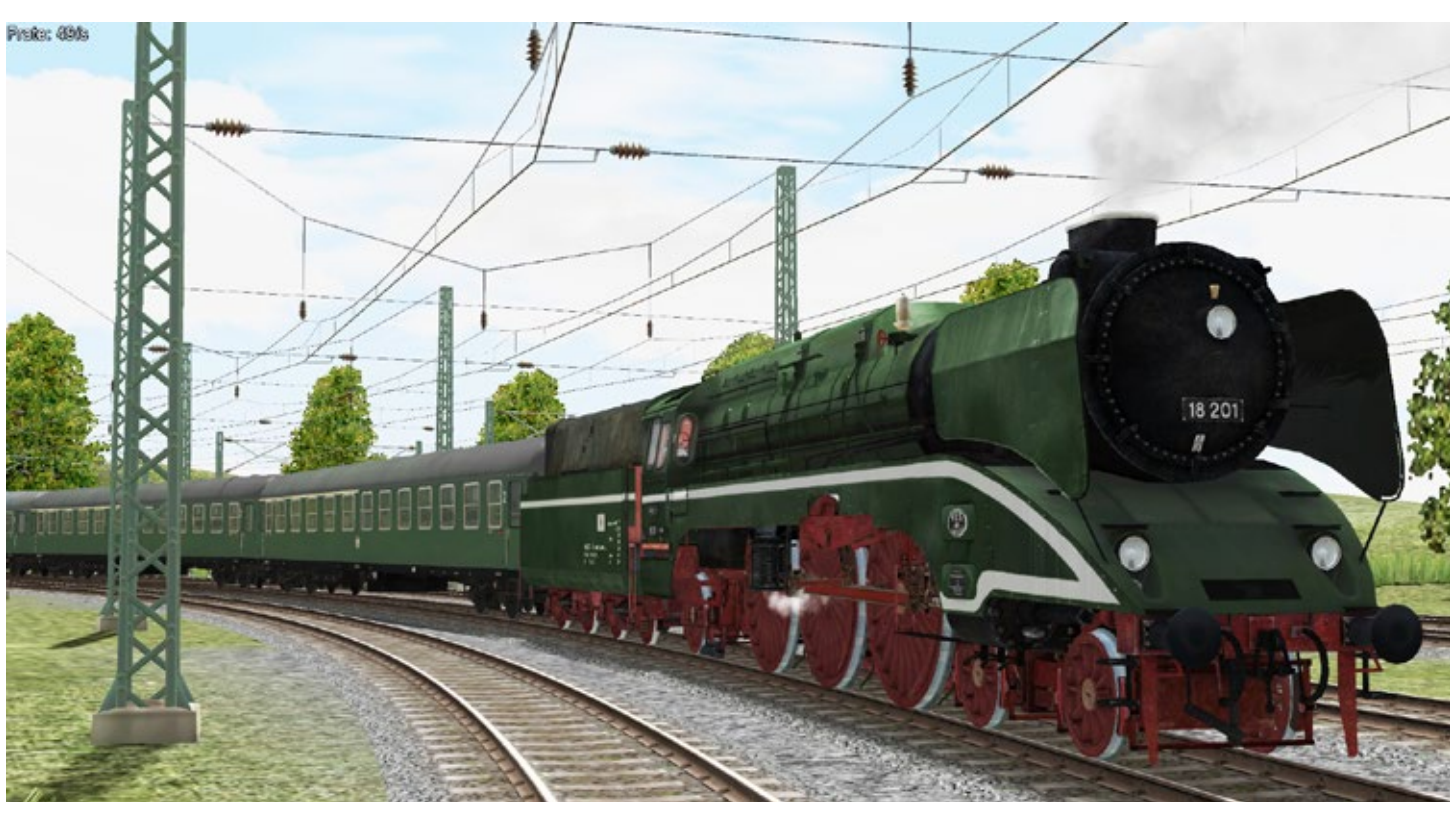

Das neue 2D-Interface macht den Anlagenbau plastischer, einfacher und deutlich ansprechender.

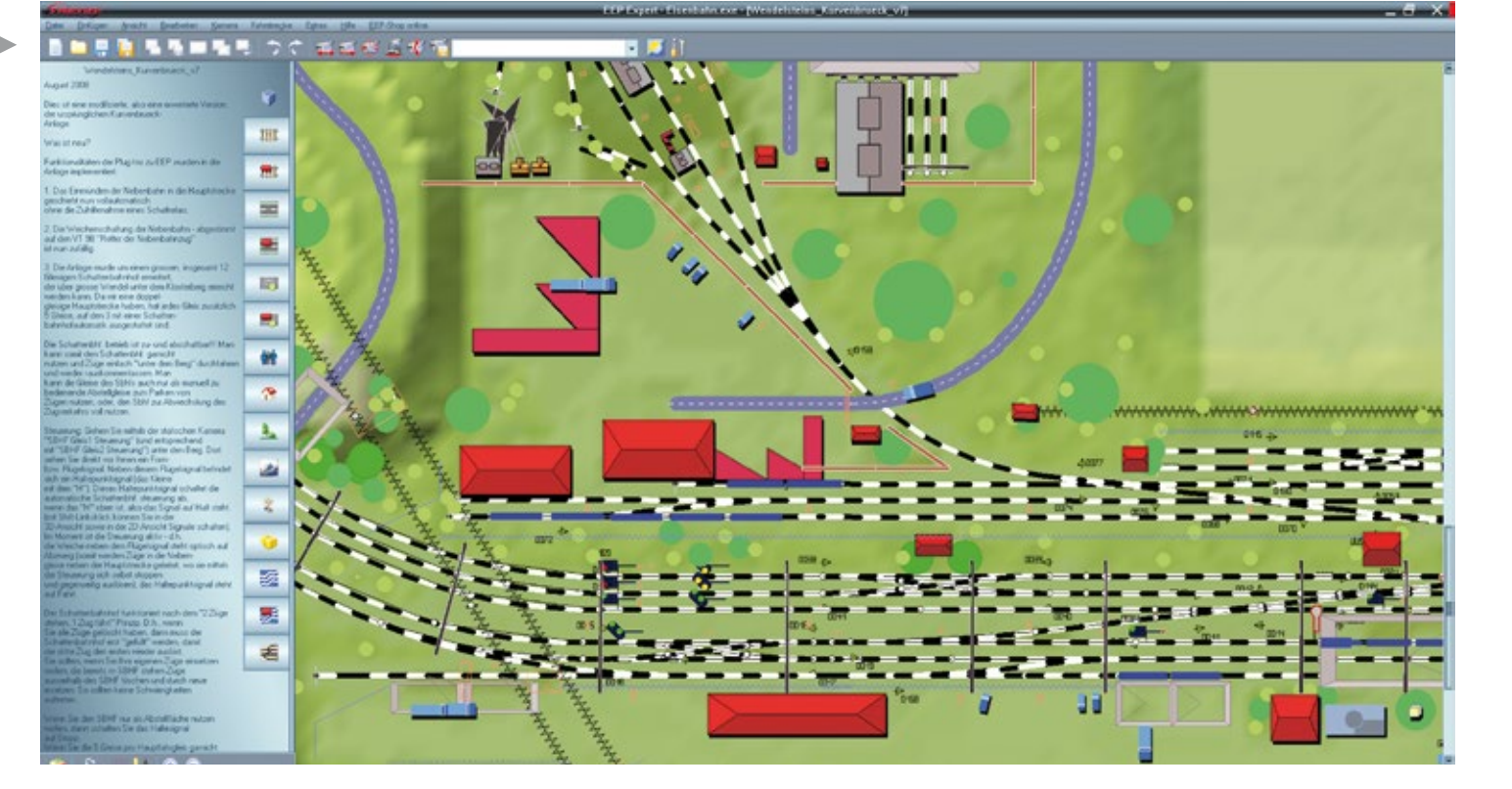

SIMULATOR WORLD 11/2013 18

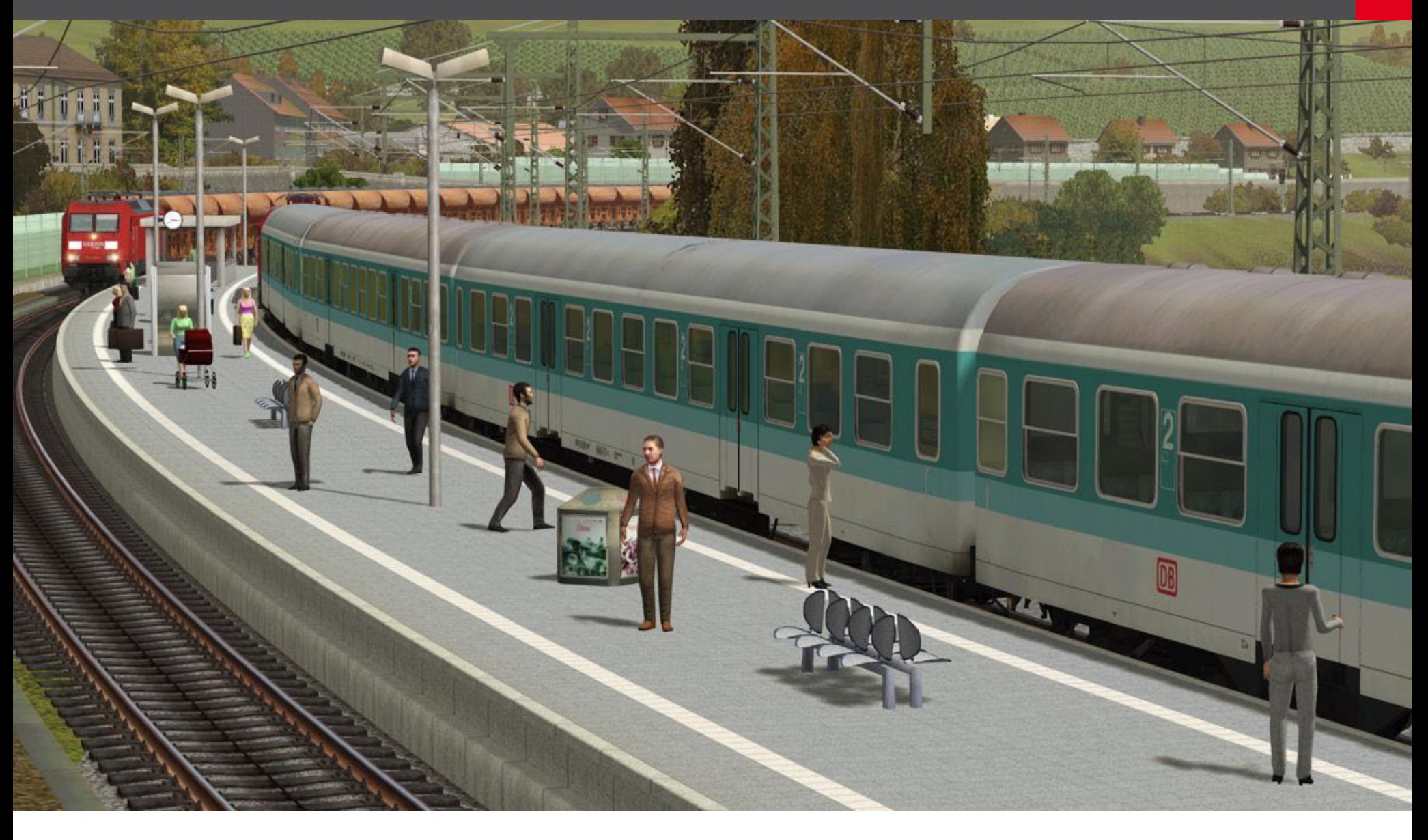

Im Frühjahr 2012 kehrte das Erfinder-Duo zurück, um das Programm mit viel Leidenschaft, reichlich Know-how und neuen Ideen entscheidend weiterzuentwickeln. Zusammen mit dem erfahrenen Pro- grammierer-Team von Soft Pro entstand ein wahres Meisterwerk des virtuellen Modellbahnbaus. Mit erständen, einer Stellpultfunktion und einer echten 3D-Ansicht bietet die Expertversion nahezu alles, was das Modellbahnerherz höher schlagen lässt.

Um den Stellenwert der neuen Version zu untermau- ern, entschieden sich die Entwickler die 10. EEP-Aus- gabe kurzerhand Eisenbahn X zu nennen. Hiermit kann der Anwender die Faszination von kompletten Modellbahnanlagen in hoher Spieltiefe und Detailtreue erleben.

#### **Neues User-Interface**

Eisenbahn X besticht durch die schön gestaltete benutzerfreundliche Bedienoberfläche, die viele Funktionen intuitiv in Szene setzt. Der neu 2D-Plan verwandelt die Anlagendraufsicht in eine kunstvolle und zugleich übersichtliche Zeichnung, wie sie der versierte Modellbahner aus Fachmagazinen kennt.

Erstmalig ist in Eisenbahn X nun klar ersichtlich, wie das detaillierte Fahrwegesystem aus Schienen, Stra- ßen, Luft- und Wasserwegen angeordnet ist und wo sich welches Objekt befindet.

#### **Kinematisch animierte Figuren**

Seit einiger Zeit gibt es in EEP animierte Tiere, wie beispielsweise Pferde und Kühe, aber auch Vögel und Fische. Mit Eisenbahn X hält nun der Mensch Einzug in die EEP-Welt.

Dies erfolgt durch die Einsatzmöglichkeit beweg-<br>ter Menschenmassen in die Anlage. Die sogenann-<br>ten Omegas bevölkern Innenstädte und Bahnsteige. Man kann ihnen beibringen, Züge zu besteigen oder Gruppen zu bilden.

#### **Steuerbare Lokführerstände**

Auch im Hinblick auf die Steuerung von Zügen beschreitet Eisenbahn X neue Wege, indem man Lokomotiven und Triebwagen nun aktiv fahren kann. Hierzu begibt man sich wie in einem Fahrsimulator in den Führerstand der Lok und nimmt den Platz des Lokführers ein.

Man hat nun alle relevanten Steuerelemente vor sich, welche über den Mauszeiger angewählt und über das Bewegen der Maus in die gewünschte Stellung gebracht werden können.

#### **Materialvielfalt und Authentizität**

EEP überzeugt seit jeher durch seine ungeheure Ma- terialvielfalt. Dem Modellbahner stehen Dampf-Diesel- oder E-Lokomotiven und Waggons aus allen

Eisenbahn X

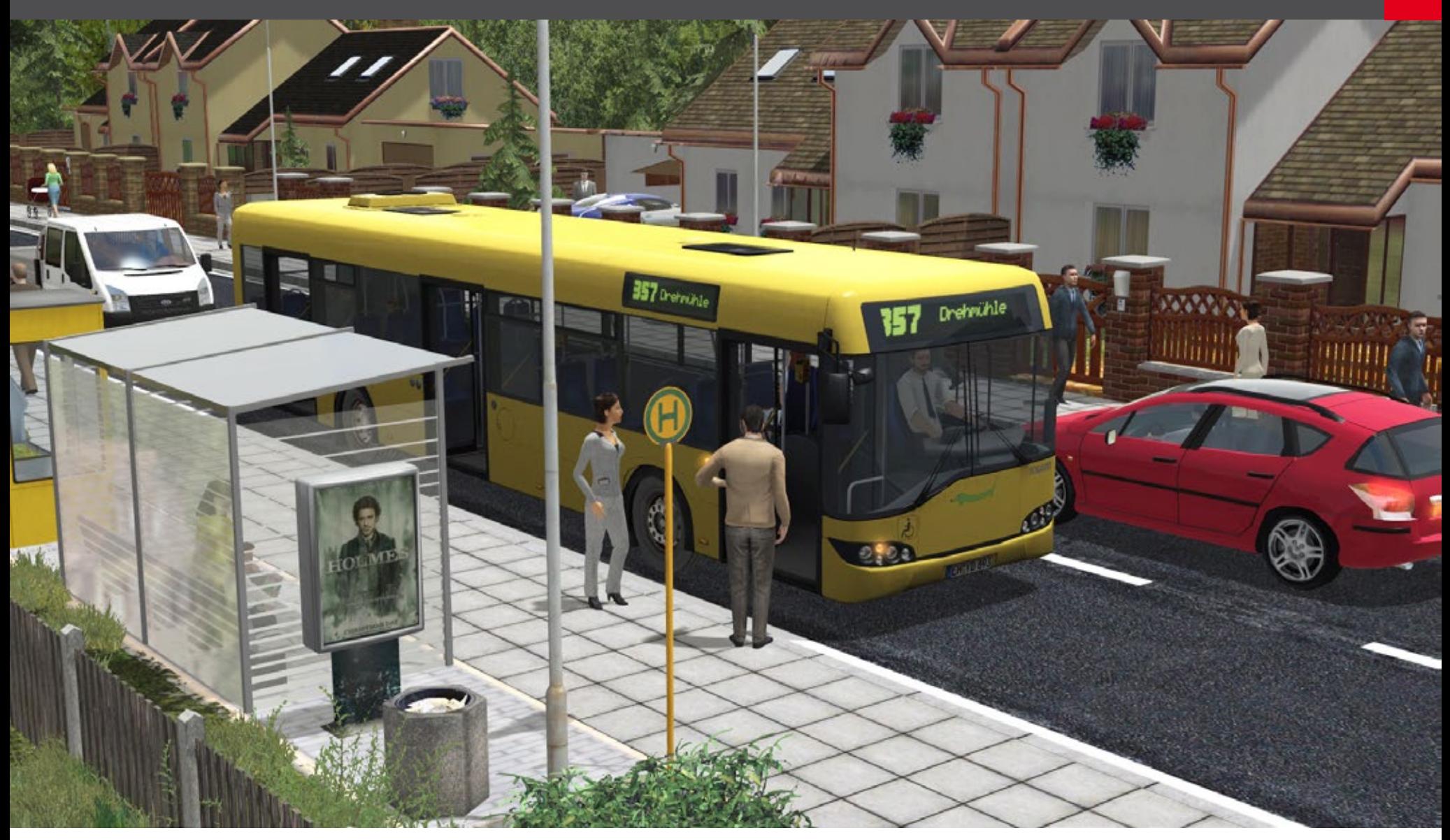

Epochen ebenso zur Verfügung wie die für den Anlagenbau benötigte Immobilien und Landschaftselemente. Neben den hoch detaillierter Modellen sorgen Tag-Nacht-Wechsel, dynamisches Wetter mit Sonne, Wolken, Regen und Schnee für Realismus, egal ob auf einer idyllischen Nebenstrecke, in einem Bahnbetriebsgelände oder im städtischer Umfeld.

#### **Gleisbild-Stellpult für Eisenbahn X**

Erstmalig enthält eine Grundversion von EEP ein Gleisbildstellpult, über das Strecken mit bis zu zwölf Signalen gesteuert werden können. Das von Friedel Märtens entwickelte und erweiterbare System ba-<br>siert auf komplexen Schaltkreisen, die automatisch erstellt werden.

#### **Eisenbahn X Basic und Expert Edition**

Eisenbahn X wir in zwei Versionen erhältlich sein, als Basic- und Expert-Edtion, die sich preislich und durch die Ausstattung unterscheiden. Grundlegende Neuerungen sind in beiden Versionen enthalten. Die Expert-Edition beinhaltet zusätzliche Features und Funktionen:

- **Steuerpultfunktion**
- Animierte Lokführerstände
- Zuschaltbare 3D-Sicht
- Automatische GeschwindigkeitsÜberwachung
- Frei editierbarer Signalabstand
- Flexible Fahrwege mit sanften Steigungen
- Zeitrafferfunktion für die Erstellung spezieller Szenarien
- Automatische Geschwindigkeits-Überwachung
- Automatische Anti-Kollisions-Kontrolle für den Straßenverkehr
- Einblenden von Texten zu Kamera-Sequenzen

#### **Resumee**

Mit der neuen Version Eisenbahn X haben die Programmierer und Designer einen echten Meilenstein<br>in der Entwicklung der EEP-Reihe geschaffen. Die Erweiterungen und Möglichkeiten sind wirklich essenziell.

Der 2D-Modus zur Planung und Bau einer Anlage ist staltet, im Vergleich zum "CAD-Style" der bisheri-<br>gen EEP-Versionen. Das Bauen einer Anlage ist mit Eisenbahn X deutlich ansprechender geworden. Man braucht jetzt nicht mehr erst in den 3D-Modus zu wechseln, um den Fortschritt seiner Aktionen plas- tisch vor Augen zu haben.

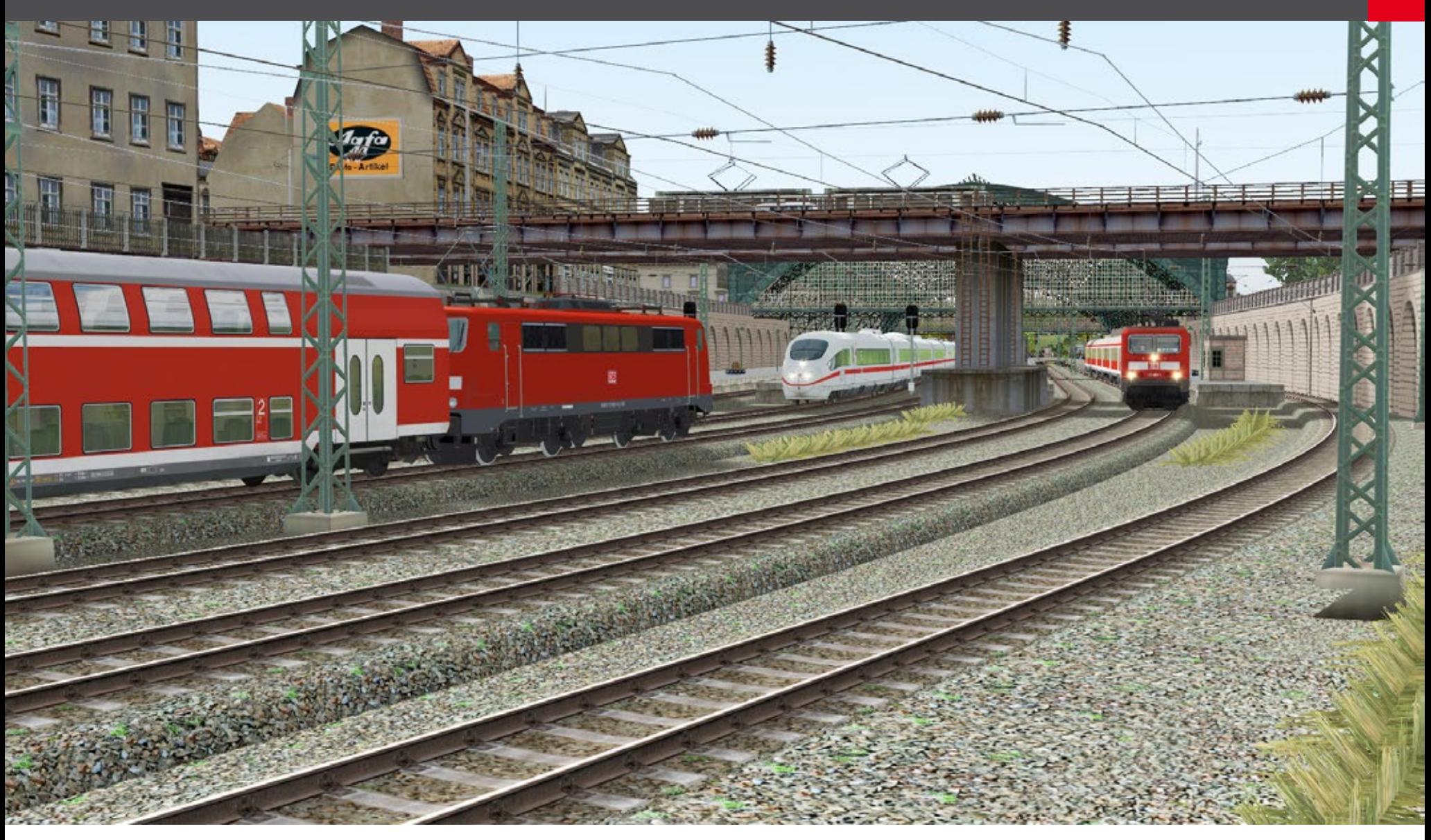

So wie EEP ist auch Eisenbahn X ein Aufbauprogramm. Daran hat sich nichts geändert. Der Kern, Sinn und Zweck dieser Simulation ist der Gleiche geblieben. Jedoch ist mit den 3D-Führerständen eine neue Anwendungsmöglichkeit hinzugekommen, eigene oder bestehende Anlagen aus der Lokfüh- rer-Perspektive zu erfahren.

Dies erhöht natürlich deutlich den Spiel- und Spaß- faktor, wobei Eisenbahn X damit nicht zu einem Fahrsimulator wie Train Simulator wird.

Es ist vielmehr eine weitere neue Perspektive und Möglichkeit eine Anlage, zusätzlich zur klassischen externen Steuerung, zu befahren. Immerhin bringt Eisenbahn X als erster Bahn-Simulator den neuen ICE 3 BR 407 inklusive Führerstand auf die virtuellen Schienen!

Das Gleisbild-Stellpult in Eisenbahn X ist ebenfalls ein großer Sprung und Erweiterung gegenüber EEP und grenzt Eisenbahn X gleichfalls gegenüber einem Fahrsimulator deutlich ab.

Die Animationsmöglichkeiten mit den neuen Omega-Figuren beleben jetzt die Welt entlang der Gleise und bringen Realismus in die Bahnwelt von EEP.

*Insgesamt ist Eisenbahn X eine der fortschrittlichsten Bahnsimulationen am Markt.*

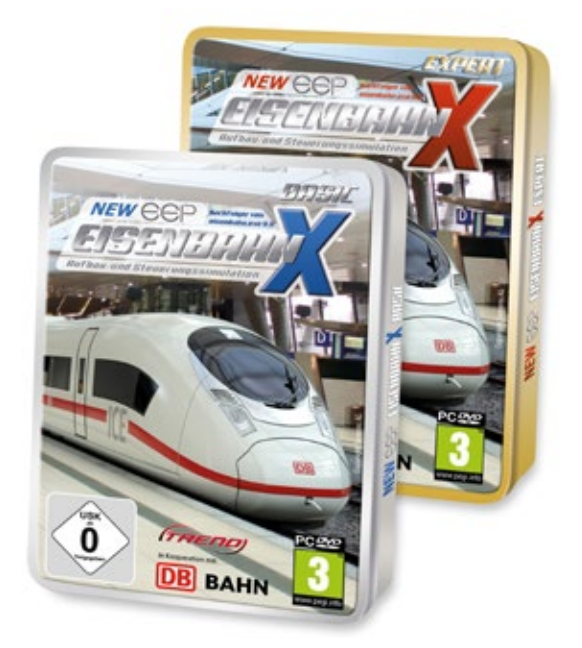

# Infobox

- OS: Windows XP/ VISTA/ 7/ 8
- CPU: DualCore 2,5 Ghz
- GRAFIK: 1 GB RAM, Pixelshader 3.0
- RAM: 2 GB
- **Internetzugang**
- Website: www.eepshopping.de

TRAIN Fachzeitschrift für Bahnsimulation **SIM MAGAZIN** 

# **["Das Train Sim Magazin jetzt](http://www.albo-medien.de)  als Druckausgabe bestellen!"**

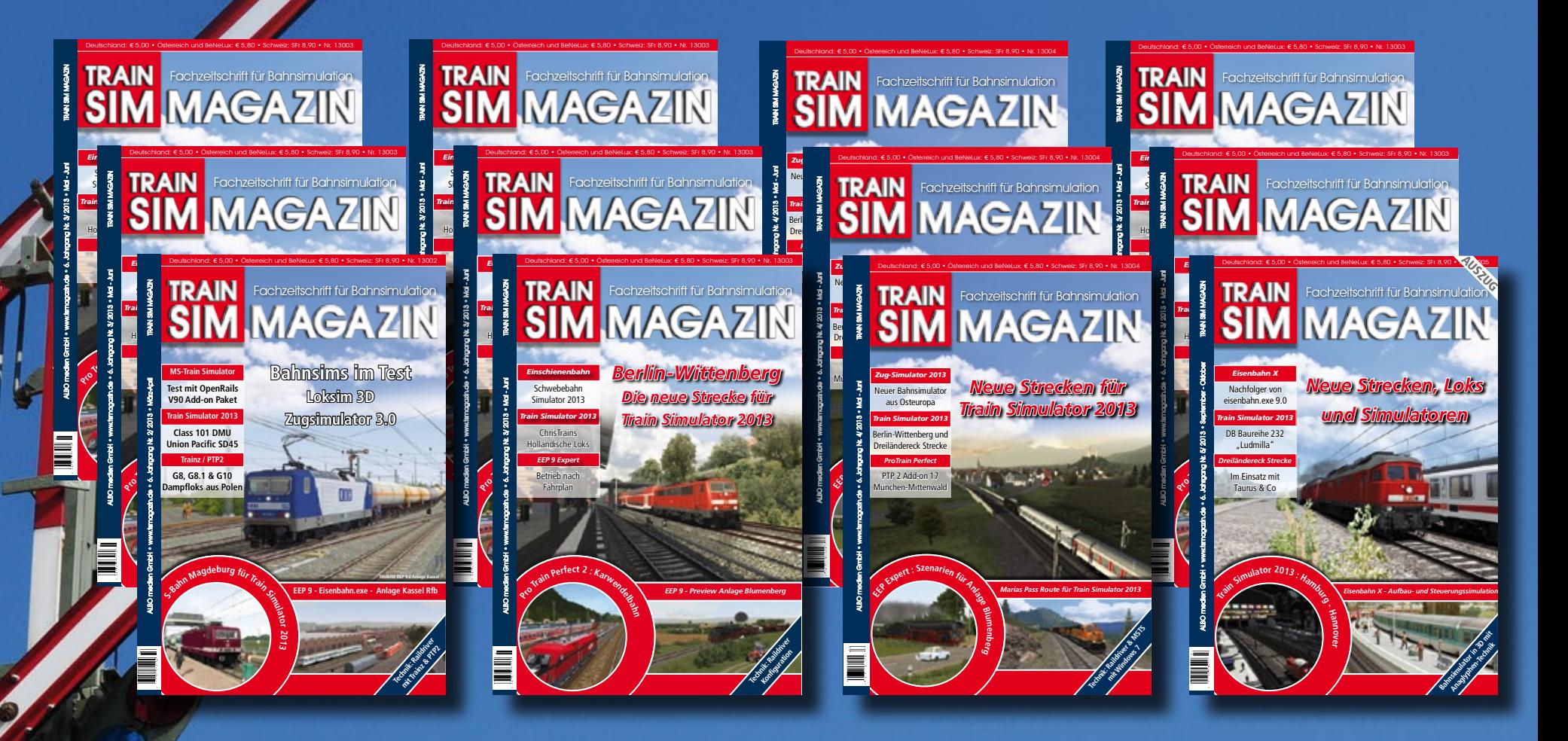

**Bestellen Sie das TRAIN SIM MAGAZIN als Druckausgabe ab 3,- \* Euro solange der Vorrat reicht direkt unter:**

# **www.albo-medien.de**

**Das TRAIN SIM MAGAZIN ist direkt beim Verlag unter www.albo-medien.de erhältlich. Telefonische Bestellung: 029 55 – 760 337 Bestellung per Fax: 029 55 – 760 333**

**\* Einzelne Hefte ab 3,- Euro plus Versandkosten erhältlich** Foto: © Stihl024, www.fotolia.de

SUITSELAT WWW.TORONOMIAE

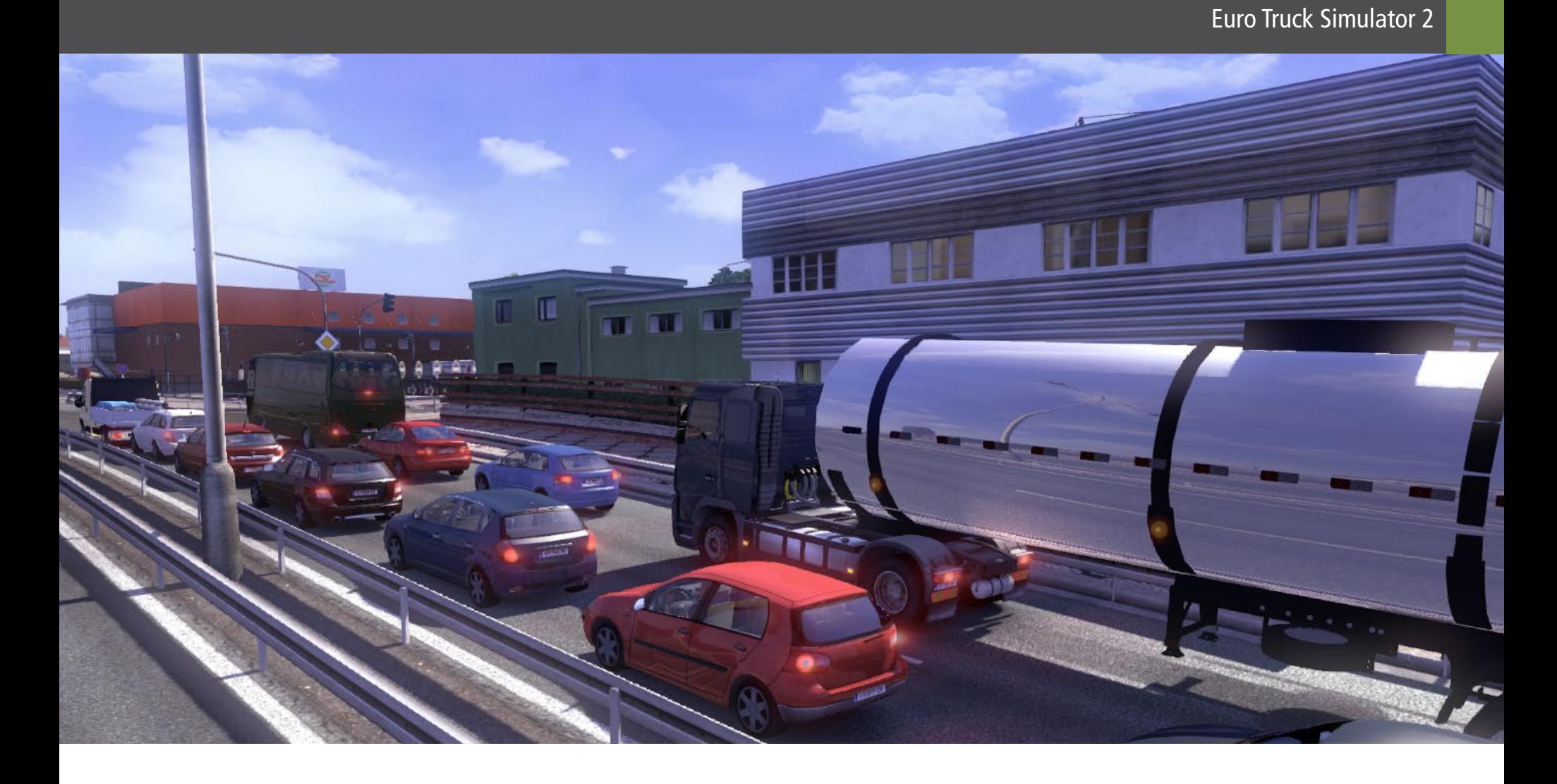

## Euro Truck Simulator 2 Going East Add-on

**Ich gehöre zu jenen Leuten die eigentlich recht ger-**Ziel ist es nicht nur einfach so viele Kilometer wie **ne Autofahren. Speziell an einem schönen sonnigen**  möglich auf den Tacho zu bringen, sondern auch sein **Sonntag Nachmittag ohne viel Verkehr. Glücklicherweise ist meine Gattin ähnlich gesinnt und somit haben wir in der Vergangenheit schon mehrere Urlaube**  Zu Beginn des Spieles ist man ein einfacher Fahrer **mit dem Auto unternommen. Ob in Kanada, entlang der Route 66 oder einfach quer durch Europa. Wir genießen die Flexibilität und die Freiheit und auch das gewisse Abenteuer, das einen erwartet wenn man unbekannten Straßen in neue, fremde Städte folgt.**

Was wäre jedoch, wenn man all diese Fahrten nicht nur zum Spaß absolvieren müsste? Was wäre wenn man durch ganz Europa navigieren muss und dabei knappe Deadlines, sowie Effizienz im Auge behalten ckers. Und dieses Truckerleben schauen wir uns nun genau an, denn wir testen den Euro Truck Simulator 2 mit dem neuesten Add-on "Going East".

#### **Der Spieleinhalt**

Ich habe das Gefühl, dass viele Leser mit diesem Pro- zu haben, auch l<br>dukt bereits vertraut sind. Ich war es jedoch nicht ren Ortschaften.<br>und wanderte somit mit großen Augen und Verwunderung in die Welt des Truck Simulators. Der Spiel- Während man durch Europa kurvt, benötigt man na-<br>titel ist eigentlich fast irreführend. Es stimmt wohl, türlich Kraftstoff und der LKW nützt sich auch ab. dass man schwere LKWs quer durch Europa fahren muss. Es ist auch so, dass man sich mit den typischen Dingen wie Verkehr oder Radarfallen abfinden muss, aber dieses Spiel umfasst noch wesentlich mehr. Das

eigenes Firmenimperium aufzubauen.

ohne irgendein Vermögen oder Besitz. Man hat nicht ter der Lizenz von Frachtunternehmen, baut Erfahrt som frachtunternehmen, baut Erfahrtung auf und spart (hoffentlich) etwas Geld. Nach einiger Spielzeit hat man genug auf der Seite um seine eigene Zugmaschine zu kaufen. Mit dieser kann man sich dann am freien Markt umsehen und Aufträge annehmen. Dies will jedoch gut geplant sein. Jede Fahrt ohne Anhänger bedeutet eine Fahrt ohne Geld zu verdienen. Vorausplanen und Aufträge gut aus- zusuchen sind somit ein Muss.

Ist man dann erst mal auf der Straße, so liegt einem ganz Europa zu Füssen. Die Größe der Spieler-Map ist schlichtweg enorm. Eine Fahrt von England nach Ost- europa kann leicht mal eben 5 Stunden in Anspruch nehmen. Natürlich sind solche langen Fahrten nicht unbedingt notwendig. Am freien Markt gibt es alles zu haben, auch kurze Fahrten innerhalb von größe-

türlich Kraftstoff und der LKW nützt sich auch ab. Es ist wichtig, auf seine Fahrzeuge gut aufzupassen. Nichts ist peinlicher, als mitten im Irgendwo mit einer Panne liegen zu bleiben und einen Liefertermin zu verpassen.

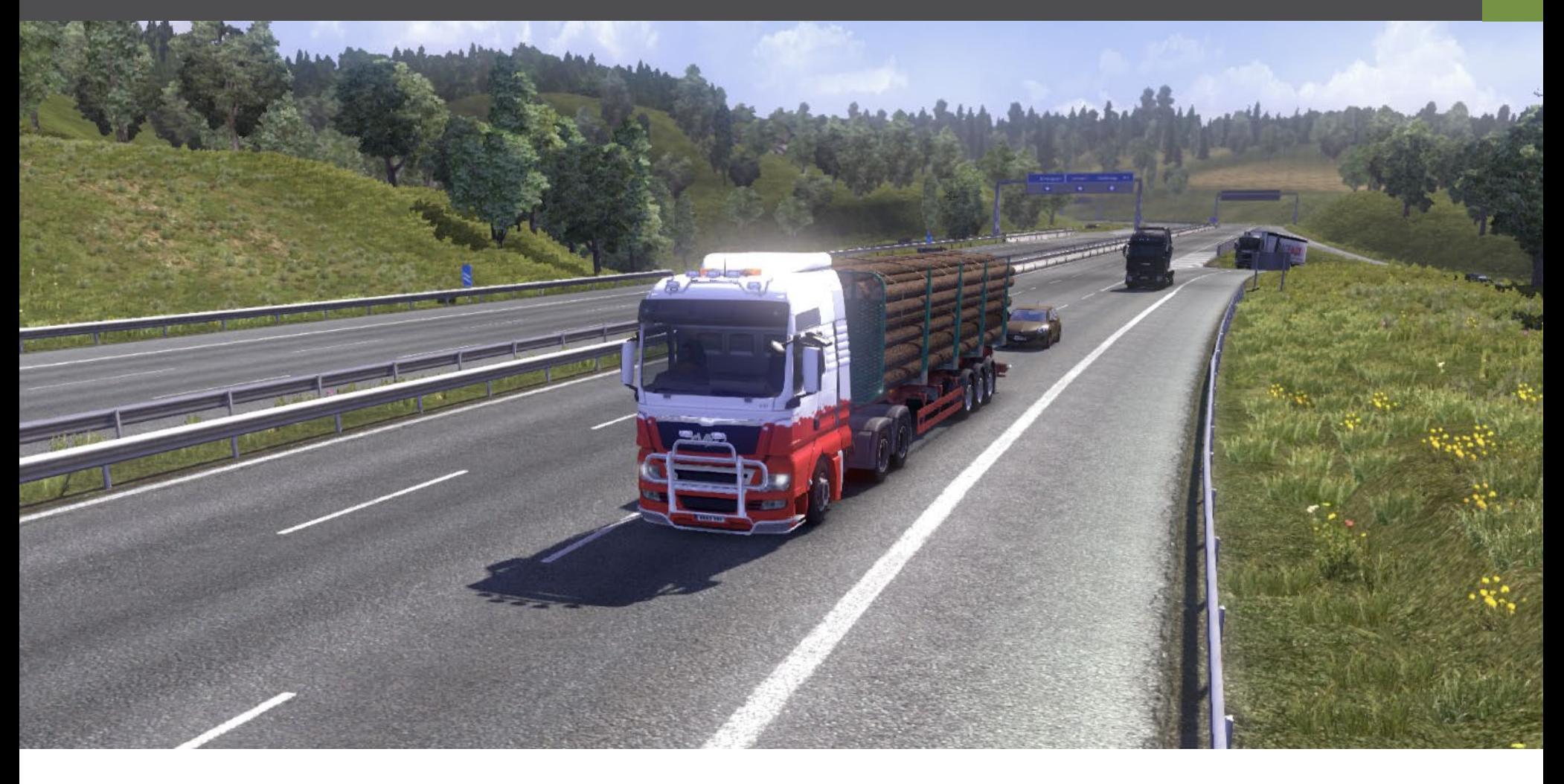

Später im Spiel kann man weitere Zugmaschinen kaufen, Fahrer einstellen und Niederlassungen in verschiedenen Städten Europas erwerben und ausbauen. All dies will ge-managed werden, und so verbringt man im späteren Spielverlauf wohl etwas mehr Zeit damit seine Firma zu lenken, anstatt den eigenen LKW.

#### **King of the road**

Ich habe mittlerweile einige Zeit mit diesem Spiel verbracht und ich muss sagen, dass ich nach wie vor nicht im geringsten gelangweilt bin. Das Programm ist voll interessanter Inhalte und kleiner netter Details, welche die virtuelle Welt zum Leben erwecken. Wenn man eine Landesgrenze überquert, ändern sich sofort alle relevanten Details. Verkehrsschilder, Automarken und Autokennzeichen, sogar Dinge wie Hochspannungsmasten oder Brückenpfeiler sind länderspezifisch gestaltet.

Auch Radarfallen sind integriert und wischen Rasern gerne mal eine aus. Auch diese sind optisch den verschiedenen Ländern angepasst. All dies ist verpackt Als Erstes haben wir mal das komplette Ausbleiben in wunderschöne Grafiken. Die Licht- und Schatteneffekte zu verschiedenen Tageszeiten sind toll umgesetzt. Auch Wettereffekte wie Regen sind wirklich gut gemacht. Computerspiele die einen Nachtzyk- lus besitzen sind normalerweise eine Enttäuschung, Euro Truck Simulator 2 schlägt sich aber auch nachts recht gut. Die Leuchtkraft der Scheinwerfer könnte etwas besser sein, aber sonst hatte ich keinerlei Pro- bleme bei meinen Nachtfahrten.

Als Fahrer muss man einige Herausforderungen meis- Fahrer darauf aus waren mich ins Grab zu bringen. tern. Eine der größten war für mich am Ende einer Ich verstehe natürlich, dass das Programmieren von langen Fahrt den Sattelzug in eine kleine Parklücke realistischen Verkehrsflüssen extrem kompliziert ist.

zu schieben. Dies kommt recht häufig vor und benötigt einiges an Übung. Die Programmierer waren hier jedoch zuvorkommend und erlauben dem Spieler das Einparken zu überspringen. Man bekommt dadurch aber einige Punkteabzüge. Zudem hat man am Ende nicht das tolle Gefühl etwas gemeistert zu haben, wenn der ganze LKW in einem kleinen Vorhof punktgenau zum Stehen kommt.

Eine weitere Herausforderung ist das Fahren auf Bundesstraßen in Dunkelheit bei Regenwetter. Klingt vielleicht nicht so tragisch, hat aber durchaus seine Tücken. Speziell auf steilen und kurvigen Bergpässen kann da schon mal etwas Nervenkitzel aufkommen.

#### **Das Problem mit fremden Leuten**

Bisher klingt wohl alles richtig toll, und es stimmt, dass ich eine Menge Spass hatte, als ich dieses Spiel testete. Aber wie so oft, gibt es auch hier einige Kleinigkeiten, über die man nach einiger Spielzeit zu nörgeln beginnt.

von Menschen im Spiel. Alle Gehsteige, Plätze und Baustellen, selbst in großen Metropolen wie London sind komplett menschenleer.

Auch am Ende einer langen Reise nach der Ankunft schenseele, die einen in Empfang nehmen könnte.

Als Zweites haben wir da den virtuellen Verkehr. Ich bekam schnell den Anschein, dass die virtuellen Erste Fahrt in neue Gefilde. Hier am Grenzübergang von Österreich in die Tschechische Republik.

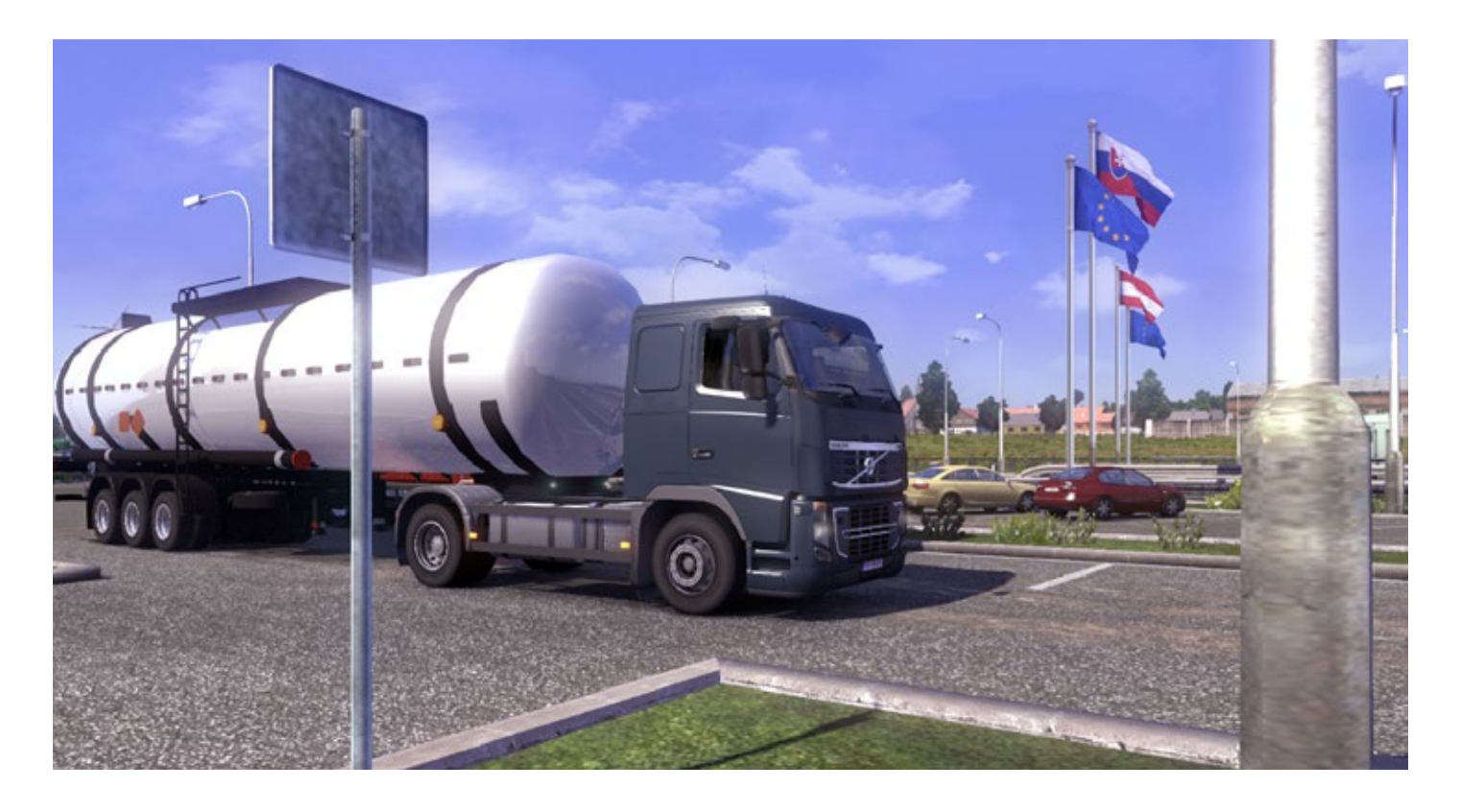

Auf nach Ungarn! 15.000 neue Straßenkilometer gibt es mit dem "Going East" Add-on zu erforschen.

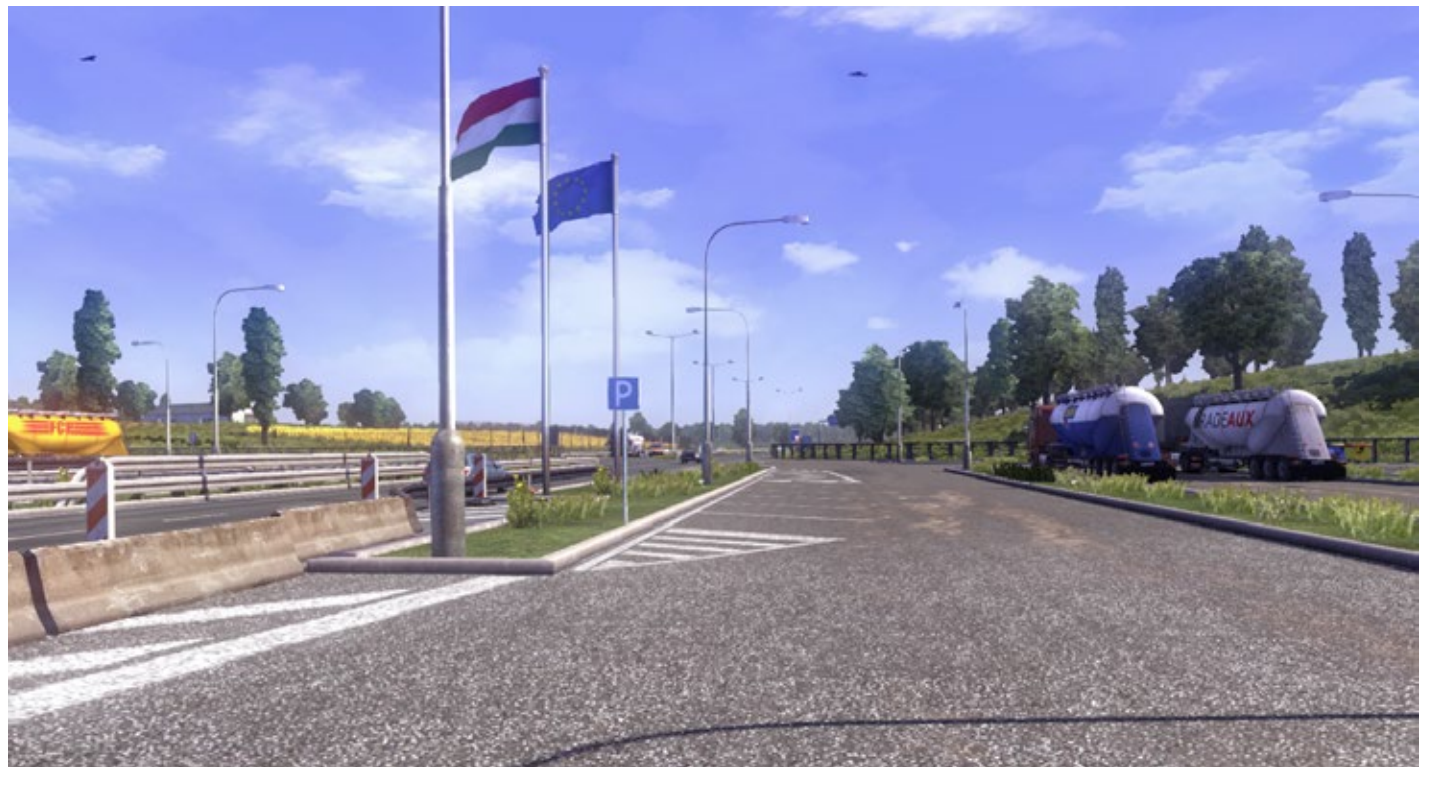

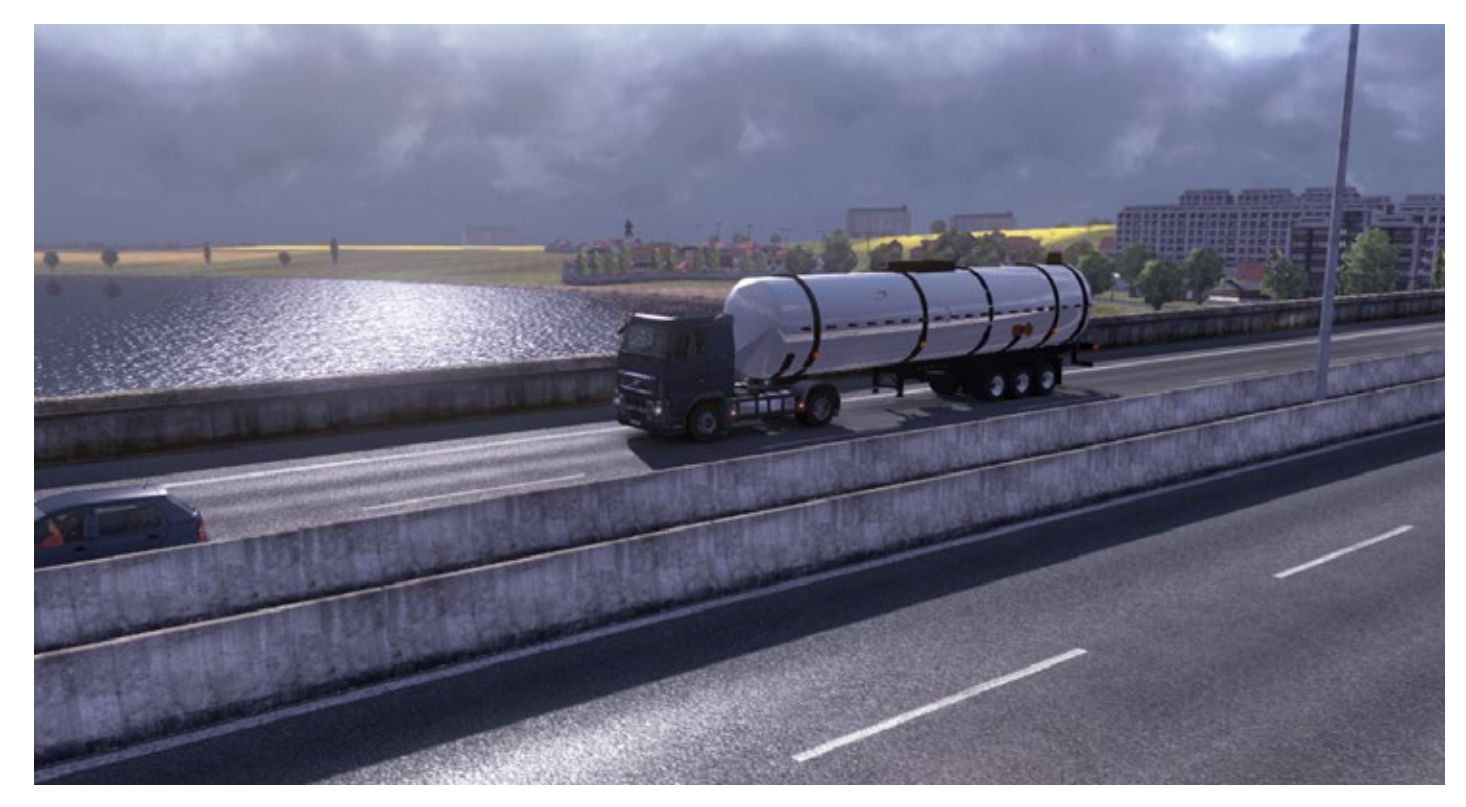

Die neuen Länder bringen viele neue Gebäude und auch neuen Straßenverkehr mit sich. Die Landschaftsgestaltung ist sehr schön umgesetzt.

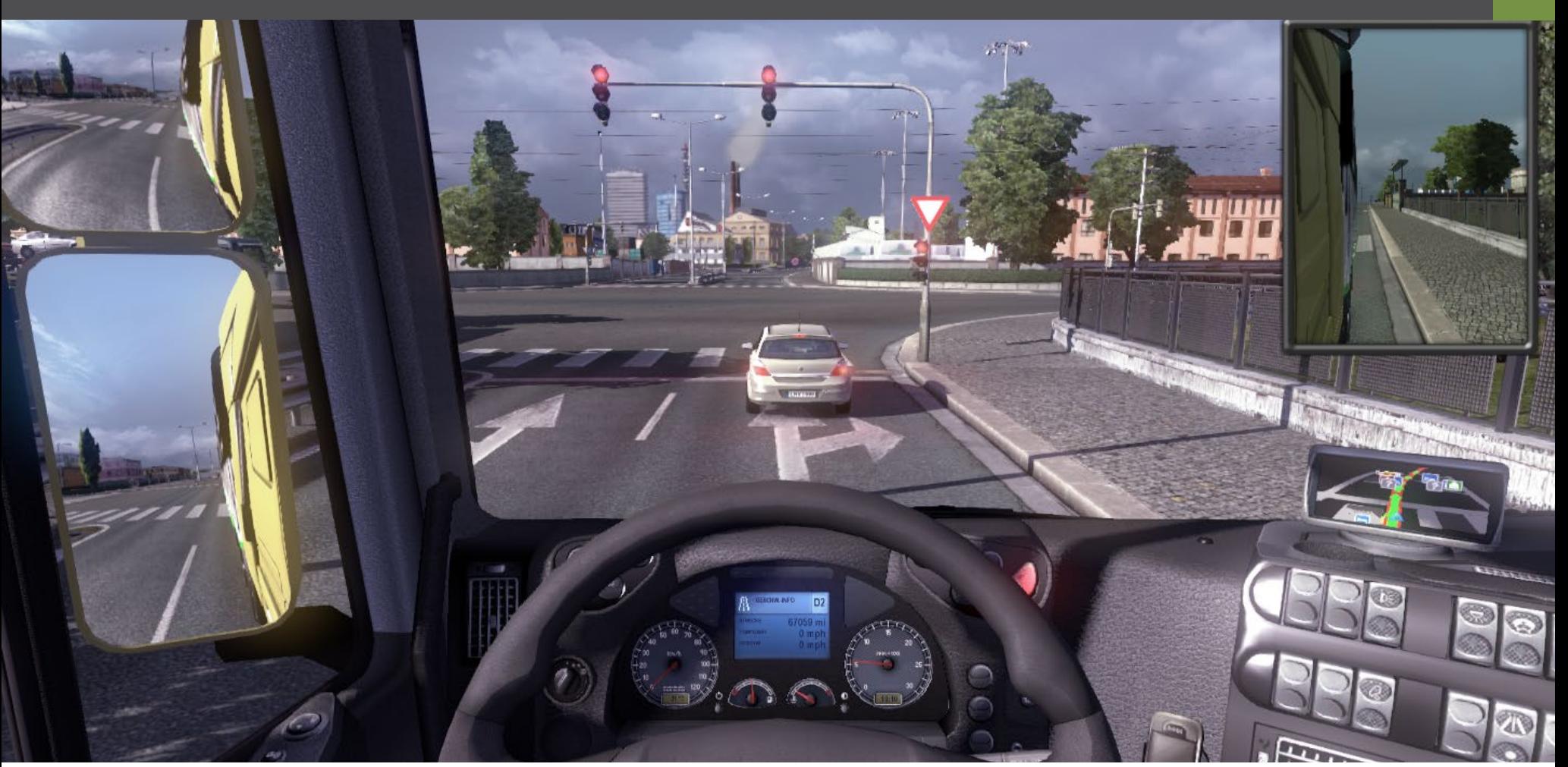

Dinge wie Kreisverkehr oder Beschleunigungsstrei-**Fazit** fen sind für einen Computer nicht leicht zu verstehen. Hier habe ich durchaus Verständnis, wenn sich die Verkehrsteilnehmer etwas eigenartig benehmen. Aber seltsame Dinge passieren auch auf offener Autobahn oder an einfachen Kreuzungen. Autos, die plötzlich und ohne Grund direkt vor mir ruckartig abbremsen, oder Fahrer, die aus einer Nebenstraße herausfahren ohne offensichtlich auf den Verkehr zu achten. Selbstverständlich müssen sich echte Trucker ebenfalls täglich mit der Inkompetenz so mancher Fahrer herumschlagen, aber diese Vorfälle kamen im Spiel recht häufig vor und verursachten auch einige Unfälle.

#### **Going East**

Enthalten sind 15.000 zusätzliche Straßenkilometer *Stefan Verjee-Lorenz* und 13 neue Städte. Die Landschaftsgestaltung in diesen neuen Gegenden ist, wie auch sonst, sehr schön umgesetzt. Man kann sehen, dass einiges an neuen Objekten eigens für diesen Teil Europas erstellt wur- de. Viel Industrie, aber auch renovierte, alte Gebäu- de sowie Zeichen des neuen, modernen Osteuropas in der Form von modernen Glasgebäuden.

Natürlich hat jede Stadt wieder Speditionen, mit de-<br>nen man handeln kann. Auch neue LKW Händler so-<br>wie Garagen sind überall zu finden. Mit diesem Addon kann man nun ultra-lange Fahrten unternehmen, was den begeisterten Spieler sicher für viele Stunden<br>unterhalten wird. Ich habe meine Fahrten in den neuen Osten jedenfalls sehr genossen. Die Landschaft ist schön und es gibt einiges Neues zu sehen, wie zum Beispiel neue Autos und Fahrzeuge auf der Straße.

Mir hat Euro Truck Simulator 2 viel Spaß gemacht. Sehr viel Spass sogar. Zwar gibt es Bereiche, in denen das Spiel verbessert werden könnte, aber alles in allem ist es ein sehr gut durchdachtes und gestaltetes Spiel.

Das neue "Going East" Add-on erweitert die ohnehin schon enorm große Karte noch um ein weiteres, und bringt neue Objekte und Fahrzeuge mit ins Spiel. Ich denke, dies ist ein Produkt, dass ich noch lange nach dem Testende spielen werde. Gerne möchte ich noch mehr von dieser faszinierenden virtuellen Welt entdecken. Vorausgesetzt, dass mich die anderen Fahrer vorher nicht um die Ecke bringen.

## Infobox

- Add-on für Euro Truck Simulator 2
- OS: Windows XP / VISTA / 7
- CPU: 2,4 Ghz
- GRAFIK: 256 GB VRAM
- RAM: 2 GB
- HD: 1 GB frei
- Download: www.gamesload.de

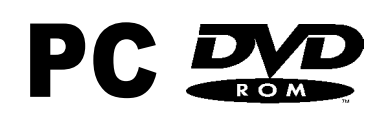

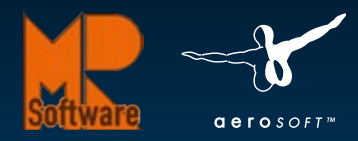

AHNHO

SPANDAU

RATHAUS

MAN

 $\Box$ **B-V 2530** 

Der Omnibussimulator

**Erhältlich ab** vembe 2013!

> Die neue Version des Kultsimulators OMSI 2 begeistert mit detaillierten Strecken, typischen MAN Gelenkbussen [und Doppeldeckern sowie vielen neuen Features. Nimm](http://www.aerosoft.de)  das Steuer in die Hand und erlebe Berlin und die Wende aus der Sicht eines Busfahrers.

# WWW.aerosoft.de

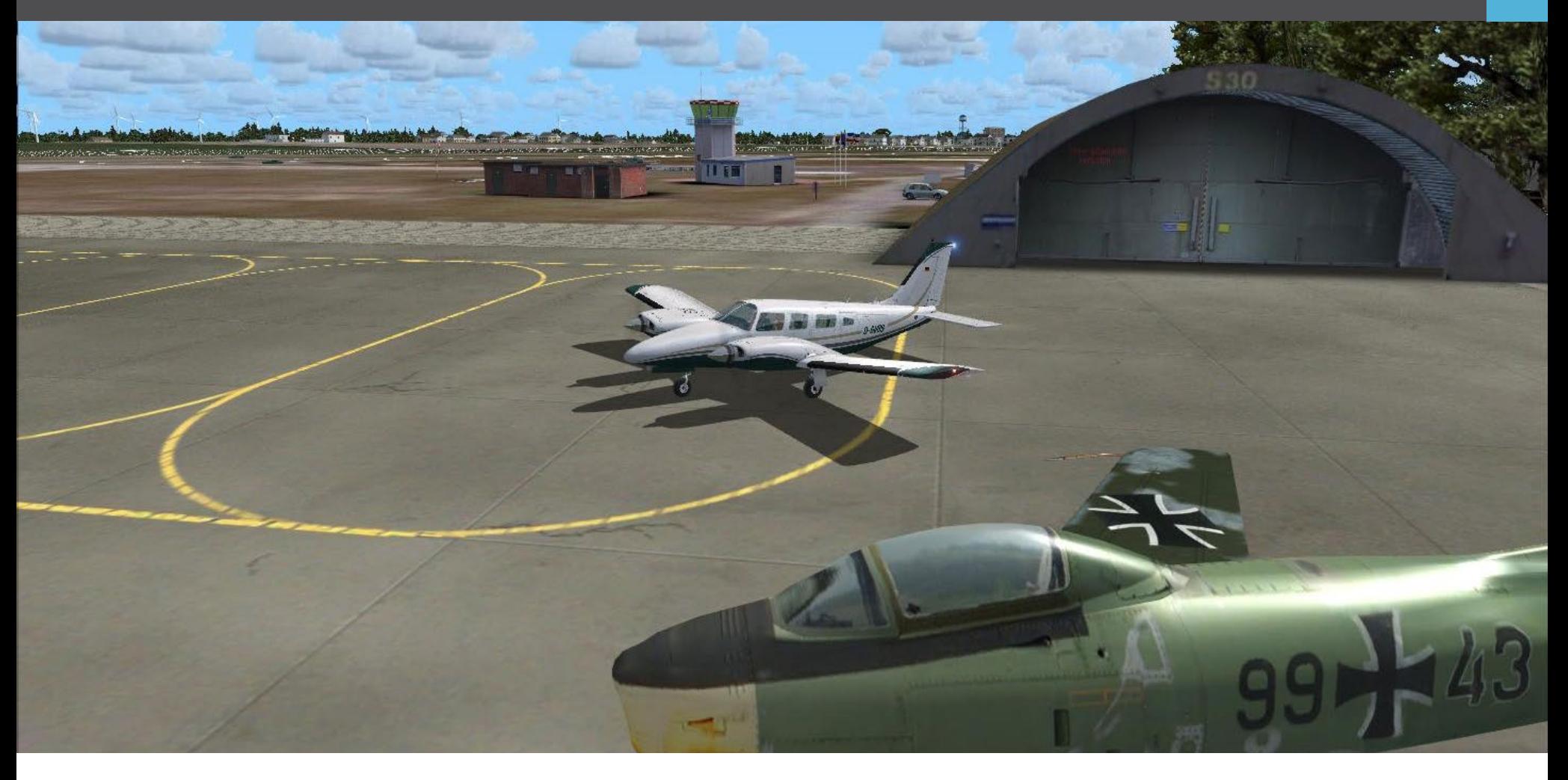

## VFR Airfields Flight Simulator X Add-ons

**Wenn man über Flugsimulationen diskutiert, dann**  Aerosoft hat vor kurzem eine ganze Reihe an preis**denken wohl die meisten Leute an eine startende Boeing 747 oder einen vorbei-zischenden Militärjet. Schaut man sich in den einschlägigen Foren rund um das Thema um, so merkt man recht schnell dass gro- ße Verkehrsmaschinen im Vordergrund stehen. Und wen verwundert das schon? Der Nervenkitzel den man bekommt wenn man eine 200 Tonnen schwere Maschine in die Lüfte erhebt ist einfach eine attrak- tive Sache.**

In der realen Welt sieht es jedoch etwas anders aus. Viele gehen wohl davon aus, dass sich die Luftfahrt um die Airlines dreht und Privatflugzeuge nur eine<br>Nebenrolle spielen. Dies ist jedoch nicht korrekt. Zwischen 60% und 70% aller Luftfahrzeuge über unseren Köpfen gehören zur sogenannten General Aviation (GA). Das bedeutet, dass der Großteil aller Flugzeuge und Hubschrauber über uns, nicht zu Geschäftszwe- der Luftwaffe.<br>cken, sondern zum Spaß geflogen werden.

Somit ist es wohl recht offensichtlich, dass es wesent- lich mehr Privatpiloten als kommerzielle Piloten gibt. Warum spiegelt sich dies in der Welt des FSX nicht schein in der Tasche hat und zu einem netten Flie-<br>gerclub gehört, dann scheint ein Flugsimulator kein gutes Investment zu sein. Schließlich ist der reale Flieger ja nur ein paar Minuten mit dem Auto entfernt. Es scheint aber so, als würde die virtuelle GA Community mehr und mehr Aufmerksamkeit bei den Softwareproduzenten genießen.

lich günstigen Produkten auf den Markt gebracht. Speziell ausgelegt für den GA Markt. Diese Produkte drehen sich um kleine Flugplätze in Deutschland die den VFR Piloten Gelegenheit geben von Flugfeld zu Flugfeld zu navigieren. Ich habe mir mal einige dieser Flugplätze angesehen und möchte gerne über drei verschiedenen hier schreiben die mir besonders aufgefallen sind.

#### **Husum – Schwesing**

Husum - Schwesing war während des kalten Krieges ein NATO Luftwaffenstützpunkt. Nach dem Ende des kalten Krieges wurde der Flughafen dem Zivilverkehr übergeben. Naja, nicht der ganze Flughafen. Und dies hat einen merkwürdigen Nebeneffekt. Der nördliche Teil des Flughafens gehört nach wie vor

In diesem Bereich ist das Fotografieren strengstens verboten. Zutritt ist ebenso nicht gestattet. Wie ernst dies der Luftwaffe ist zeigt die Tatsache, dass der ganze Bereich von einem Zaun umgeben ist. Dieser führt eben auch geradewegs quer über die Landebahn.

Für zivile Flugzeuge ist es somit absolut notwendig zu wissen auf welcher Seite des Zaunes man landen darf und auf welcher nicht. Wenn man einen Anflug vom Norden her startend ist es zudem sehr wichtig, dass man nicht zu tief anfliegt. Dies könnte mit einer Landung im Zaun enden.

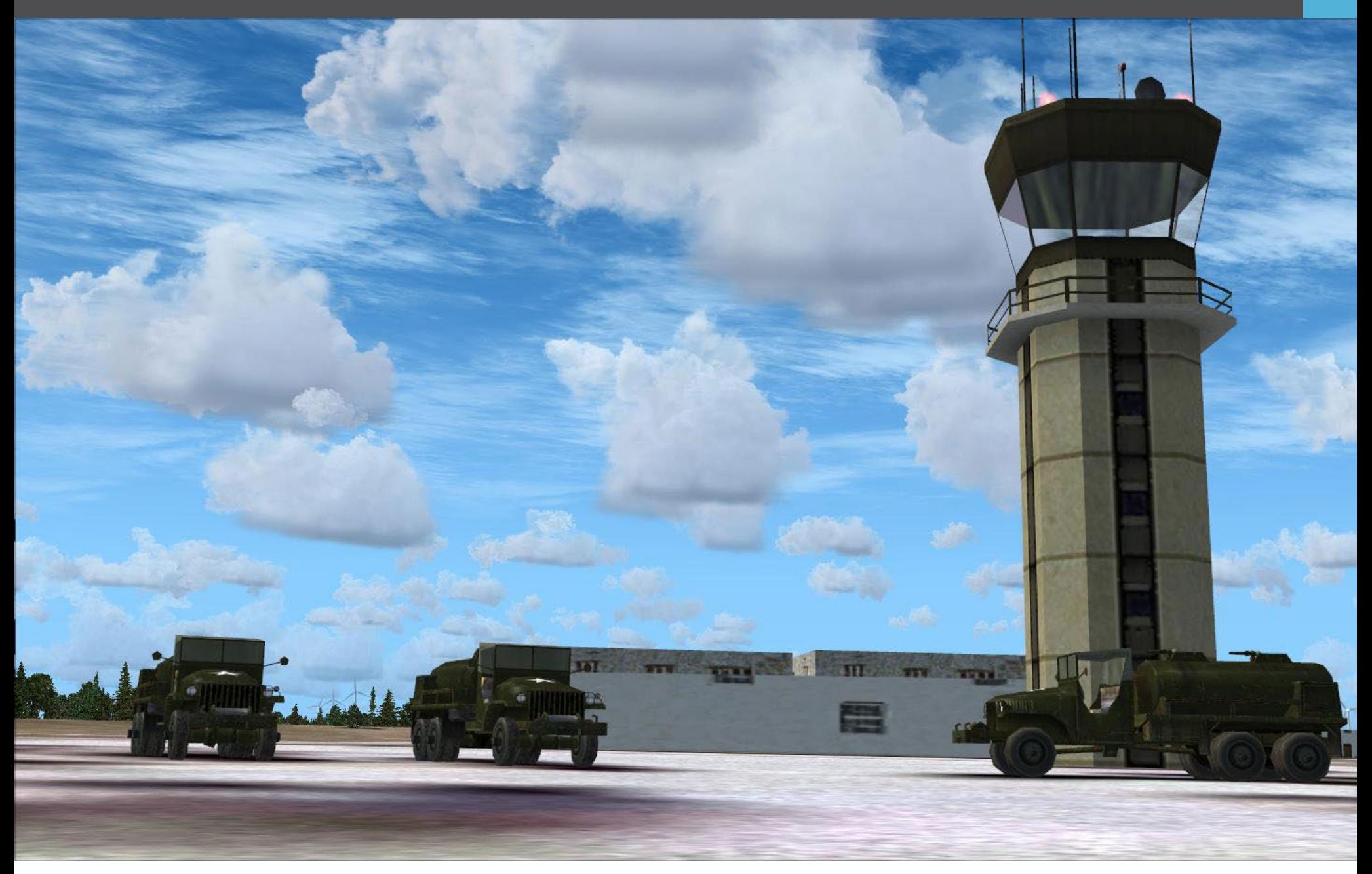

Ist man erst mal am Boden, so wird man von alten Für mich war dieser Flugplatz sehr charmant gestal-NATO Gebäuden begrüßt. Auch ein alter, stillgeleg-tet. Neben dem Tower ist ein kleines Café auf des-Taxiway. Der Luftwaffenbereich des Flughafens wur-<br>de so gut es ging umgesetzt. Schließlich gibt es keieigenartiges Set-up das einen unachtsamen Piloten schnell zum Verhängnis werden könnte. Von oben sieht es so aus als hätte man eine endlos lange Lan- debahn zur Verfügung stehen, aber dies ist nicht der Fall. Und wenn man den Anflug verpatzt hängt man entweder in einem Zaun oder hat eine gezückte Waffe vor sich. ne Fotos oder genaueren Karten. Das ganze ist ein ist zwar etwas kurz, aber sie ist betoniert und schön

#### **Heide – Buesum**

Dieser Flugplatz bringt uns direkt an die deutsche Nordküste. Außerhalb des Flughafens befinden sich nen treiben Deutschlands Wirtschaft und Haushalte an. Nicht allzu-weit von diesem Flugplatz entfernt (wenn man aus Pilotensicht denkt) befindet sich die Urlaubsinsel Helgoland. Somit ist es wohl keine<br>Überraschung, dass während der Touristenzeit einige kommerzielle Flüge von hier aus nach Helgoland starten. Die Flugzeuge die hierfür meist zum Einsatz kommen sind BN2 – Islanders. Die Programmierer dieser Szenerie haben eines dieser Flugzeuge auch als statisches Objekt mit eingefügt. Der Rest des Verkehrs besteht aus Segelflugzeugen, kleinen Privatflugzeugen und Hubschraubern.

ter Luftwaffenjet parkt still und friedlich neben dem sen Terrasse Leute ihren Nachmittagskaffe oder Tee trinken. Der Flugplatz ist umgeben von vielen Ob- jekten wie Häuser und Windmühlen. Die Landebahn flach. Kein Problem also.

#### **Sankt Michaelisdonn**

Der Großteil der Umgebung rund um diesen Flug- platz liegt unter dem Meeresspiegel. Wie schon zu- vor, begrüßen uns im Anflug viele Windturbinen. Wie auch bei den anderen Flugplätzen, haben sich die Designer auch hier sehr viel Mühe gegeben die gesamte Umgebung zu simulieren. Man findet zahlreiche eigens gebaute Objekte sowie fotorealistische Texturen.

Der Flugplatz selbst ist recht malerisch. Er besteht aus einigen alten, hölzernen Schuppen und man sieht auch einige Personen die irgendwelchen Tä- tigkeiten nachgehen. Eine nette Szene zeigt einen kleinen Buben welcher wohl Flugzeug spielt und mit ausgestreckten Armen auf seinen Vater zuläuft. Der eigentliche Höhepunkt dieser Szenerie ist jedoch die Landebahn. Es ist selten, dass man eine Landebahn mit Gefälle und Unebenheiten im FSX findet. Somit freut es mich immer wenn mir eine unter kommt. Die Landebahn hier hat die Bezeichnung 08/26 und wenn man am Ende von 08 steht um zu starten merkt man gleich dass dies eine Herausforderung wird.

Sankt Michaelisdonn ist ein netter, malerischer Flugplatz. Die Landebahn hat es aber in sich.

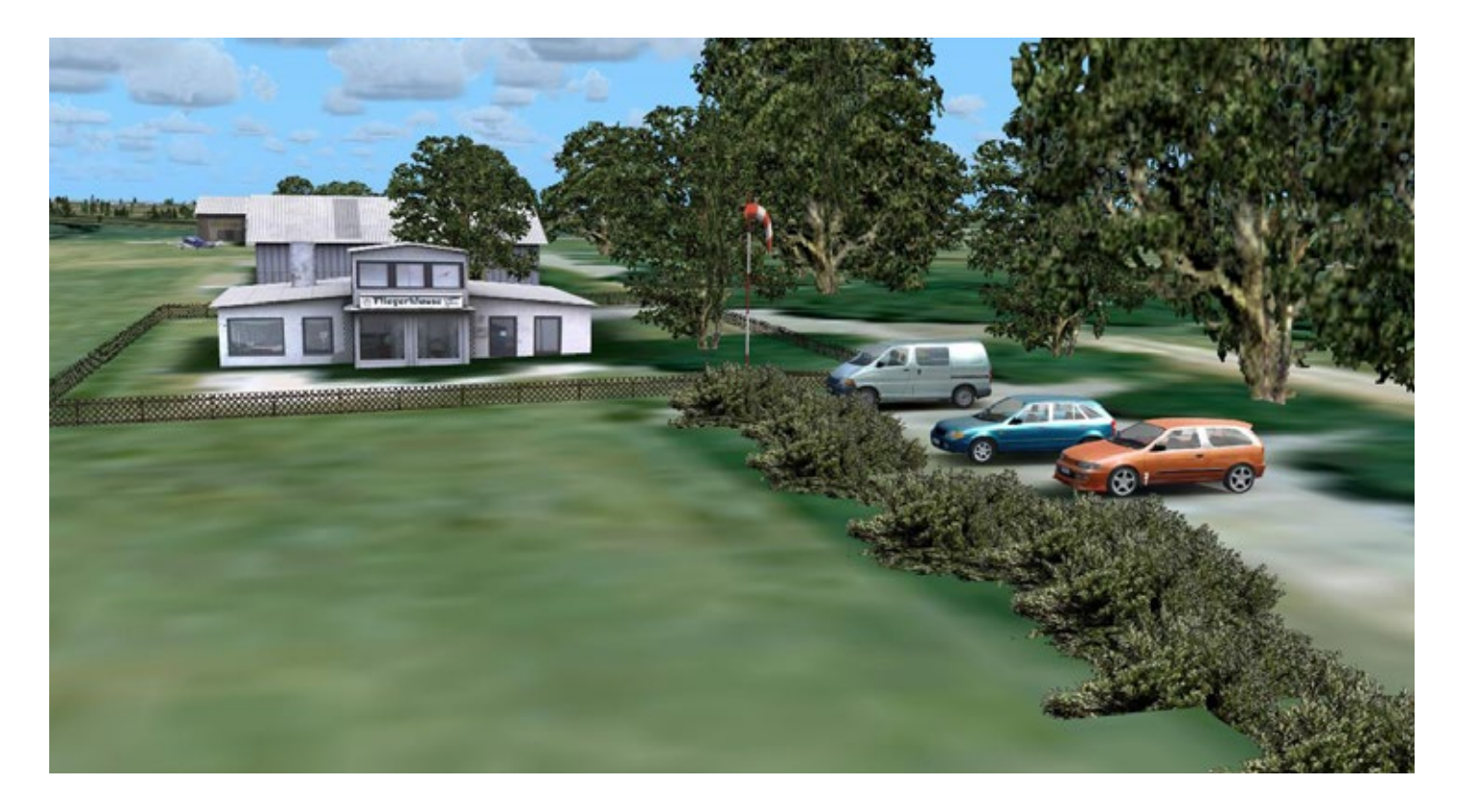

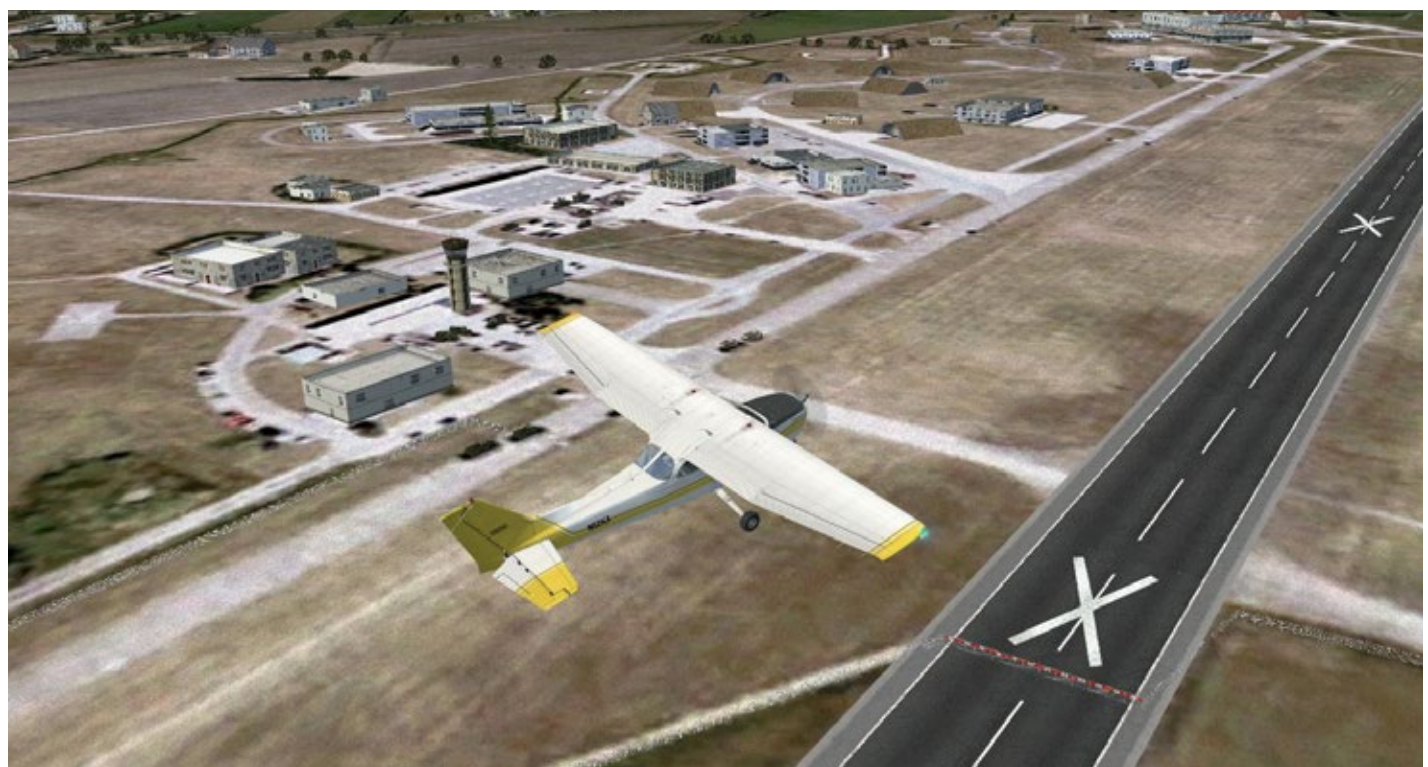

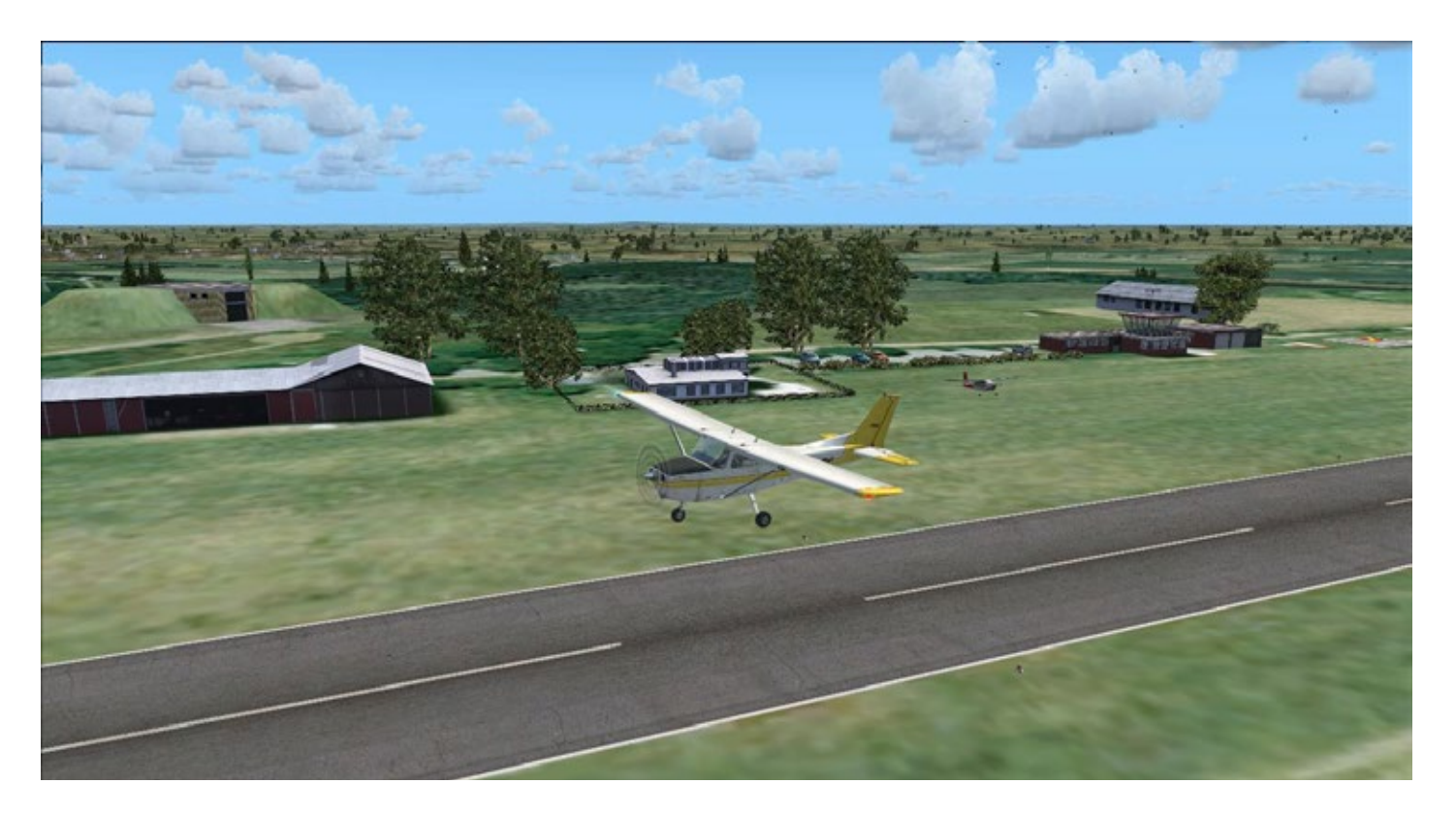

Die Luftwaffe versteht hier keinen Spass. Wer zu früh aufsetzt landet im Zaun, oder unter Militärgewahrsam.

Die Szenerien erstrecken sich mehrere Kilometer über die Flugplatzzäune hinaus und inkludieren zahlreiche neue Gebäude sowie fotorealistische Texturen.

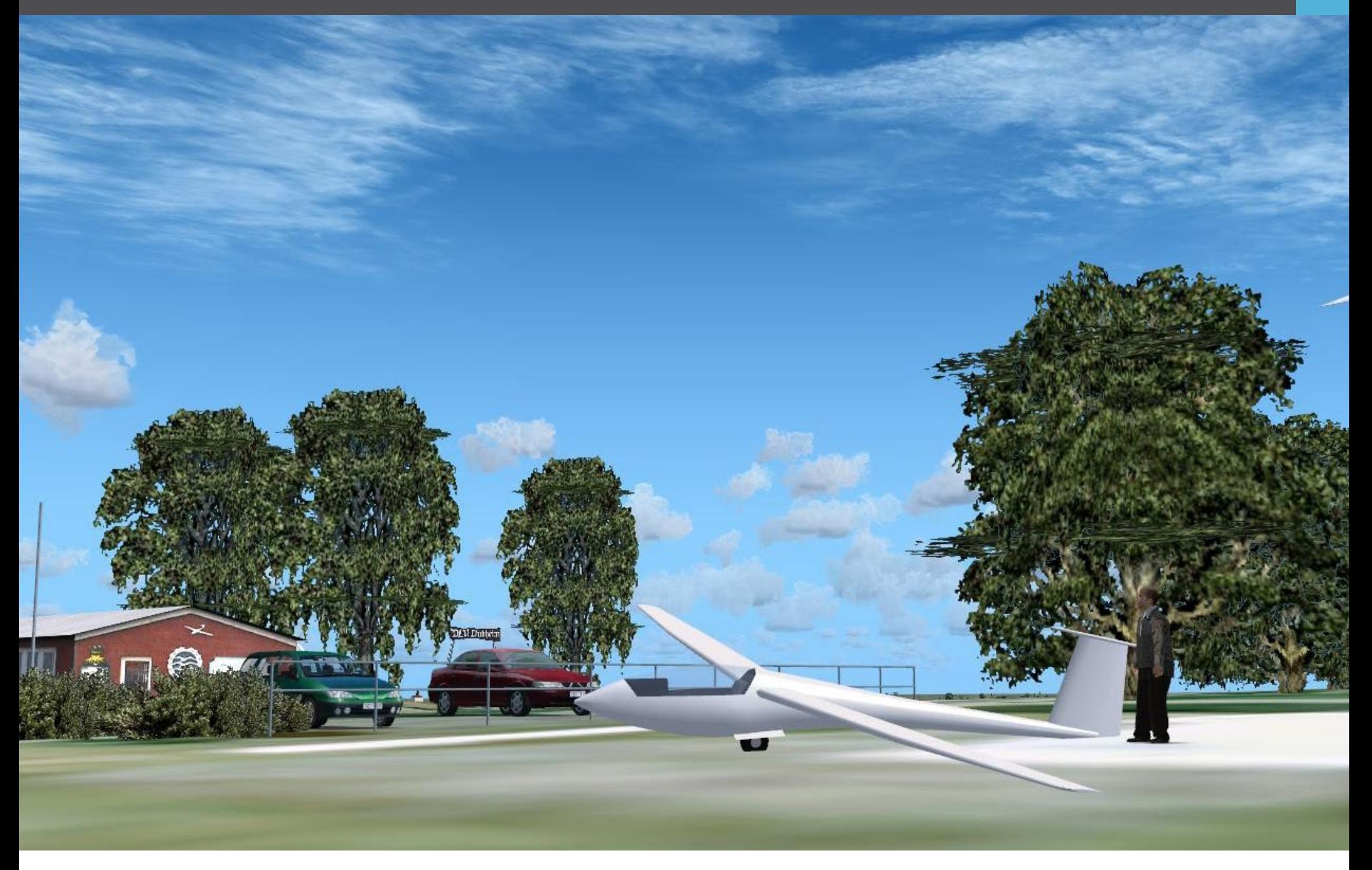

Die Landebahn geht relative steil bergauf und verschwindet dann hinter einer Kuppe. Als Pilot startet man somit den Hügel hinauf und kann das Ende der Startbahn nicht sehen. Das Landen ist fast noch aufregender. Der Beginn der Landebahn 08 befindet Ich selbst werde wohl immer ein Airline Flieger blei-<br>sich nämlich genau auf der Kante einer Klippe, wel- ben, aber diese Szenarien zu testen hat Spaß geche für diese Szenerie sehr schön umgesetzt wurde. Dies bedeutet, dass man auf eine Klippe zufliegt auf der sich eine Landebahn befindet die steil den Hügel hinauf verläuft und deren Ende nicht zu sehen ist. Eine schöne, weiche Landung hinzulegen benötigt etwas Übung. Ich frage mich, wie es wohl sein würde am realen Flugplatz den Piloten beim Landen zu zu- achten. Und wenn man dann alles abgestellt hat und<br>sehen. Speziell jenen die mit dem Flugplatz nicht gut ebenfalls zum Hangar geht wird man wahrscheinlich vertraut sind.

#### **Fazit**

Die meisten Flugplätze dieser Serie haben einen Preis zwischen drei und sieben Euro. Dies stellt für mich ein recht gutes Preis-Leistungsverhältnis dar und soll- te die virtuellen VFR Flieger recht glücklich machen. Die Flughäfen die ich testete waren alle schön um- gesetzt und hatten viele nette Details. Die Szenarien enden nicht am Flughafenzaun sondern gehen eini- ge Kilometer weiter.

In der Flugplatzumgebung befinden sich eigens gebaute Objekte auf fotorealistischen Texturen. Jeder Flugplatz kommt mit einem kurzen Manual. Darin befinden sich einige Fakten und auch Abflugs- und Anflugkarten. In einigen Unterlagen befanden sich

auch externe Links zu Seiten die etwas mehr über die Umgebung oder den Flugplatz erklärten. Für mich eine nette Erweiterung.

ben, aber diese Szenarien zu testen hat Spaß ge-<br>macht. Die Flugplätze haben alle einen gewissen Charme und Platzrunden um einen gut umgesetzten Flugplatz zu drehen kann viel Freude bereiten. Wenn man landet kann man sich sicher sein, dass einige virtuelle Piloten mit einem kühlen Bier in der Hand beim Hangar sitzen und die Landung genau beob- achten. Und wenn man dann alles abgestellt hat und etwas verrissen…genau wie in der realen Welt.

*Stefan Verjee-Lorenz*

#### Infobox • Add-ons für Flight SImulator X • OS: Windows XP / VISTA / 7/ 8 • CPU: 2 Ghz • GRAFIK: 256 GB VRAM

- 
- RAM: 2 GB
- HD: 170 MB frei • Download: www.aerosoft.de

#### SIMULATOR WORLD

**Fachzeitschrift für PC-Simulationen**

Homepage:www.simulatorworld.de

Herausgeber:

ALBO medien GmbH Lindberghring 12 33142 Büren

Deutschland

Tel. +49 (0) 29 55 – 76 03 37 Fax: +49 (0) 29 55 - 76 03 33

Handelsregister: Steuernummer: B 9728<br>339 5801 0442<br>FA Paderborn

Geschäftsführung: Eva Uhl email: kontakt@albo-medien.de

Anschrift der Redaktion:

ALBO medien GmbH Simulator World

Lindberghring 12 33142 Büren

Deutschland email:redaktion@albo-medien.de

Chefredakteur: Frank Möllenhof (V.i.S.d.P.) email:moellenhof@simulatorworld.de

Es gilt die Anzeigenpreisliste von 2013

#### Copyright: © ALBO medien GmbH

Alle Rechte, insbesondere der Vervielfältigung, Übersetzung, Mikroverfilmung sowie der Einspeisung und Verarbeitung in elektronischen Systemen, zur Verwertung von Teilen der Fachzeitschrift oder im Ganzen sind vorbehalten. Alle im Heft verwandten Logos und Schutzmarken sind Eigentum der jeweiligen Rechteinhaber.

# Impressum VORSCHAU EDITION 12/2013

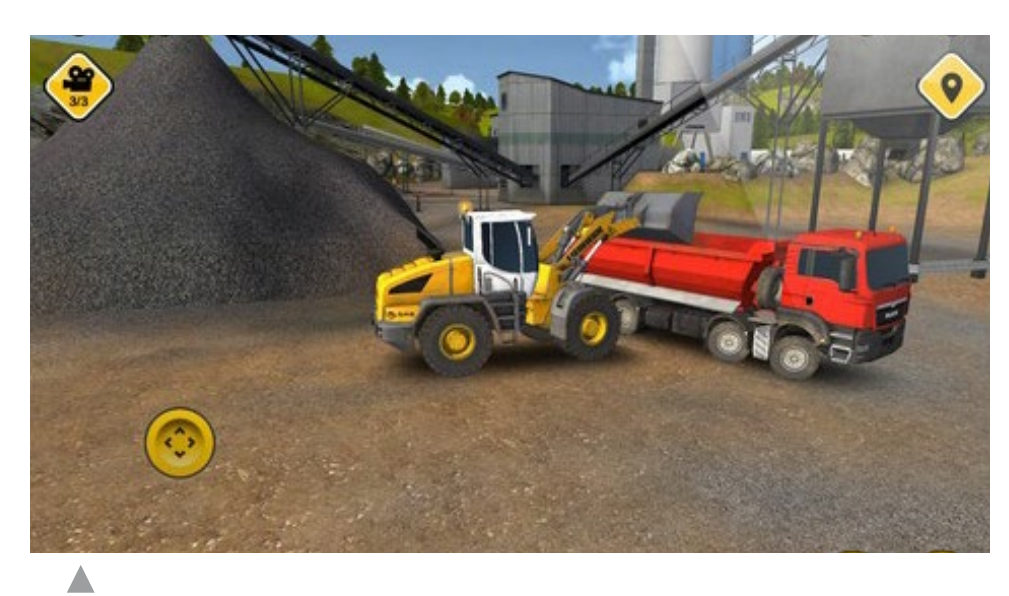

Bau-Simulator 2014 iOS

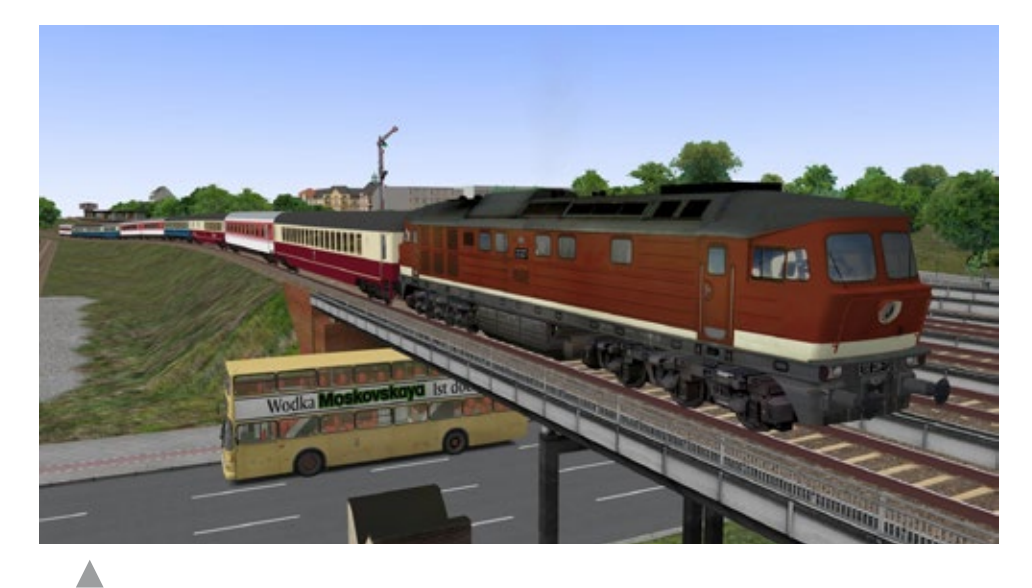

OMSI 2

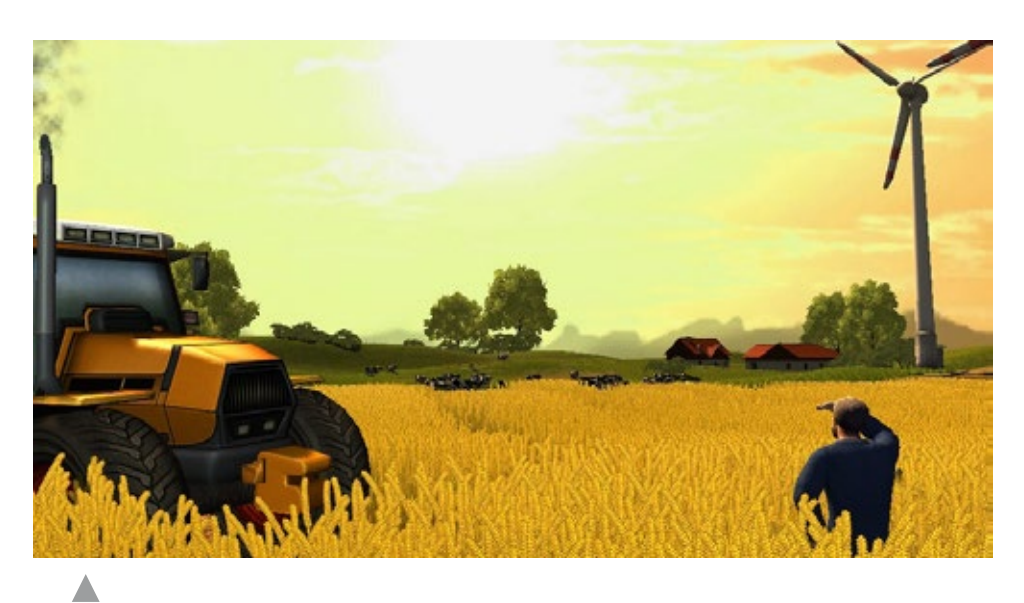

Der Planer - Landwirtschaft

# Train Simulator 2013

# **SBB ROU**

**Train Sim** 

**KIUSIVE!** 

Die beiden Add-ons bringen malerische Strecken und hochrealistisch umgesetzte Züge in den TS 2013. Neue Szenarien sorgen für viele Stunden Spielspaß!

# rain Simu Ô

Folgende Routen sind enthalten: München-Augsburg, Hagen-Siegen, Oxford Paddington & Isle of Wight.

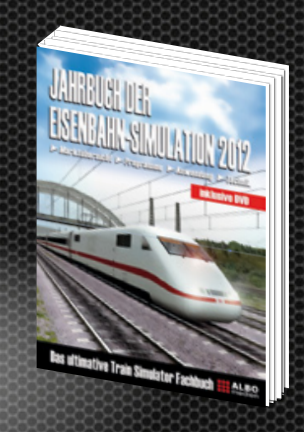

Erweitern Sie Ihr Wissen rund um die Bahn-Simulation. In diesem Buch finden Sie ausführliche Berichte über Programme, Addons und Tools mit umfangreichen Hintergrundinformationen.

Spannende Tutorials erleichtern Anfängern den Einstieg und liefern Fortgeschrittenen wertvolle Tips.

Das exklusive Train Simulator T-Shirt ist ein Must-Have für jeden PC-Zugführer!

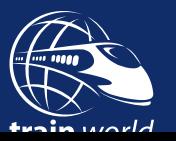

# [Jetzt bestellen auf www.train-world.de](http://wwwt.train-world.de)

Train Simuray

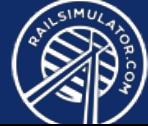